# Apuntes De Análisis Numérico.

## Prof. Alberto Angarita.

Departamento De Ciencias Básicas, Unidades Tecnológicas de Santander.

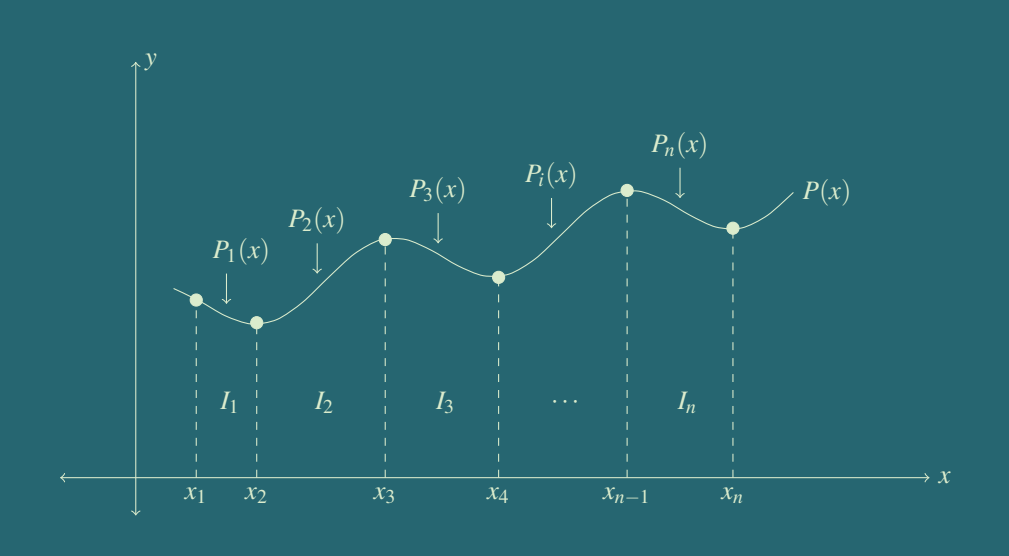

 $P(x) = P_1(x) \oplus P_2(x) \oplus P_3(x) \oplus \cdots \oplus P_n(x)$ 

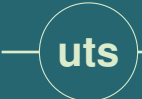

# **Contenido**

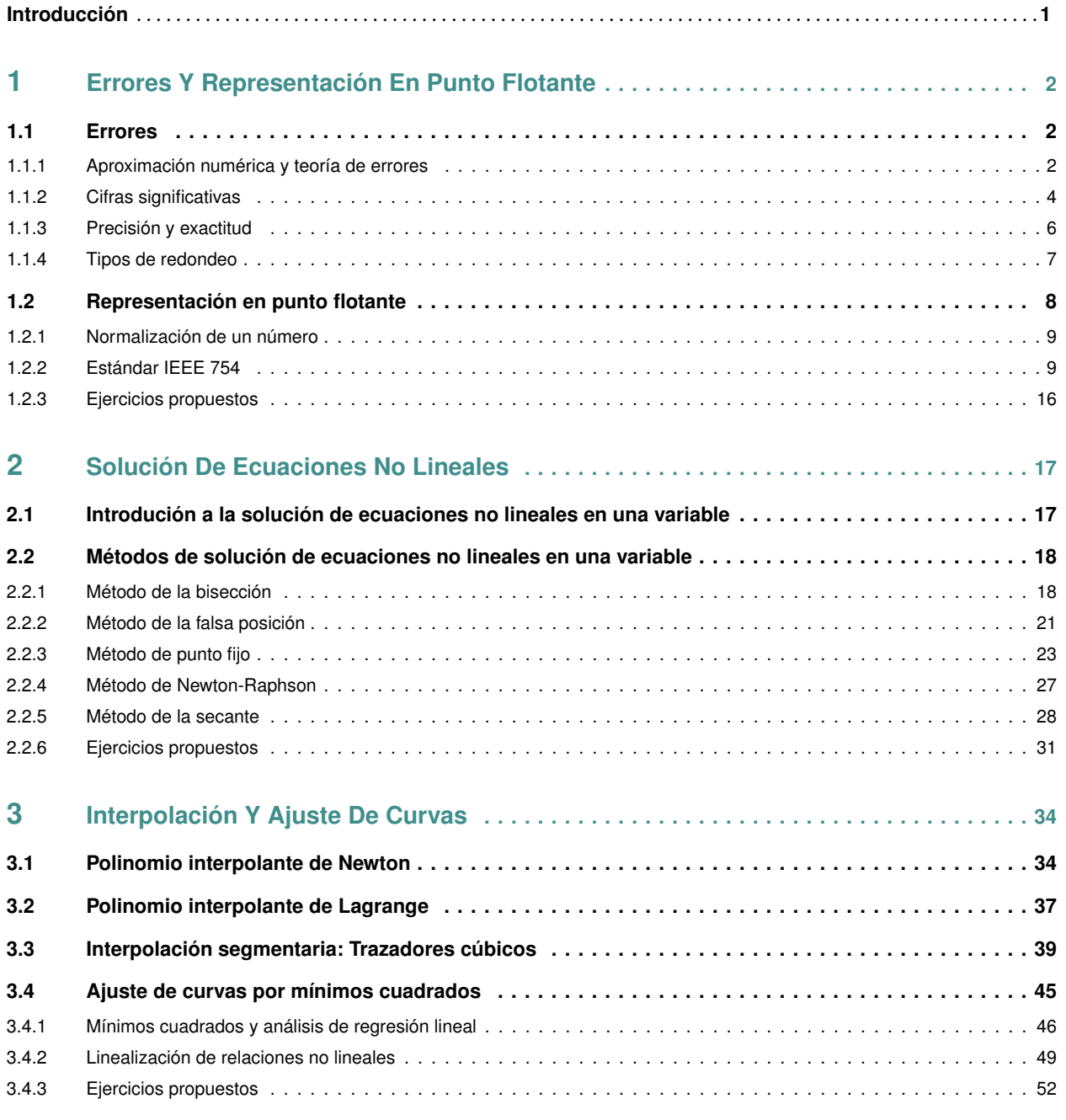

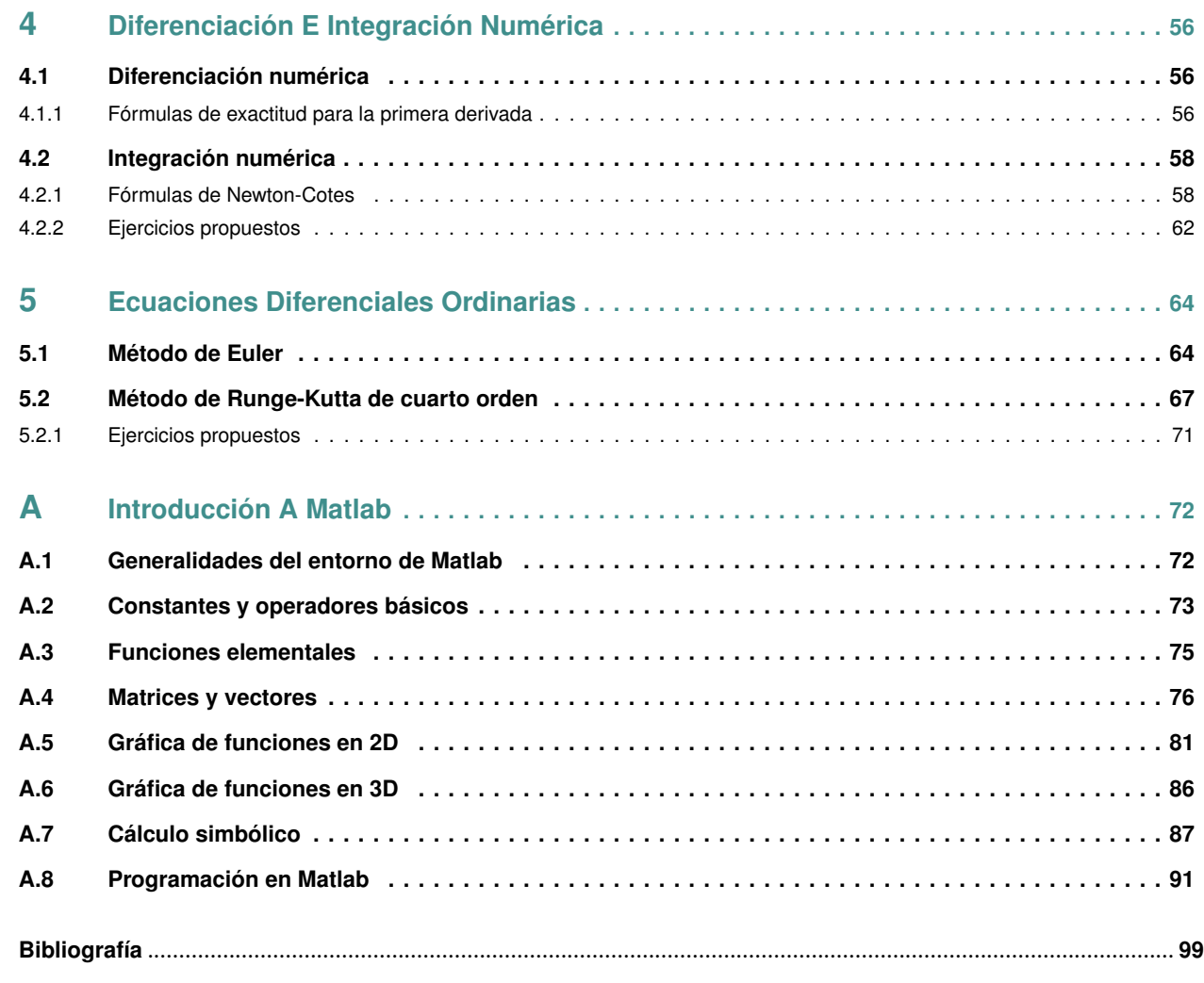

# **Introducción**

El *Análisis Numérico* es una rama de las matemáticas que, mediante el uso de algoritmos iterativos, obtiene soluciones numéricas a problemas en los cuales la matemática simbólica (o analítica) resulta poco eficiente y en consecuencia no puede ofrecer una solución. En particular, a estos algoritmos se les denomina *métodos numéricos*.

Por lo general los métodos numéricos se componen de un número de pasos finitos que se ejecutan de manera lógica, mejorando aproximaciones iniciales a cierta cantidad, tal como la raíz de una ecuación, hasta que se cumple con cierta cota de error. A esta operación cíclica de mejora del valor se le conoce como iteración.

El *análisis numérico* es una alternativa muy eficiente para la resolución de ecuaciones, tanto algebraicas (polinomios) como trascendentes teniendo una ventaja muy importante respecto a otro tipo de métodos: La repetición de instrucciones lógicas (iteraciones), proceso que permite mejorar los valores inicialmente considerados como solución. Dado que se trata siempre de la misma operación lógica, resulta muy pertinente el uso de recursos de cómputo para realizar esta tarea.

El desarrollo y el auge del uso del *análisis numérico* corren en forma paralela al desarrollo tecnológico de la computación. Las computadoras (y en consecuencia también las calculadoras) están facultadas para realizar una multitud prácticamente infinita de operaciones algebraicas en intervalos de tiempo muy pequeños; esto las convierte en la herramienta ideal para la aplicación de los métodos numéricos. De hecho, el análisis numérico resulta ser la manera natural de resolver modelos matemáticos (de naturaleza algebraica o trascendente tanto para la matemática continua como para la discreta) a través de la computadora.

Por otra parte, como consecuencia directa de la aplicación de soluciones numéricas y del crecimiento de recursos computacionales, se ha logrado también la incorporación de la simulación matemática como una forma de estudio de diversos sistemas.

Sin embargo debe haber claridad en el sentido de que el análisis numérico no es la panacea en la solución de problemas matemáticos.

Consecuencia de lo anteriormente dicho consiste en que, por lo general, los métodos numéricos arrojan soluciones numéricas. Si en determinado caso se desea obtener soluciones analíticas debería recurrir a los procedimientos algebraicos acostumbrados. Por otra parte, las soluciones numéricas resultan ser aproximaciones, es decir, en pocas ocasiones son soluciones exactas.

Como se analizaría en su oportunidad, las soluciones numéricas conllevan una cota de error. Este error, que si bien puede ser tan pequeño como los recursos de cálculo lo permitan, siempre está presente y debe considerarse su manejo en el desarrollo de las soluciones requeridas.

Es muy posible que se conozca de diversos sistemas de cómputo que proporcionen soluciones analíticas. Estos sistemas no sustituyen a los métodos numéricos, de hecho son un complemento en el proceso integral del modelado de sistemas físicos que son el elemento fundamental de la práctica de la Ingeniería.

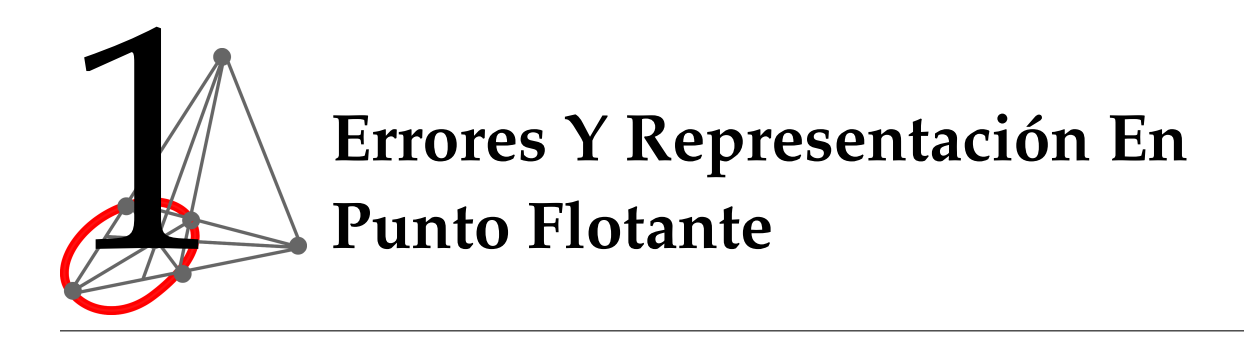

# **1.1 Errores**

Una actividad frecuente del profesional de la Ingeniería consiste en trabajar con modelos matemáticos representativos de un fenómeno físico. Estos modelos son abstracciones matemáticas que distan mucho de representar exactamente al fenómeno bajo estudio debido principalmente a las carencias y dificultades que aún posee el humano de la comprensión total de la naturaleza.

Como consecuencia de esto existen diferencias entre los resultados obtenidos experimentalmente y los emanados propiamente del modelo matemático.

A las diferencias cuantitativas entre los dos modelos se les denomina *Errores*.

#### **1.1.1 Aproximación numérica y teoría de errores**

Debemos conformarnos siempre, en la práctica de la ingeniería y de las ciencias, con una solución aproximada a un problema por las siguientes razones:

- 1. Los modelos matemáticos son aproximados; esto es; simplificaciones al problema real. No se toman en cuenta todos los factores que afectan a un fenómeno. Por ejemplo, en el caso del tiro parabólico, se suele despreciar la resistencia del aire, sin embargo, esta puede ser importante.
- 2. Los modelos matemáticos requieren de parámetros, los cuales la mayoría de las veces provienen de mediciones experimentales y estas, solo tienen una precisión limitada, que depende del instrumento de medición. Por ejemplo la constante de los gases ideales. También pueden provenir de cálculos y estos tienen una precisión limitada que depende tanto del método como del instrumento de cálculo que se utilicen. Por ejemplo π.
- 3. Los modelos matemáticos resultantes son imposibles de resolver por métodos analíticos y se debe de aproximar la solución numéricamente. Por ejemplo una ecuación de quinto grado.

Por lo anterior, humildemente tenemos que aceptar que siempre se tendrán presentes errores. Estos pueden clasificarse en:

• Errores inherentes.

- Errores de truncamiento.
- Errores de redondeo.

#### **Definición 1.1**

*Los errores inherentes* son aquellos que tienen los datos de entrada de un problema, y son debidos principalmente a que se obtienen experimentalmente, debiéndose tanto al instrumento de medición, como a las condiciones de realización del experimento.

Por ejemplo, sí el experimento es a temperatura constante y no se logra esto mas que en forma aproximada. También pueden deberse a que se obtengan de cálculos previos. Por ejemplo el valor calculado es el de un √ número irracional como π ó  $\sqrt{2}$  .

#### **Definición 1.2**

*Los errores de truncamiento* se originan por el hecho de aproximar la solución analítica de un problema, por medio de un método numérico.

Por ejemplo al evaluar la función exponencial por medio de la serie de Taylor, se tiene que calcular el valor de la siguiente serie infinita:

$$
e^{x} = 1 + x + \frac{x^{2}}{2!} + \frac{x^{3}}{3!} + \dots = \sum_{n=0}^{\infty} \frac{x^{n}}{n!}
$$

Ante la imposibilidad de tomar todos los términos de la serie, se requiere truncar después de cierto número de términos. Esto nos introduce ciertamente un error, que es el error de truncamiento. Este es independiente de la manera de realizar los cálculos. Solo depende del método numérico empleado.

#### **Definición 1.3**

*Los errores de redondeo*, se originan al realizar los cálculos que todo método numérico o analítico requieren y son debidos a la imposibilidad de tomar todos los dígitos que resultan de operaciones aritméticas como los productos y los cocientes, teniendo que retener en cada operación el número de dígitos que permita el instrumento de cálculo que se este utilizando.

Por ejemplo al calcular el valor de  $\frac{1}{3}$ , tenemos que quedarnos solo con la mayor cantidad de dígitos 3, que maneje nuestro instrumento de cálculo.

Los errores anteriores también suelen llamarse como las fuentes de error. La magnitud del error generada por alguna o todas las fuentes de error mencionadas anteriormente, se puede cuantificar con ayuda de los siguientes parámetros:

- Error Real
- Error Relativo
- Error Porcentual

#### **Definición 1.4**

*El error real* se define como la diferencia entre el valor real *V<sup>r</sup>* y una aproximación a este valor *Va*:

$$
E_t=Vr-Va
$$

#### **Definición 1.5**

**El error relativo** se define como el cociente del Error Real entre el valor real *V r* (sí *V r*  $\neq$  0):

$$
E_r = \frac{V_r - V_a}{V_r}
$$

#### **Definición 1.6**

*El error porcentual* es simplemente el Error Relativo expresado en por ciento (%).

$$
E_{rp} = \frac{V_r - V_a}{V_r} \times 100\%
$$

También es usual emplear el valor absoluto en los parámetros anteriores, en cuyo caso se denominan respectivamente *Error Real Absoluto*, *Error Relativo Absoluto* y *Error Porcentual Absoluto*.

#### **1.1.2 Cifras significativas**

El concepto de cifras significativas se ha desarrollado para designar formalmente la confiabilidad de un valor numérico.

#### **Definición 1.7**

El número de cifras significativas es el número de dígitos que se puede usar con plena confianza.

Por ejemplo, podemos calcular un número irracional con varias cifras, pero de ellas no todas, sobre todo las últimas pueden tomarse con plena confianza de que son correctas. Por otro lado, los ceros no siempre son cifras significativas ya que pueden usarse sólo para ubicar al punto decimal. Por ejemplo los siguientes números tienen todos 4 cifras significativas: 0.00001985, 0.0001985, 0.001985, 1985, 19.85. Para asegurar que un cero nos represente una cifra significativa, es común emplear la notación científica. Por ejemplo los siguientes números tienen 3, 4 y 5 cifras significativas: 4.53 × 10<sup>-5</sup>, 4.530 × 10<sup>-5</sup> y 4.5300 × 10<sup>-5</sup>. También se suele poner explícitamente los ceros. Los siguientes números tienen 5 cifras significativas: 19850, 0.019850, 19.850.

Las cifras no significativas aparecen como resultado de los cálculos y no tienen significado alguno. Las cifras significativas de un número vienen determinadas por su error. Son cifras significativas aquellas que ocupan una posición igual o superior al orden o posición del error. Por ejemplo, consideremos una medida de longitud que arroja un valor de 5432.4764 m con un error de 0.8 m. El error es por tanto del orden de décimas de metro. Es evidente que todas las cifras del número que ocupan una posición menor que las décimas no aportan ninguna información. En efecto, ¿Qué sentido tiene dar el número con precisión de diezmilésimas si afirmamos que el error es de casi 1 metro? Las cifras significativas en el número serán por tanto las que ocupan la posición de las décimas, unidades, decenas, etc, pero no las centésimas, milésimas y diezmilésimas.

#### Consideraciones:

En un trabajo o artículo científico siempre se debe tener cuidado con que dichas cifras sean adecuadas. Para conocer el número correcto de cifras significativas se siguen las siguientes normas:

- Cualquier dígito diferente de cero es significativo, ya sea 643 (tiene tres cifras significativas) o 9.873 kg (que tiene cuatro).
- Los ceros situados en medio de números diferentes son significativos, ya sea 901 cm (que tiene tres cifras significativas) o 10.609 kg (teniendo cinco cifras significativas).
- Los ceros a la izquierda del primer número distinto a cero no son significativos, ya sea 0.03 cm (que tiene una sola cifra significativa) ó 0.0000000000000395 (este tiene sólo tres), y así sucesivamente.
- Desde un número mayor a uno, a la derecha, después de la coma decimal ceros escritos también cuentan como cifras significativas, ya sea 2.0 dm (tiene dos cifras significativas) ó 10.093 cm (que tiene cinco cifras).
- En los números que tienen ceros después de un dígito distinto de cero, sin ser decimal, pueden ser ó no cifras significativas, ya sea como 600 kg, puede tener una cifra significativa (el numero 6), tal vez dos (60), o puede tener los tres (600). Para saber en este caso cuál es el número correcto de cifras significativas necesitamos más datos acerca del procedimiento con que se obtuvo la medida (el aparato, etc) o bien podemos utilizar la notación científica, indicando el número 600 como  $6\times10^2$  (seis multiplicado por diez elevado a dos) teniendo solo una cifra significativa (el numero 6) ó 6.0 × 10<sup>2</sup>, tenemos dos cifras significativas (6.0) ó 6.00 × 10<sup>2</sup>, especificando tener tres cifras significativas.

Cuando se expresa un número debe evitarse siempre la utilización de cifras no significativas, puesto que puede suponer una fuente de confusión. Los números deben redondearse de forma que contengan sólo cifras significativas. Se llama redondeo al proceso de eliminación de cifras no significativas de un número.

Las reglas que emplearemos en el redondeo de números son las siguientes:

- Si la cifra que se omite es menor que 5, se elimina sin más.
- Si la cifra eliminada es mayor que 5, se aumenta en una unidad la última cifra retenida.
- Si la cifra eliminada es 5, se toma como última cifra el número par más próximo; es decir, si la cifra retenida es par se deja, y si es impar se toma la cifra superior.

#### **Ejemplo 1.1**

Si redondeamos 3.678 a tres cifras significativas, el resultado es 3.68, que está más cerca del original que 3.67. En cambio si el número a redondear, también a tres cifras, fuera 3.673, quedaría 3.67 que es más próximo al original que 3.68. Para redondear 3.675, según la tercera regla, debemos dejar 3.68.

Las dos primeras reglas son de sentido común. La tercera es un convenio razonable porque, si se sigue siempre, la mitad de las veces redondeamos por defecto y la mitad por exceso. Cuando los números a redondear sean grandes, las cifras eliminadas se sustituyen por ceros. Por ejemplo, el número 3875

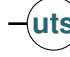

redondeado a una cifra significativa resulta 4000. En este caso suele preferirse la notación exponencial, puesto que si escribimos '4000' puede no estar claro si los ceros son cifras significativas o no. En efecto, al escribir  $4 \times 10^3$  queda claro que sólo la cifra '4' es significativa, puesto que si los ceros también lo fueran escribiríamos  $4.000 \times 10^3$ .

**Reglas de operaciones con cifras significativas.**

**Regla 1:** Los resultados experimentales se expresan con sólo una cifra dudosa, e indicando con ± la incertidumbre en la medida.

**Regla 2:** Las cifras significativas se cuentan de izquierda a derecha, a partir del primer dígito diferente de cero y hasta el dígito dudoso.

**Regla 3:** Al sumar o restar dos números decimales, el número de cifras decimales del resultado es igual al de la cantidad con el menor número de ellas.

**Atención:** Un caso de especial interés es el de la resta. Citemos el siguiente ejemplo: 30.3475−30.3472 = 0.0003.

Observemos que cada una de las cantidades tiene seis cifras significativas y el resultado posee tan solo una. Al restar se han perdido cifras significativas. Esto es importante tenerlo en cuenta cuando se trabaja con calculadoras o computadores en donde haya cifras que se sumen y se resten. Es conveniente realizar primero las sumas y luego las restas para perder el menor número de cifras significativas posible.

**Regla 4:** Al multiplicar o dividir dos números, el número de cifras significativas del resultado es igual al del factor con menos cifras.

#### **1.1.3 Precisión y exactitud**

La exactitud indica los resultados de la proximidad de la medición con respecto al valor verdadero, mientras que la precisión con respecto a la repetibilidad o reproductibilidad de la medida.

En ingeniería, ciencia, industria y estadística, exactitud y precisión no son equivalentes.

#### **Definición 1.8**

*Precisión* se refiere a la dispersión del conjunto de valores obtenidos de mediciones repetidas de una magnitud. Cuanto menor es la dispersión mayor la precisión.

Una medida común de la variabilidad es la desviación estándar de las mediciones y la precisión se puede estimar como una función de ella.

#### **Definición 1.9**

*Exactitud* se refiere a que tan cerca del valor real se encuentra el valor medido. En términos estadísticos, la exactitud está relacionada con el sesgo de una estimación. Cuanto menor es el sesgo más exacta es una estimación.

Cuando expresamos la exactitud de un resultado se expresa mediante el error absoluto que es la diferencia entre el valor experimental y el valor verdadero.

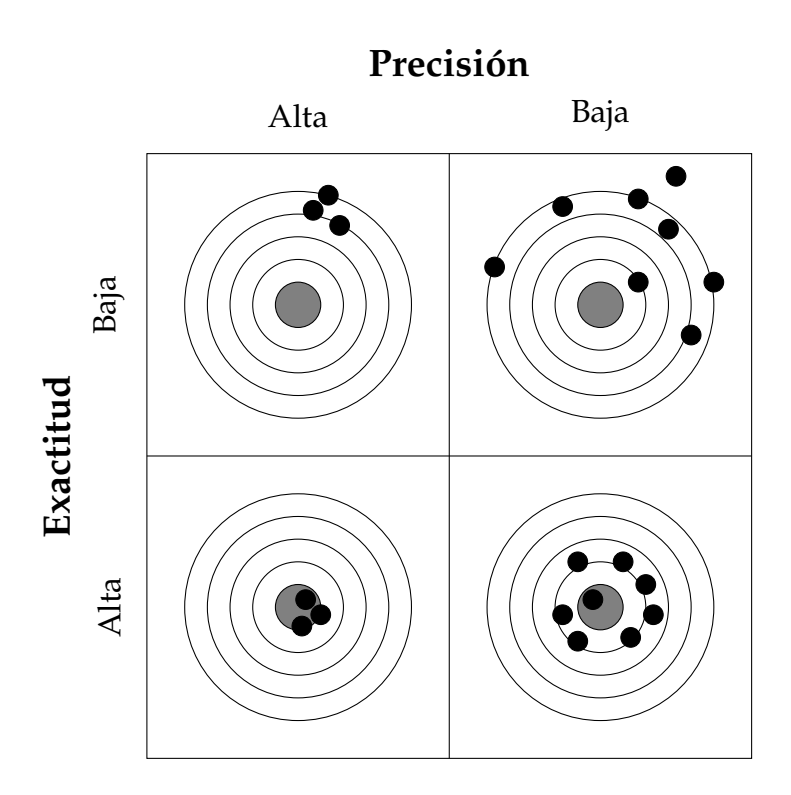

#### **1.1.4 Tipos de redondeo**

Al realizar los cálculos que todo método numérico o analítico requiere debemos de redondear. Para redondear se emplea usualmente:

- Redondeo truncado
- Redondeo simétrico.

#### **Definición 1.10**

*El redondeo truncado* consiste en truncar el resultado de una operación al número de cifras significativas que se estén utilizando.

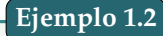

Sí redondeamos  $\frac{7}{9}$  a 4 cifras significativas tenemos 0.7777.

#### **Definición 1.11**

*El redondeo simétrico* consiste en aumentar en uno la última cifra retenida sí la primera cifra descartada esta entre 5 y 9, o dejarla igual sí la primera cifra descartada esta entre 0 y 4.

**Ejemplo 1.3**

Sí redondeamos  $\frac{7}{9}$  a 4 cifras significativas tenemos 0.7778.

**Ejemplo 1.4**

Se supone que  $\frac{1}{3} + \frac{2}{3} = 1$ . En la práctica puede no ser así. Sí realizamos la suma empleando únicamente 4 cifras significativas y usamos ambos tipos de redondeo. Se obtiene:

 $0.3333 + 0.6666 = 0.9999$  (Redondeo truncado)

 $0.3333 + 0.6667 = 1.000$  (Redondeo simétrico)

Puede demostrarse que por lo general el redondeo simétrico lleva a resultados más precisos.

### **1.2 Representación en punto flotante**

La unidad fundamental mediante la cual se representa la información en una computadora se llama *palabra*. Esta es una entidad que consiste en una cadena de dígitos *binarios o bits*. Por lo común los números son guardados en una o más palabras.

Las cantidades fraccionarias generalmente se representan en la computadora usando la forma de punto flotante. Con este método, el número se expresa como una parte fraccionaria, llamada mantisa o significando y una parte entera, denominada exponente o característica, esto es,

 $m \times b^e$ 

En donde **m** es la mantisa, **b** la base y **e** la característica. En la representación de un número en una palabra se debe tener en cuenta que el primer bit se reserva para el signo del número (0 positivo, 1 negativo), la siguiente serie de bits para la característica o exponente con signo y los últimos bits para la mantisa.

#### **1.2.1 Normalización de un número**

#### **Definición 1.12**

Un número *x* está escrito en su *forma normalizada*, si *x* esta escrito en la siguiente forma:

$$
x = \delta \times (0.d_1d_2d_3d_4\cdots d_p)_b \times b^e
$$

En donde δ es el signo, +1 si es positivo y -1 si es negativo; 0.*d*1*d*2*d*3*d*<sup>4</sup> ···*d<sup>p</sup>* es la mantisa en base b, para  $0 \le d_i \le b-1$  siendo  $d_1 \ne 0$ ; y e es la característica.

La mantisa  $0.d_1d_2d_3d_4\cdots d_p$  denota la suma  $\frac{d_1}{b^1} + \frac{d_2}{b^2}$  $\frac{d_2}{b^2} + \frac{d_3}{b^3}$  $\frac{d_3}{b^3} + \frac{d_4}{b^4}$  $\frac{d_4}{b^4} + \cdots + \frac{d_p}{b^p}$  $\frac{dP}{dr}$ , el entero **p** significa la cantidad de dígitos de precisión del número y **e** el entero tal que *L* ≤ *e* ≤ *U*, siendo **L** el exponente entero más pequeño que puede tomar y **U** el más grande.

**Ejemplo 1.5**

Represente el número −0.00523 en una palabra de 16 bits, siendo *b* = 10.

Primero que todo debemos normalizar el número, es decir,

$$
-0.00523 = (-1)(0.523)_{10} \times 10^{-2}
$$

Ahora su representación:

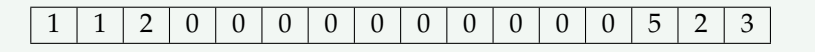

#### **1.2.2 Estándar IEEE 754**

El *estándar IEEE 754* ha sido definido por el Instituto de Ingenieros Eléctricos y Electrónicos (*Institute of Electrical and Electronics Engineers, IEEE*) y establece dos formatos básicos para representar a los números reales en la computadora digital: precisión simple y precisión doble.

**1.2.2.1 Precisión simple** En precisión simple, para escribir un número real se usan 32 bits (4 bytes): 1 bit para el signo (s) del número, 23 bits para la mantisa (m) y 8 bits para el exponente o característica (e), que se distribuyen de la siguiente forma:

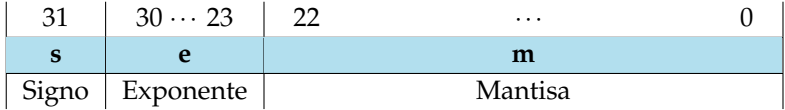

El exponente se suele representar en Exceso a 2<sup>n−1</sup> − 1, mientras que, para la mantisa, normalmente se utiliza *Signo Magnitud*. Además, la mantisa se suele normalizar colocando la coma decimal a la derecha del bit más significativo.

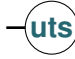

#### **Ejemplo 1.6**

Para escribir el número 101110,010101110100001111100001111100010011<sup>2</sup> en el estándar IEEE 754 con precisión simple, exponente en Exceso a 2<sup>n−1</sup> − 1 y mantisa en Signo Magnitud, primero hay que normalizarlo:

#### 1,01110010101110100001111100001111100010011<sub>2</sub>  $\times 2^5$

El exponente*,* en Exceso a 2<sup>n−1</sup> − 1, será: 5<sub>10</sub> + (2<sup>8−1</sup> − 1)<sub>10</sub> = 5<sub>10</sub> + (2<sup>7</sup> − 1)<sub>10</sub> = 5<sub>10</sub> + (128 − 1)<sub>10</sub> = 132<sub>10</sub> ≡ 100001002

De la mantisa se cogen los bits 23 bits más significativos:

#### 1,0111001010111000000111

El resto de bits no se pueden representar, ya que, no caben en la mantisa. Sin embargo, cuando la mantisa se normaliza situando la coma decimal a la derecha del bit más significativo, dicho bit siempre vale 1. Por tanto, se puede prescindir de él, y coger en su lugar un bit más de la mantisa. De esta forma, la precisión del número representado es mayor. Así, los bits de la mantisa serán:

#### 01110010101110100001111

Al bit omitido se le llama bit implícito. Por otra parte, el bit de signo vale 0, ya que, el número es positivo. En consecuencia, el número se puede representar como:

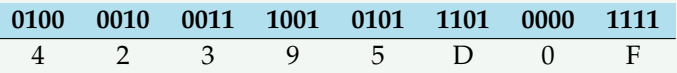

Así pues,

#### 101110,010101110100001111100001111100010011<sup>2</sup> ≈ 42395*D*0*FHEX*

En este caso, los números no son exactamente iguales, ya que, con precisión simple no se han podido representar todos los bits de la mantisa.

#### **Ejemplo 1.7**

Dado el número 3*E*400000*HEX* del estándar IEEE 754 con precisión simple, exponente en exceso a 2 *<sup>n</sup>*−<sup>1</sup> − 1 y mantisa en *Signo Magnitud* con bit implícito, para averiguar a qué número representa en base 10, se pueden realizar los siguientes pasos:

#### 1. **Convertir 3E40000016 a base 2:**

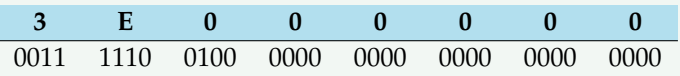

#### 2. **Obtener los bits del signo, de la mantisa y del exponente:**

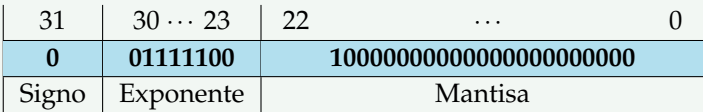

#### 3. **Pasar el exponente a base 10:**

$$
011111002 - (28-1 - 1)10 = 12410 - (27 - 1)10 = 12410 - (128 - 1)10 = 12410 - 12710 = -3
$$

4. **Escribir el número en notación científica.** Para ello, la mantisa se debe escribir con el bit implícito (1), seguido de la coma decimal (,) y de los bits de la mantisa (10000000000000000000000), teniendo en cuenta que los ceros por la derecha se pueden despreciar. Por otra parte, el número es positivo, ya que, el bit de signo es 0. Por tanto, el número es:

$$
1, 1 \times 2^{-3}
$$

5. **Expresar el número en base 10.** Para ello, hay dos formas de hacerlo, la primera es:

$$
1, 1 \times 2^{-3} = 0,0011_2 = (2^{-3} + 2^{-4})_{10} = 0,125_{10} + 0,0625_{10} = 0,1875_{10}
$$

y la segunda:

$$
1,1\times 2^{-3}=((2^0+2^{-1})\times 2^{-3})_{10}=((1+0,5)\times 0,125)_{10}=(1,5\times 0,125)_{10}=0,1875_{10}
$$

Por tanto,

$$
3E400000_{HEX} = 1, 1 \times 2^{-3} = 0,0011_2 = 0,1875_{10}
$$

**1.2.2.2 Precisión doble** Por otro lado, en precisión doble, para escribir un número real se emplean 64 bits (8 bytes): 1 bit para el signo (s) del número, 52 bits para la mantisa (m) y 11 bits para el exponente o característica (e).

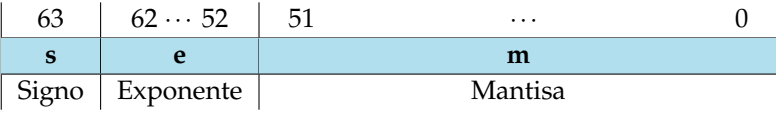

#### **Ejemplo 1.8**

Si se quiere escribir el número 19.5625<sub>10</sub> en el estándar IEEE 754 con precisión doble, exponente en exceso a 2<sup>n−1</sup> − 1 y mantisa en Signo Magnitud con bit implícito, los pasos a seguir son:

1. Cambiar 19.5625<sub>10</sub> a base 2.

Primero la parte entera:

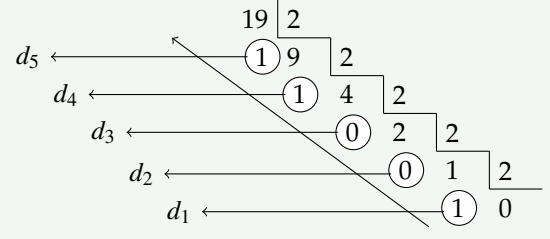

y, a continuación, la parte fraccionaria:

$$
0.5625 \times 2 = 1.125 \rightarrow d_1 = 1
$$
  
\n
$$
0.125 \times 2 = 0.25 \rightarrow d_2 = 0
$$
  
\n
$$
0.25 \times 2 = 0.5 \rightarrow d_3 = 0
$$
  
\n
$$
0.5 \times 2 = 1 \rightarrow d_2 = 1
$$

De modo que,

$$
19,5625_{10} \equiv 10011,1001_2
$$

2. Normalizar el número binario obtenido, colocando la coma decimal a la derecha del bit más significativo:

$$
10011, 1001_2 = 1, 00111001 \times 2^4
$$

3. Escribir el exponente en exceso a 2 *<sup>n</sup>*−<sup>1</sup> −1:

$$
4_{10} + (2^{11-1} - 1)_{10} = 4_{10} + (2^{10} - 1)_{10} = 4_{10} + (1024 - 1)_{10} = 4_{10} + 1023_{10} = 1027_{10} \equiv 10000000011_2
$$

4. Establecer la mantisa utilizando bit implícito. Para ello, se cogen los ocho bits que están a la derecha de la coma (00111001) y el resto de la mantisa se rellena con ceros:

#### 0011100100000000000000000000000000000000000000000000

**uts** Análisis Numérico **Departamento de Ciencias Básicas**

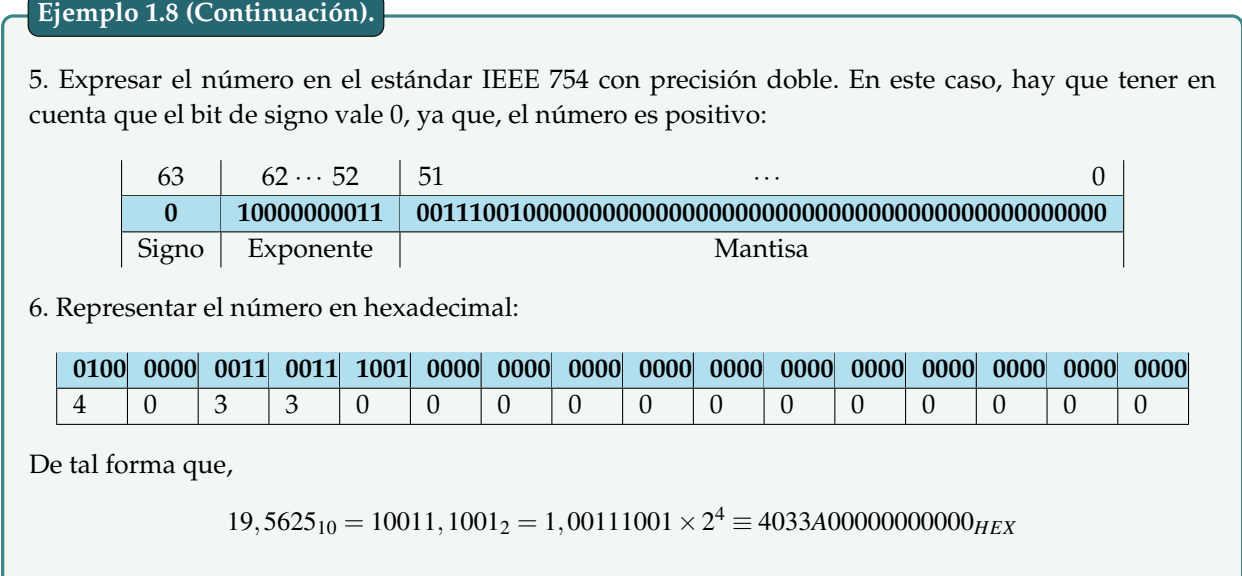

Tanto en precisión doble como en precisión simple, existen algunos casos especiales que dependen de los valores del signo, del exponente y de la mantisa:

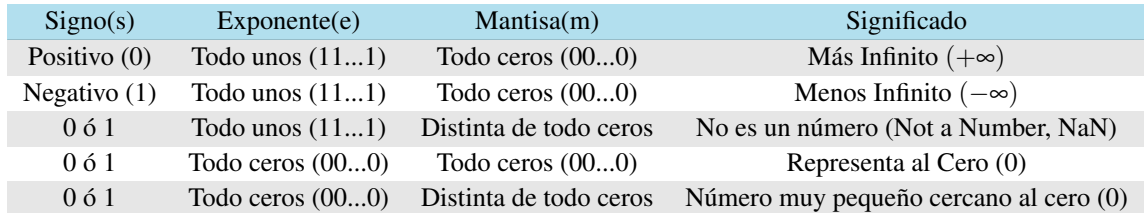

Los dos últimos casos merecen especial atención, ya que, cuando todos los bits del exponente son ceros **(00...0)**, esto quiere decir que no se está utilizando bit implícito. Si, además, la mantisa es todo ceros **(00...0)**, el número representado es el cero (0), pero si la mantisa es distinta de todo ceros, el número que se está representando es muy pequeño, de tal forma que, el exponente valdrá **-126** ó **-1022**, dependiendo de si el número está escrito en precisión simple o doble, respectivamente.

#### **Ejemplo 1.9**

Dado el número 805*C*0000*HEX* del estándar IEEE 754 con precisión simple, exponente en exceso a 2<sup>n−1</sup> − 1 y mantisa en Signo Magnitud con bit implícito, para averiguar a qué número representa en base 10, se pueden realizar los siguientes pasos:

1. Convertir 805*C*0000*HEX* a base 2:

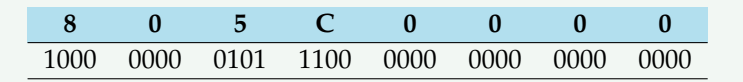

#### **Ejemplo 1.9 (Continuación).**

2. Obtener los bits del signo, de la mantisa y del exponente:

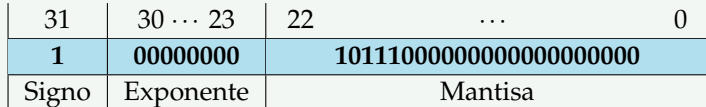

3. Al observar que todos los bits del exponente son ceros (00000000) y la mantisa es distinta de todo ceros, se deduce que es un caso especial. Se está representado a un número muy pequeño sin bit implícito y, por tanto, el exponente es -126. 4. En notación exponencial, puesto que en este caso no se utiliza bit implícito, la mantisa se escribe con un cero (0), seguido de la coma decimal (,) y de los bits de la mantisa (10111000000000000000000). En cuanto al signo del número, es negativo, ya que, el bit de signo es 1. Con todo ello, el número es:

$$
-0,10111 \times 2^{-126}
$$

5. Expresar el número en base 10:

$$
-0.10111 \times 2^{-126} = [-(2^{-1} + 2^{-3} + 2^{-4} + 2^{-5}) \times 2^{-126}]_{(10)}
$$
  
= [-(0.5 + 0.125 + 0.0625 + 0.03125) × 2<sup>-126</sup>]<sub>(10)</sub>  

$$
\approx [-0.71875 \times 1.1754943508222875079687365372222]_{(10)}
$$
  

$$
\approx -8.44886564653519146352938612849 \times 10^{-39}
$$

En las dos tablas siguientes se resumen los cálculos que hay que realizar para deducir el valor en base 10 de un número entero escrito en el estándar IEEE 754 con precisión simple o doble.

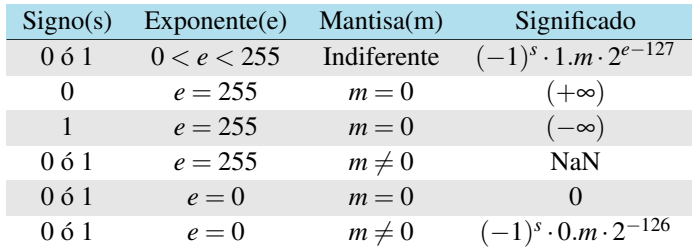

Cálculo del valor en base 10 de un número real escrito en el estándar IEEE 754 con precisión simple.

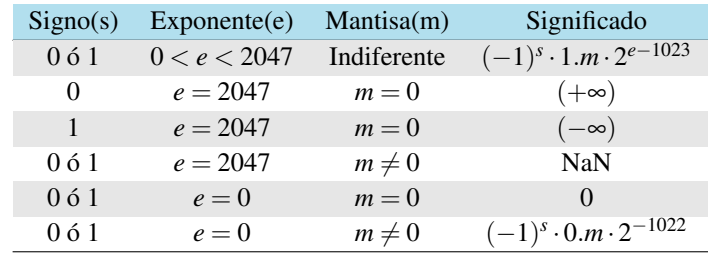

Los rangos de representación en el estándar IEEE 754 con precisión simple y doble, exponente en Exceso a 2<sup>n−1</sup> − 1 y mantisa en Signo Magnitud con bit implícito, son los siguientes:

1. Rango de representación en el estándar IEEE 754 con precisión simple:

$$
[(2^{-23}-2)\cdot 2^{127}]_{(10)} \leq x \leq [(2-2^{-23})\cdot 2^{127}]_{(10)}
$$

2. Rango de representación en el estándar IEEE 754 con precisión doble:

$$
[(2^{-52} - 2) \cdot 2^{1023}]_{(10)} \le x \le [(2 - 2^{-52}) \cdot 2^{1023}]_{(10)}
$$

Ambos rangos de representación son discontinuos, es decir, no se pueden representar todos los números reales que existen entre dos cualesquiera de ellos. Esto es debido a que entre dos números reales cualesquiera siempre existen infinitos números, sin embargo, sólo se dispone de un número determinado de bits para representar a los números reales. Por esta razón, en las computadoras digitales no se pueden representar a todos los números reales. Por ejemplo, con precisión simple, alrededor del número cero (0) existen infinitos números reales, mayores que  $-2^{-126}$  y menores que  $2^{-126}$ , que no son representables. Gráficamente:

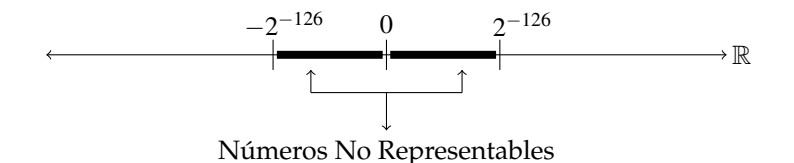

**uts** Análisis Numérico **Departamento de Ciencias Básicas**

#### **1.2.3 Ejercicios propuestos**

1. Indique la cantidad de cifras significativas que tiene cada número:

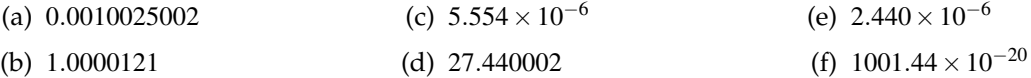

- 2. ¿Cómo puedo expresar 0,55555 en forma fraccionaria?
- 3. Sume a 0,222222? con 5,33333?, pero en forma fraccionaria.
- 4. Realice la suma de (2/3)+(2/9), primero como suma de fraccionario, trate de no usar la calculadora, luego halle la suma por redondeo truncado con 5 cifras significativas, luego hágalo por redondeo simétrico.
- 5. Si la nota de un estudiante de calculo diferencial, al realizar la sumatoria fue 2,83, pero el profe le digitó en el sistema 2,84. ¿Qué tipo de error se cometió?
- 6. Escriba en una palabra de 32-bits la cantidad −0.001285. ¿Cuál es su mantisa?¿Cuál es su característica?
- 7. Según la información del estándar IEEE 754, ¿Qué significa o representa la palabra (*FFFFFFFFFFFFFFFF*)*Hex*?
- 8. Escriba en una palabra hexadecimal de precisión simple la cantidad:  $\frac{\pi}{e+\pi}$ . ¿Cuál es la mantisa en binario?
- 9. Escriba un número que no pueda representar su calculadora.
- 10. Se tiene procesador NORM-32 que tiene una longitud de palabra de 32 bits (1bit = 1Binary digital), estos se distribuyen de la manera siguiente: donde los dos primeros espacios son reservado para los signos, asignándole cero si el signo es positivo y uno si es negativo, los siguientes siete espacios para el exponente y los restantes para la mantisa y dado que un numero real distinto de cero *x* = ±*q*×2 *m* , siempre puede normalizarse de tal manera que  $\frac{1}{2} \leq q < 1$ , podemos suponer que el primer bit en *q* es 1, y por lo tanto no requiere almacenamiento. Representar y almacenar en punto flotante normalizado 117.125.
- 11. Se desea construir una torre de 10*m*, pero al terminarla se mide y su medida es de 998 cm, Calcular:
	- (a) Error absoluto
	- (b) Error relativo
	- (c) Error porcentual
- 12. Realice un redondeo truncado de 5 cifras para  $\frac{1}{3}$ .
- 13. Realice la siguiente operación y determine cuantas cifras significativas posee: 1,45856955+0,25851525- 0,1111+0,474155623856257854.
- 14. Según la información del estándar IEEE 754, ¿Qué significa o representa la palabra  $(FFF0000000000001)_{Hex}$ ?
- 15. Escriba en una palabra hexadecimal de precisión simple la cantidad:  $\frac{e}{e+\pi}$ . ¿Cuál es la característica en binario?

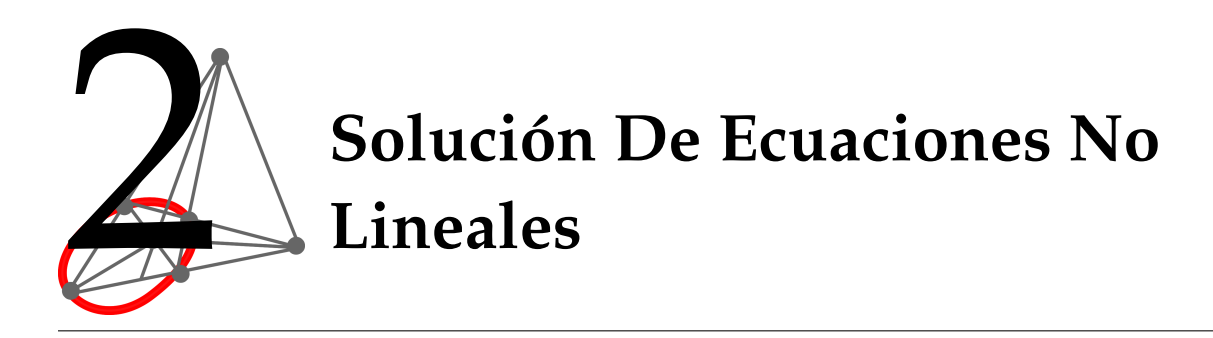

## **2.1 Introdución a la solución de ecuaciones no lineales en una variable**

#### **Definición 2.1**

Sea *f*(*x*), una función dada. Un número real α se dice que es una *raíz* de la ecuación *f*(*x*) = 0, o un *cero* de la función  $f(x)$  si  $f(\alpha) = 0$ .

#### **Definición 2.2**

Dada una ecuación *f*(*x*) = 0 . Un número α se dice que *es una raíz de multiplicidad m* (*m* un entero positivo) de la ecuación  $f(x) = 0$ , si  $f(\alpha) = 0$ , y para

$$
x \neq \alpha, f(x) = (x - \alpha)^m h(x), \text{con } \lim_{x \to \alpha} h(x) \neq 0
$$

Si  $m = 1$ , la raíz se dice que es simple.

#### **Teorema 2.1**

Supongamos que la función *f*(*x*) tiene sus dos primeras derivadas continuas en un intervalo [*a*,*b*] que contiene a un número α. Entonces α es una raíz simple de la ecuación *f*(*x*) = 0 si y solo si *f*(α) = 0 y  $f'(\alpha) \neq 0.$ 

El teorema de Bolzano tiene una interesante aplicación en la localización de las raíces o ceros de una función continua.

#### **Teorema 2.2** (de Bolzano)

Si una función  $f(x)$  es continua en un intervalo cerrado [ $a$ , $b$ ] y  $f(a)$  y  $f(b)$  son de distinto signo, entonces existe por lo menos un punto entre *a* y *b* para el cual  $f(c) = 0$ .

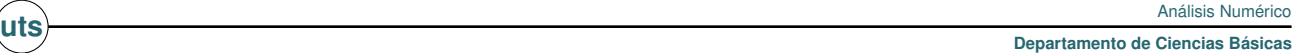

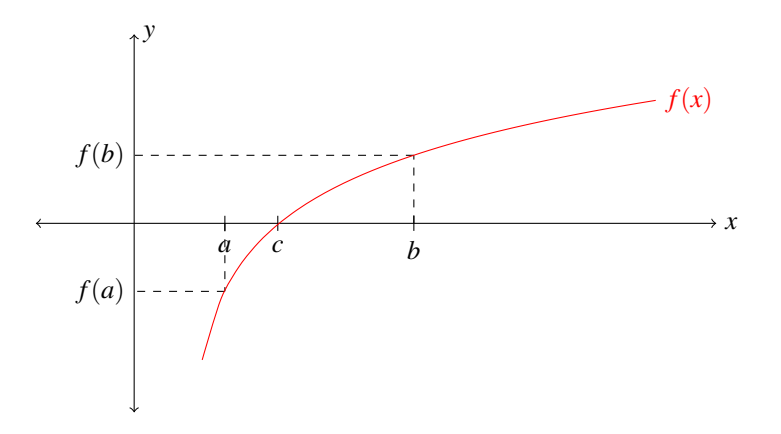

Representación Gráfica del Teorema de Bolzano

Geométricamente, el teorema establece que si dos puntos (*a*, *f*(*a*)) y (*b*, *f*(*b*)) de la gráfica de una función continua están situados en diferentes lados del eje *x*, entonces la gráfica intersecta al eje en algún punto entre *a* y *b*. Por supuesto que pueden haber varias intersecciones.

#### **Ejemplo 2.1**

Comprobar que la ecuación *x* <sup>3</sup> +*x*−1 = 0 tiene al menos una solución real en el intervalo [0,1].

Consideramos la función *f*(*x*) = *x* <sup>3</sup> +*x*−1, que es continua en [0,1] por ser polinómica. Estudiamos el signo en los extremos del intervalo:

$$
f(0) = -1 < 0 \, f(1) = 1 > 0
$$

Como los signos son distintos se cumple el teorema de Bolzano, por tanto existe un *c* pertenece (0,1) tal que *f*(*c*) = 0. Lo que demuestra que tiene una solución en ese intervalo.

### **2.2 Métodos de solución de ecuaciones no lineales en una variable**

#### **2.2.1 Método de la bisección**

Se considera un intervalo [*a*,*b*] donde la función *f*(*x*) cambia de signo, es decir *f*(*a*)· *f*(*b*) < 0. El método consiste en ir dividiendo el intervalo [*a*,*b*] por la mitad de la siguiente forma:

Se toma el punto medio  $\frac{a+b}{2}$ . Si  $f(\frac{a+b}{2}) = 0$  ya hemos encontrado la raíz  $x = \frac{a+b}{2}$ . En caso contrario, si  $f(\frac{a+b}{2}) \cdot f(b) < 0$  entonces hacemos  $a = \frac{a+b}{2}$  y volvemos a subdividir el nuevo intervalo [*a*,*b*]. Si, por el contrario,  $f(a) \cdot f(\frac{a+b}{2}) < 0$ , entonces hacemos  $b = \frac{a+b}{2}$  y volvemos a empezar. Las sucesivas subdivisiones del intervalo [*a*,*b*] van aproximando la raíz.

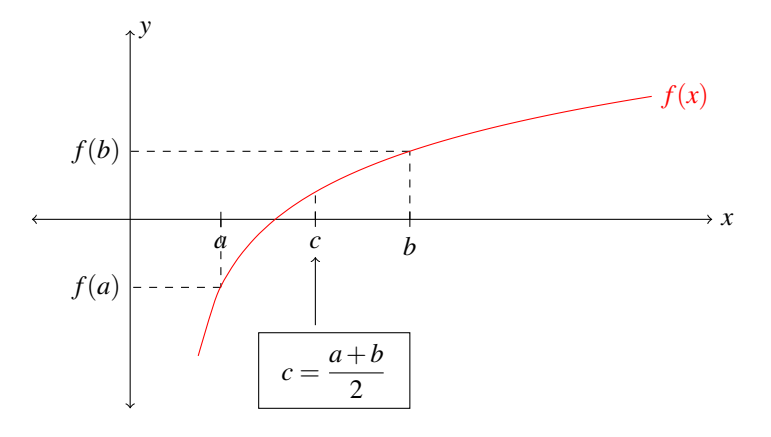

Representación Gráfica del Método de Bisección

#### **Ejemplo 2.2**

Aproxime la raíz de *f*(*x*) = *e* <sup>−</sup>*<sup>x</sup>* −*ln*(*x*) mediante 3 iteraciones del método de la bisección. Calculese el error relativo porcentual absoluto en cada iteración.

En primer lugar se asume que se ha demostrado que  $f(x)$  es continua en  $(0, +\infty)$ . Ahora búsquense  $x_1$ *y x*<sub>2</sub> tal que  $f(x_1) \cdot f(x_2) < 0$ , para tener la garantía que existe raíz en el intervalo  $[x_1, x_2]$ .

Sean

Evaluase en la función

$$
f(x_1) = 0,3679 \qquad f(x_2) = -0,5578
$$

 $x_1 = 1$   $x_2 = 2$ 

Claramente se verifica que  $f(x_1) \cdot f(x_2) < 0$  (o que hay cambio de signo), lo que indica que hay una raíz en el intervalo [1,2].

**Iteración 1:** Calcular el error

$$
E_{rpa} = \left| \frac{x_2 - x_1}{x_2} \right| \times 100 = \left| \frac{2 - 1}{2} \right| \times 100 = 50\%
$$

Calcular el punto medio

$$
x_3 = \frac{x_1 + x_2}{2} = \frac{1 + 2}{2} = 1.5
$$

Evaluar dicho punto en la función para verificar si es raíz

$$
f(x_3) = f(1.5) = -0.1823
$$

#### **Ejemplo 2.2 (Continuación).**

Es evidente que el punto medio no es raíz. Por lo tanto hay que verificar en que subintervalo se encuentra la raíz. Para determinarlo se puede elegir cualquiera de los dos subintervalos generados por el punto medio y realizar sobre él dicha verificación. En caso de que no haya raíz en él, automáticamente se encontrará en el otro subintervalo (esto lo garantiza el teorema de bolzano). Es decir,

*f*(*x*<sub>1</sub>) · *f*(*x*<sub>3</sub>) = *f*(1) · *f*(1.5) = (0.3679) · (−0.1823) < 0, lo que indica que *hay raíz* en el subintervalo [1,1.5].

**Iteración 2:** Calcular el error

$$
E_{rpa} = \left| \frac{x_3 - x_1}{x_3} \right| \times 100 = \left| \frac{1.5 - 1}{1.5} \right| \times 100 = 33.33\%
$$

Calcular el punto medio

$$
x_4 = \frac{x_1 + x_3}{2} = \frac{1 + 1.5}{2} = 1.25
$$

Evaluar dicho punto en la función para verificar si es raíz

$$
f(x_4) = f(1.25) = 0.0634
$$

Es evidente que el punto medio no es raíz. Por lo tanto hay que verificar en que subintervalo se encuentra la raíz. Es decir,

*f*(*x*<sub>4</sub>) · *f*(*x*<sub>3</sub>) = *f*(1.25) · *f*(1.5) = (0.0634) · (−0.1823) < 0, lo que indica que hay raíz en el subintervalo [1.25,1.5].

**Iteración 3:** Calcular el error

$$
E_{rpa} = \left| \frac{x_4 - x_3}{x_4} \right| \times 100 = \left| \frac{1.5 - 1.25}{1.5} \right| \times 100 = 16.66\%
$$

Calcular el punto medio

$$
x_5 = \frac{x_4 + x_3}{2} = \frac{1.25 + 1.5}{2} = 1.375
$$

Evaluar dicho punto en la función para verificar si es raíz

$$
f(x_5) = f(1.375) = -0.0656
$$

Es evidente que el punto medio no es raíz. Por lo tanto hay que verificar en que subintervalo se encuentra la raíz. Para determinarlo se puede elegir cualquiera de los dos subintervalos generados por el punto medio y realizar sobre él dicha verificación. En caso de que no haya raíz en él, automáticamente se encontrará en el otro subintervalo. Es decir,

*f*(*x*<sub>4</sub>) · *f*(*x*<sub>5</sub>) = *f*(1.25) · *f*(1.375) = (0.0634) · (−0.0656) < 0, lo que indica que hay raíz en el subintervalo [1.25,1.375].

Después de aplicar las 3 iteraciones la raíz aproximada es  $x_5 = 1.375$ .

**uts** Análisis Numérico

#### **2.2.2 Método de la falsa posición**

*El método de la falsa posición* pretende conjugar la seguridad del *método de bisección* para converger, con la rapidez del método de la secante (ver sección2.4); también es denominado como: *Regla falsa*, *Posición falsa* o *Interpolación Lineal*. Al igual que bisección el método de la falsa Posición se apoya en el *Teorema de Bolzano* para que exista la raíz de una función en un intervalo dado. El método se puede describir como sigue:

Se comienza con un intervalo [ $x_a$ , $x_b$ ], que encierra a la raíz, es decir  $f(x_a)$  y  $f(x_b)$  son de signos opuestos, como lo indica el *Teorema de Bolzano*. Es similar al método de bisección ya que consiste en generar subintervalos que encierren a la raíz; pero la aproximación de la raíz *x<sup>r</sup>* no se obtiene con el punto medio, sino con la intersección de la recta secante a la curva que une a los puntos (*xa*, *f*(*xa*)) y (*xb*, *f*(*xb*) con el eje *x*; proporcionando una mejor estimación de la raíz. El reemplazo de la curva por una línea recta da una *posición falsa* de la raíz, de aquí el nombre del método.

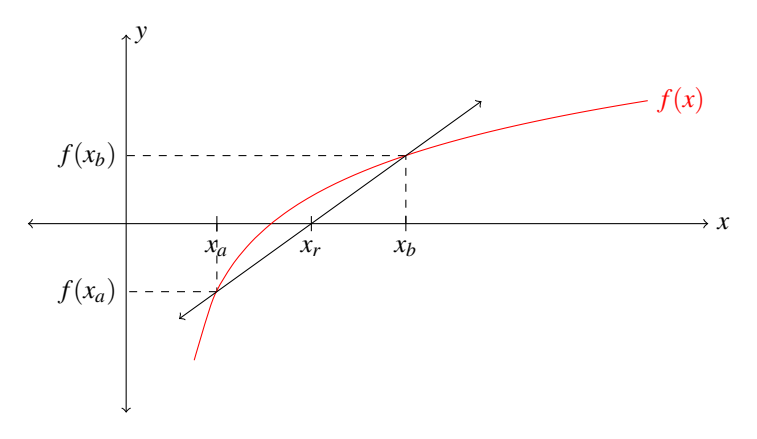

Representación Gráfica del Método de La Falsa Posición.

Un modo práctico para implementar el método puede ser:

Siendo *f*(*x*) continua,

- 1. Hallar valores iniciales  $x_a$  y  $x_b$  tales que  $f(x_a)$  y  $f(x_b)$  tienen signos opuestos, es decir,  $f(x_a) \cdot f(x_b) < 0$ .
- 2. La primera aproximación a la raíz se toma igual a:  $x_r = x_a \frac{f(x_a)(x_b x_a)}{f(x_b) f(x_b)}$ *f*(*xb*)− *f*(*xa*)
- 3. Evaluar  $f(x_r)$ . Forzosamente debemos caer en uno de los siguientes casos:
	- (a)  $f(x_a) \cdot f(x_r) < 0$ . En este caso, tenemos que  $f(x_a)$  y  $f(x_r)$  tienen signos opuestos, y por lo tanto la raíz se encuentra en el intervalo [*xa*, *x<sup>r</sup>* ].
	- (b)  $f(x_a) \cdot f(x_r) > 0$ . En este caso, tenemos que  $f(x_a)$  y  $f(x_r)$  tienen el mismo signo, y de aquí que  $f(x_a)$  y  $f(x_r)$  tienen signos opuestos. Por lo tanto, la raíz se encuentra en el intervalo  $[x_r, x_b]$ .
	- (c)  $f(x_a) \cdot f(x_r) = 0$ . En este caso se tiene que  $f(x_r) = 0$  y por lo tanto ya localizamos la raíz.

En caso de  $f(x_r) \neq 0$ , el proceso se vuelve a repetir con el nuevo intervalo hasta se satisfaga un error deseado.

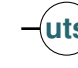

#### **Ejemplo 2.3**

Aproxime la raíz de *f*(*x*) = *tan*−<sup>1</sup> (*x*) +*x*−1 en el intervalo [0,1] mediante 3 iteraciones del método de la Falsa Posición. Calcular el error relativo porcentual absoluto en cada iteración.

En primer lugar se asume que se ha demostrado que *f*(*x*) es continua en [0,1]. Ahora verifíquese que  $f(0) \cdot f(1) < 0$ , para tener la garantía que existe raíz en el intervalo [0,1].

Sean

 $x_1 = 0$   $x_2 = 1$ 

Evaluase en la función

 $f(x_1) = -1$   $f(x_2) = 0.7854$ 

Claramente se verifica que  $f(x_1) \cdot f(x_2) < 0$  (o que hay cambio de signo), lo que indica que hay una raíz en el intervalo [0,1].

**Iteración 1:** Calcular aproximación de la raíz

$$
x_3 = x_1 - \frac{f(x_1)(x_2 - x_1)}{f(x_2) - f(x_1)} = 0 - \frac{f(0)(1 - 0)}{f(1) - f(0)} = 0 - \frac{(-1)(1 - 0)}{0.7854 - (-1)} = \frac{1}{1.7854} = 0.5601
$$

Evaluar dicha aproximación en la función para verificar si es raíz

$$
f(x_3) = f(0.5601) = 0.0707
$$

Es evidente que la aproximación no es raíz. Por lo tanto hay que verificar en que subintervalo se encuentra la raíz. Para determinarlo se puede elegir cualquiera de los dos subintervalos generados por la aproximación y realizar sobre él dicha verificación. En caso de que no haya raíz en él, automáticamente se encontrará en el otro subintervalo (esto lo garantiza el teorema de Bolzano). Es decir,

 $f(x_1) \cdot f(x_3) = f(0) \cdot f(0.5601) = (-1) \cdot (0.0707) < 0$ , lo que indica que *hay raíz* en el subintervalo [0,0.5601].

Para calcular el error en la primera iteración elegimos cualquiera de los extremos del intervalo como una aproximación de la raíz, luego

$$
E_{rpa} = \left| \frac{x_3 - x_2}{x_3} \right| \times 100 = \left| \frac{0.5601 - 1}{0.5601} \right| \times 100 = 78.54\%
$$

**Iteración 2:** Calcular nuevamente aproximación de la raíz

$$
x_4 = x_1 - \frac{f(x_1)(x_3 - x_1)}{f(x_3) - f(x_1)} = 0 - \frac{f(0)(0.5601 - 0)}{f(0.5601) - f(0)} = 0 - \frac{(-1)(0.5601 - 0)}{0.0707 - (-1)} = \frac{0.5601}{1.07070} = 0.5231
$$

Evaluar dicha aproximación en la función para verificar si es raíz

 $f(x_4) = f(0.5231) = 0.0051$ 

**uts** Análisis Numérico

#### **Ejemplo 2.3 (Continuación).**

Es evidente que la aproximación no es raíz. Por lo tanto hay que verificar en que subintervalo se encuentra la raíz. Para determinarlo se puede elegir cualquiera de los dos subintervalos generados por la aproximación y realizar sobre él dicha verificación. En caso de que no haya raíz en él, automáticamente se encontrará en el otro subintervalo. Es decir,

 $f(x_1) \cdot f(x_4) = f(0) \cdot f(0.5231) = (-1) \cdot (0.0051) < 0$ , lo que indica que *hay raíz* en el subintervalo [0,0.5231].

Para calcular el error en la segunda iteración lo hacemos con las dos raices aproximadas que se han calculado, luego

$$
E_{rpa} = \left| \frac{x_4 - x_3}{x_4} \right| \times 100 = \left| \frac{0.5231 - 0.5601}{0.5231} \right| \times 100 = 7.07\%
$$

**Iteración 3:** Calcular nuevamente aproximación de la raíz

$$
x_5 = x_1 - \frac{f(x_1)(x_4 - x_1)}{f(x_4) - f(x_1)} = 0 - \frac{f(0)(0.5231 - 0)}{f(0.5231) - f(0)} = 0 - \frac{(-1)(0.5231 - 0)}{0.0051 - (-1)} = \frac{0.5231}{1.0051} = 0.5204
$$

Evaluar dicha aproximación en la función para verificar si es raíz

$$
f(x_5) = f(0.5204) = 0.00023409
$$

Es evidente que la aproximación no es raíz. Por lo tanto hay que verificar en que subintervalo se encuentra la raíz. Para determinarlo se puede elegir cualquiera de los dos subintervalos generados por la aproximación y realizar sobre él dicha verificación. En caso de que no haya raíz en él, automáticamente se encontrará en el otro subintervalo. Es decir,

*f*(*x*<sub>1</sub>) · *f*(*x*<sub>5</sub>) = *f*(0) · *f*(0.5204) = (−1) · (0.00023409) < 0, lo que indica que *hay raíz* en el subintervalo [0,0.5204].

Para calcular el error en la tercera iteración se repite la misma idea que se usó en el calculo del error en la segunda iteración, por lo tanto

$$
E_{rpa} = \left| \frac{x_5 - x_4}{x_5} \right| \times 100 = \left| \frac{0.5204 - 0.5231}{0.5204} \right| \times 100 = 0.52\%
$$

Después de aplicar las 3 iteraciones la raíz aproximada es  $x_5 = 0.5204$ .

#### **2.2.3 Método de punto fijo**

#### **Definición 2.3**

Sean *P*  $\in \mathbb{R}$ , y *g*(*x*) una función. *P* es un punto fijo de *g*(*x*), si y solo si, *P* = *g*(*P*).

#### **Teorema 2.3** (del Punto Fijo)

Si *g*(*x*) es una función continua en [*a*,*b*] y *g*(*x*)  $\in$  [*a*,*b*] para todo *x*  $\in$  [*a*,*b*], entonces *g*(*x*) tiene por lo menos un punto fijo en [*a*,*b*]. Si además, *g*'(*x*) existe para todo *x* ∈ (*a*,*b*) y |*g*'(*x*)| ≤ *K* < 1 para todo *x* ∈ (*a*,*b*) , *K* constante , entonces *g*(*x*) tiene un único punto fijo α ∈ [*a*,*b*] y la sucesión {*xn*}*<sup>n</sup>* definida mediante la fórmula de iteración

$$
x_n = g(x_{n-1}), n = 1, 2, 3, ...
$$

converge a  $\alpha$  ( $\lim_{x\to 0} x_n = \alpha$ ) cualquiera sea  $x_0 \in [a, b]$ .

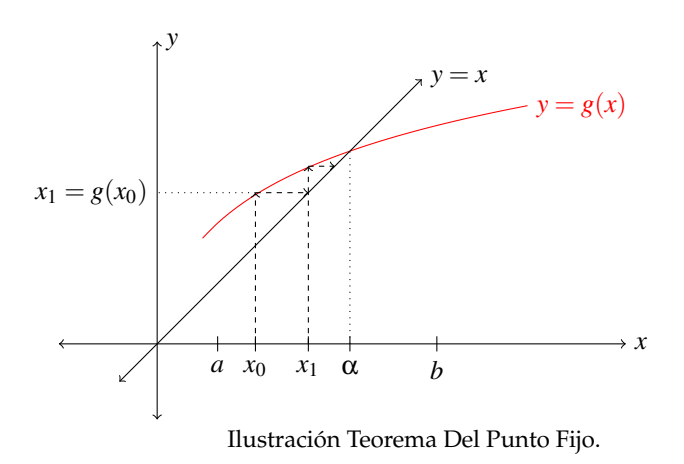

Las siguientes gráficas muestran algunas formas de convergencia o divergencia de la sucesión {*xn*}*n*, donde  $x_n = g(x_{n-1}), n = 1, 2, 3, ...$ 

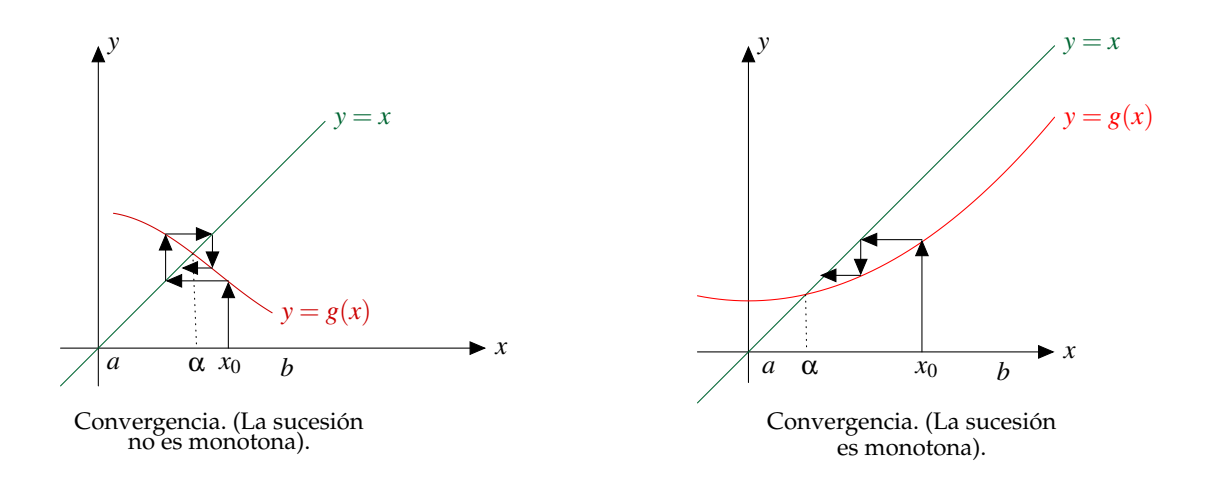

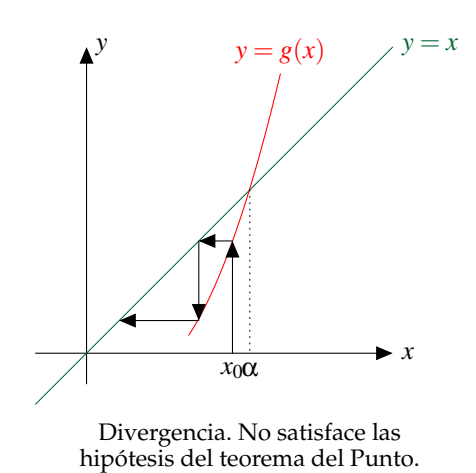

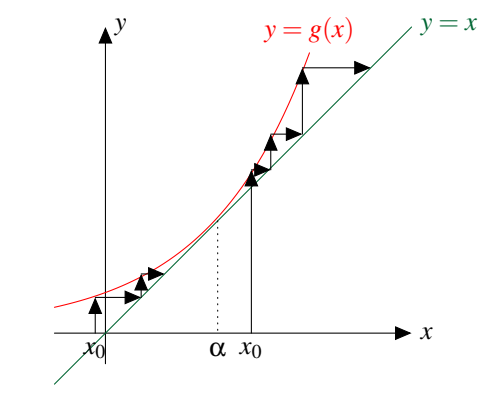

Convergencia (dependiendo del punto inicial). No satisface las hipótesis del teorema del Punto Fijo.

**2.2.3.1 Implementación del método** El método de punto fijo puede implementarse como sigue:

1. Hacer *f*(*x*) = 0 y despejar una *x* de *f*(*x*). Exprese el despeje en la forma *x* = *g*(*x*).

- 2. Demostrar que *g*(*x*) es continua en algún intervalo cerrado [*a*,*b*].
- 3. Determinar un intervalo abierto (*c*,*d*) donde se satisfaga

$$
|g'(x)| < 1, \,\forall x \in (c, d)
$$

4. Tomar un  $x_i \in (c,d)$  y evaluar sucesivamente en la formula recursiva

$$
x_{i+1}=g(x_i)
$$

hasta que  $x_{i+1}$  sea exactamente  $g(x_i)$ .

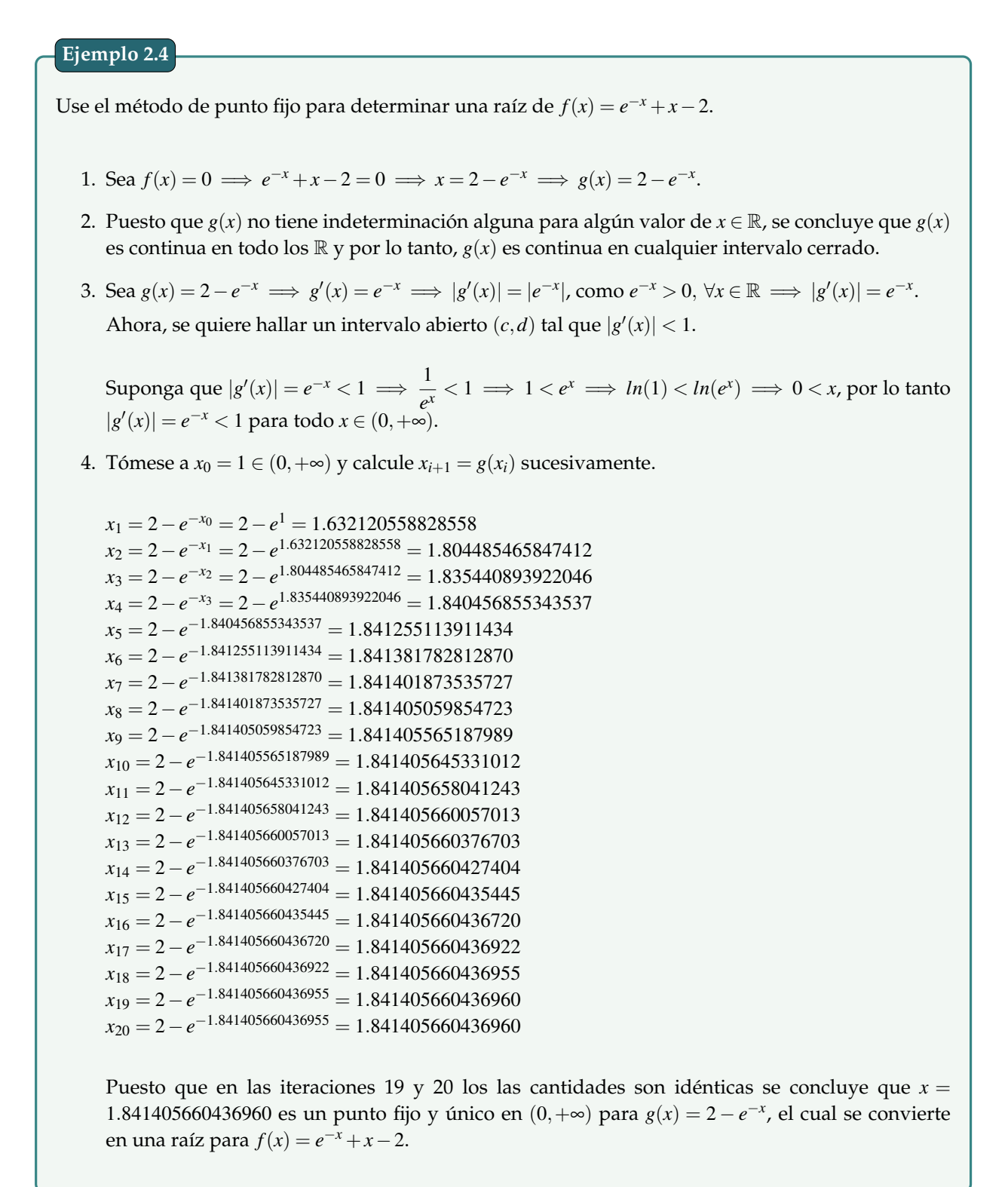

#### **2.2.4 Método de Newton-Raphson**

El método de Newton (conocido también como el método de Newton-Raphson) es un algoritmo eficiente para encontrar aproximaciones de los ceros o raíces de una función real. También puede ser usado para encontrar el máximo o mínimo de una función, encontrando los ceros de su primera derivada.

**2.2.4.1 Descripción del método** La idea de este método es la siguiente:

Se comienza con un valor razonablemente cercano a la raíz (denominado valor inicial *xi*), entonces se traza la tangente a la función desde el punto (*x<sup>i</sup>* , *f*(*xi*)) hasta cortar el eje *x* en *xi*+1.

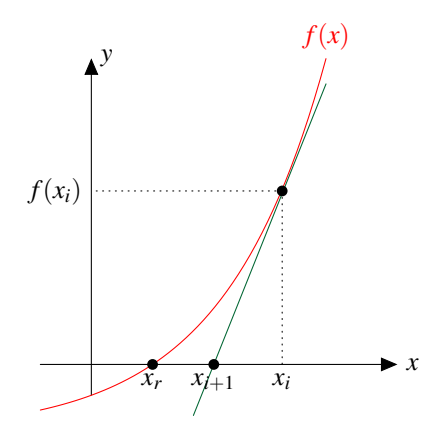

Ilustración del Método de Newton-Raphson.

La pendiente de la recta tangente viene determinada por la expresión

$$
f'(x) = \frac{f(x_i) - 0}{x_i - x_{i+1}}
$$

y que después de despejar a *xi*+<sup>1</sup> se obtiene la fórmula recursiva de Newton-Raphson

$$
x_{i+1} = x_i - \frac{f(x_i)}{f'(x_i)}
$$

Este *xi*+<sup>1</sup> será, generalmente, una aproximación mejor a la raíz de la función.

Luego, se aplican tantas iteraciones como se deseen.

De acuerdo con la fórmula anterior, se ve claramente que el método de Newton-Raphson es un caso especial del método de iteración de *Punto Fijo*, cuando se toma como función de iteración la función

$$
g(x) = x - \frac{f(x)}{f'(x)}
$$

#### **Ejemplo 2.5**

Use el método de Newton-Raphson para determinar una raíz de *f*(*x*) = *e* <sup>−</sup>*<sup>x</sup>* +*x*−2. Tome como valor inicial a  $x_0 = 1$ .

En primer lugar calcular la primera derivada de la función: *f*(*x*) = −*e* <sup>−</sup>*<sup>x</sup>* +1. Después crear la fórmula recursiva:

$$
x_{i+1} = x_i - \frac{e^{-x_i} + x_i - 2}{-e^{-x_i} + 1}
$$

Por último aplicar sucesivamente dicha fórmula:

$$
x_1 = x_0 - \frac{e^{-x_0} + x_0 - 2}{-e^{-x_0} + 1} = 1 - \frac{e^{-(1)} + (1) - 2}{-e^{-(1)} + 1} = 2
$$
  
\n
$$
x_2 = x_1 - \frac{e^{-x_1} + x_1 - 2}{-e^{-x_1} + 1} = 1 - \frac{e^{-(1)} + (1) - 2}{-e^{-(1)} + 1} = 1.843482357250334
$$
  
\n
$$
x_3 = x_2 - \frac{e^{-x_2} + x_2 - 2}{-e^{-x_2} + 1} = 1 - \frac{e^{-(1.843482357250334)} + (1.843482357250334) - 2}{-e^{-(1.843482357250334)} + 1} = 1.841406066157926
$$
  
\n
$$
x_4 = x_3 - \frac{e^{-x_3} + x_3 - 2}{-e^{-x_3} + 1} = 1.841405660436976
$$
  
\n
$$
x_5 = x_4 - \frac{e^{-x_4} + x_4 - 2}{-e^{-x_4} + 1} = 1.841405660436961
$$
  
\n
$$
x_6 = x_5 - \frac{e^{-x_5} + x_5 - 2}{-e^{-x_5} + 1} = 1.841405660436961
$$
  
\nPor lo tanto la raíz esperada es 1.841405660436961.

Al hacer una comparación entre los resultados los métodos de Punto fijo y Newto-Raphson, se puede decir, que el método de Newton-Raphson es más ágil en la búsqueda de la raíz de la función que el método de Punto fijo.

#### **2.2.5 Método de la secante**

El *Método de la Secante* es una variación del método de Newton-Raphson, donde en vez de calcular la derivada de la función en el punto de estudio, teniendo en mente la definición de derivada, se aproxima la pendiente a la recta que une la función evaluada en el punto de estudio y en el punto de la iteración anterior. Este método es de especial interés cuando el coste computacional de derivar la función de estudio y evaluarla es demasiado elevado, por lo que el método de Newton no resulta atractivo.

**2.2.5.1 Descripción del método** Comenzando con dos aproximaciones iniciales *x*<sup>0</sup> y *x*1, para poder inducir una pendiente inicial  $\frac{f(x_1) - f(x_0)}{x_1 - x_0}$ . La aproximación *x*<sub>2</sub> será la intersección de la recta que une  $(x_0, f(x_0))$ <sup>y</sup> (*x*1, *<sup>f</sup>*(*x*1)) con el eje *<sup>x</sup>*. Ahora tenemos la recta de pendiente *<sup>f</sup>*(*x*2)<sup>−</sup> *<sup>f</sup>*(*x*1) *x*<sup>2</sup> −*x*<sup>1</sup> . La aproximación *x*<sup>3</sup> será la intersección de la recta que une  $(x_1, f(x_1))$  y  $(x_2, f(x_2))$  con el eje *x*.

Luego, se aplican tantas iteraciones como se deseen.

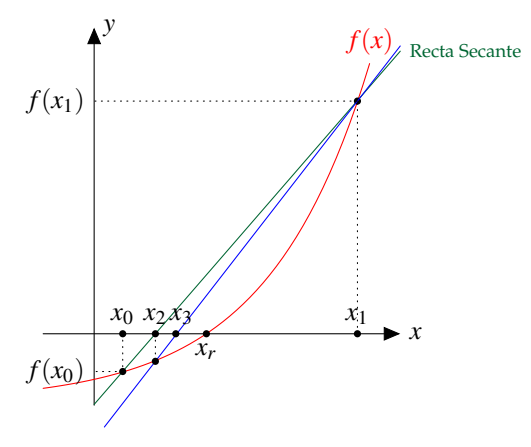

Ilustración del Método de La Secante.

En últimas lo que se hace es sustituir la derivada que aparece en la fórmula recursiva de Newton-Raphson por una aproximación de ella, es decir, asumiendo que

$$
f'(x_i) \approx \frac{f(x_i) - f(x_{i-1})}{x_i - x_{i-1}}
$$

y sustituirla en

$$
x_{i+1} = x_i - \frac{f(x_i)}{f'(x_i)}
$$

para obtener la fórmula *Recursiva de la Secante*

$$
x_{i+1} = x_i - \frac{f(x_i)(x_i - x_{i-1})}{f(x_i) - f(x_{i-1})}
$$

#### **Ejemplo 2.6**

Use el método de La Secante para determinar una raíz de  $f(x) = e^{-x} + x - 2$ . Tome como valores iniciales a  $x_0 = 0$  y  $x_1 = 1$ .

En primer lugar construimos la *Fórmula Recursiva* del Método de la Secante:

$$
x_{i+1} = x_i - \frac{f(x_i)(x_i - x_{i-1})}{f(x_i) - f(x_{i-1})} = x_i - \frac{(e^{-x_i} + x_i - 2)(x_i - x_{i-1})}{(e^{-x_i} + x_i - 2) - (e^{-x_{i-1}} + x_{i-1} - 2)}
$$

Y luego aplicar sucesivamente dicha fórmula:

$$
x_2 = x_1 - \frac{(e^{-x_1} + x_1 - 2)(x_1 - x_0)}{(e^{-x_1} + x_1 - 2) - (e^{-x_0} + x_0 - 2)} = 1 - \frac{(e^{-(1)} + (1) - 2)(1 - 0)}{(e^{-(1)} + (1) - 2) - (e^{-(0)} + (0) - 2)} = 2.718281828459045
$$
  
\n
$$
x_3 = x_2 - \frac{(e^{-x_2} + x_2 - 2)(x_2 - x_1)}{(e^{-x_2} + x_2 - 2) - (e^{-x_1} + x_1 - 2)} = 1.766851605243141
$$
  
\n
$$
x_4 = x_3 - \frac{(e^{-x_3} + x_3 - 2)(x_3 - x_2)}{(e^{-x_3} + x_3 - 2) - (e^{-x_2} + x_2 - 2)} = 1.836845784497266
$$
  
\n
$$
x_5 = x_4 - \frac{(e^{-x_4} + x_4 - 2)(x_4 - x_3)}{(e^{-x_4} + x_4 - 2) - (e^{-x_3} + x_3 - 2)} = 1.841438813679357
$$
  
\n
$$
x_6 = x_5 - \frac{(e^{-x_5} + x_5 - 2)(x_5 - x_4)}{(e^{-x_5} + x_5 - 2) - (e^{-x_4} + x_4 - 2)} = 1.841405646162081
$$
  
\n
$$
x_7 = x_6 - \frac{(e^{-x_6} + x_6 - 2)(x_6 - x_5)}{(e^{-x_6} + x_6 - 2) - (e^{-x_5} + x_5 - 2)} = 1.841405660436916
$$
  
\n
$$
x_8 = x_7 - \frac{(e^{-x_7} + x_7 - 2)(x_7 - x_6)}{(e^{-x_7} + x_7 - 2) - (e^{-x_6} + x_6 - 2)} = 1.841405660436961
$$
  
\n
$$
x_9 = x_8 - \frac{(e^{-x_8} + x_8 - 2)(x_8 - x_7)}{(e^{-x_8}
$$

Al comparar el método de Newton-Raphson con el Método de la Secante, se puede observar que el Método de Newton-Raphson es más eficiente, y esto es debido a que la derivada en la fórmula recursiva del Método de la Secante fue sustituida por una aproximación de ella.

#### **2.2.6 Ejercicios propuestos**

- 1. Considere *g*(*x*) =  $2^{-x}$ .
	- (a)  $\sum_{k}$  Se podría encontrar una constante positiva  $k < 1$  tal que  $|g'(x)| \leq k \,\forall x \in [\frac{1}{3}, 1]^2$
	- (b) ¿Se puede garantizar que la iteración de punto fijo, iniciando en cualquier  $x_0 \in [\frac{1}{3}, 1]$ , converge al único punto fijo de *g* en el intervalo  $[\frac{1}{3}, 1]$ ?.
- 2. Considere  $x = 0.5(\text{sen}(x) + \cos(x))$ . Determine un intervalo [a, b] dónde la iteración de punto fijo converge sin importar la elección de la aproximación inicial *x*<sup>0</sup> ∈ [*a*,*b*]. Justifique su respuesta.
- 3. **El algoritmo de punto fijo** es sencillo y directo, pero con frecuencia funciona. Suponga que una ecuación se pueda es escribir en la forma  $x = g(x)$ . Resolver esta ecuación es determinar un numero *r* que no es alterado por la función *g*. A tal numero lo denominamos un punto fijo de *g*. Haga una primera estimación  $x_1$ . luego haga  $x_2 = g(x_1)$ ,  $x_3 = g(x_2)$  y así sucesivamente. Si tenemos suerte,  $x_n$ convergerá a la raíz *r* cuando *n* → ∞. Responda lo siguiente.
	- (a) De una interpretación geométrica del algoritmo de punto fijo.
	- (b) Haga un seudocódigo del método.
	- (c) Codifique en Matlab el algoritmo. Utilice para aproximar la solución de *f*(*x*) = *x* − 2 cos *x*. Esto también se puede escribir como  $f(x) = 2x - (x + 2\cos x)$ .
- 4. Resuelva  $f(x) = x^5 100x^4 + 3995x^3 79700x^2 + 794004x 3160075$  usando  $x_0 = 17$ . Resuelva usando bisección con [17,22.2]
- 5. Resuelva la ecuación  $ln^2 x x 1 = 0$ .
- 6. Resuelva  $e^{3(x-1)} \ln(x-1)^2 + 1 = 0$  con al menos cinco decimales exactos.
- 7. Resuelva  $e^{3x} \ln(x^2 + 1) 30 = 0$  con al menos cinco decimales exactos.
- 8. Para cada una se las siguientes funciones, use el método de Newton para encontrar un cero, en caso que el método falle explique por qué lo hace.
	- (a)  $-5x^4 + 11x^2 1$ ,  $x_0 = 1$
	- (b)  $x^4 4x + 1$ ,  $x_0 = 0$
	- (c)  $5x^4 11x^2 + 2x_0 = \frac{1}{2}, x_0 = 0$
- 9. Considere la ecuación  $4(x-1)^3 \cos(x) = 0$ .
	- (a)  $\angle$ Qué multiplicidad tiene la raíz  $x = 1$ ?
	- (b) Aplique Newton con  $x_0 = 0.5$
	- (c) Modifique la ecuación de tal manera que el orden de convergencia sea cuadrático. Hacer esto de dos maneras: Usando la multiplicidad de la raíz y usando la ecuación  $u(x) = \frac{f(x)}{f'(x)}$ .
- 10. Sea *x* <sup>2</sup> −2 cos(*x*) +1 = 0 Aplique el método de Newton para resolver esta ecuación con *x*<sup>0</sup> = 0.1.
- 11. Aplique el método de falsa posición a la ecuación cos(*x*)cosh(*x*)−1 = 0 con *a* = 3π  $\frac{\pi}{2}$  y *b* = 2 $\pi$ . Compare con el resultado que se obtiene al aplicar el método de la secante y bisección.
- 12. Considere  $f(x) = x \cos \left( \frac{0.785 x}{1+x^2} \right)$ √  $1+x^2$  $1+2x^2$  $\setminus$ . Ésta función tiene un cero cerca de *x* = 1. Use el método de la secante para aproximar este cero con error absoluto estimado menor que 0.5×10−5.
- 13. El principio de arquímedes establece que el empuje que que esta sometido un cuerpo sumergido en un liquido es igual al peso del fluido desplazado. Al plantear la condición de equilibrio para una esfera de radio 1 cm y densidad γ = 0.75*gm*/*cm*<sup>3</sup> , se consigue la ecuación *h* <sup>3</sup> −3*h* <sup>2</sup> +3 = 0, donde *h* es la altura de la parte de la esfera que está sumergida. Se pide aplicar el método de Newton-Raphson, modificado y secante para estimar un valor aproximado *h* con 1 por ciento de error con respecto al valor anterior calculado. Nota: presentar la tabla de datos de cada una de las iteraciones realizadas.
- 14. La velocidad *v* de caída de un paracaidista esta dada por

$$
v = \frac{gm}{c} \left( 1 - e^{-\frac{c}{m}t} \right)
$$

donde *g* = 9.8. Para el paracaidista con un coeficiente de rozamiento *c* = 14*kg*/*s*, calcule la masa *m* de éste de tal forma que la velocidad sea de  $v = 35m/s$  en  $t = 35m/s$  en  $t = 7s$ . Use el método de la falsa posición y la bisección para determinar *m* en el nivel de ε = 0.1 por ciento. Nota: Hacer una tabla que muestre los datos en cada una de las iteraciones.

15. Hallar el área sombreada en la gráfica, donde *L*<sup>1</sup> se determina por el método de Newton-Raphson (*tomando*  $x_0 = 3$ ) y  $L_2$  por el método de la secante modificada (*tomando*  $x_0 = 5$ ;  $\Delta_x = 0.01$ ). Tabule sus resultados e itere hasta que ε*<sup>a</sup>* < 0.0001%.

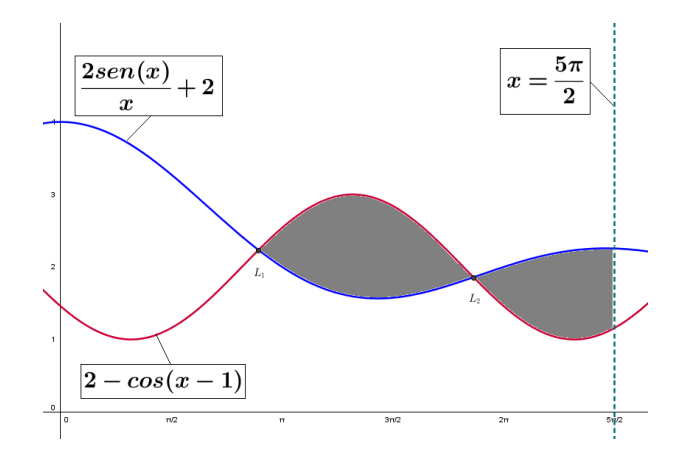

16. Hallar el área sombreada en la gráfica, donde *L*<sup>1</sup> se determina por el método de Newton-Raphson (*tomando*  $x_0 = 0.5$ ) y  $L_2$  por el método de la secante modificada (*tomando*  $x_0 = 1.5$ ;  $\Delta_x = 0.01$ ). Tabule sus resultados e itere hasta que ε*<sup>a</sup>* < 0.001%.

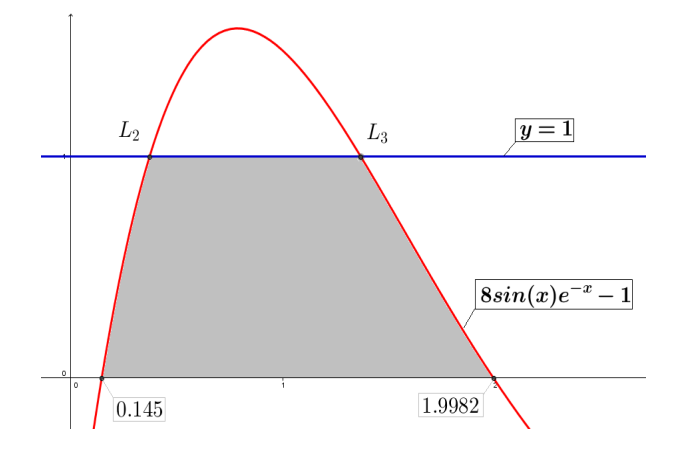

- 17. Determine la veracidad de los siguientes enunciados justificando su respuesta.
	- (a) El método del punto fijo converge siempre y cuando *x*<sup>0</sup> se encuentre antes de la raíz, es decir  $x_0 < r$ .
	- (b) Tomando  $x_0 = -2$  y  $x_1 = -1$  el método de la secante no converge para la función  $f(x) = e^x$ , para que converja se deben tomar valores *x*0, *x*<sup>1</sup> diferentes.
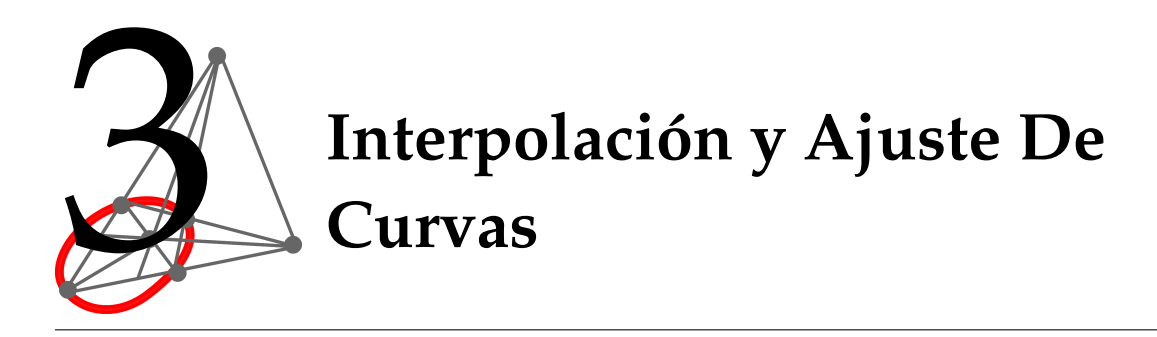

En el subcampo matemático del análisis numérico, se denomina interpolación a la construcción de nuevos puntos partiendo del conocimiento de un conjunto discreto de puntos.

En ingeniería y algunas ciencias es frecuente disponer de un cierto número de datos obtenidos por muestreo o a partir de un experimento y pretender construir una función que los ajuste. Otro problema estrechamente ligado con el de la interpolación es la aproximación de una función complicada por una más simple. Si tenemos una función cuyo cálculo resulta costoso, podemos partir de un cierto número de sus valores e interpolar dichos datos construyendo una función más simple. En general, por supuesto, no obtendremos los mismos valores evaluando la función obtenida que si evaluásemos la función original, si bien dependiendo de las características del problema y del método de interpolación usado la ganancia en eficiencia puede compensar el error cometido. En todo caso, se trata de, a partir de *n* parejas de puntos (*xk*, *yk*), obtener una función *f* que verifique

$$
f(x_k) = y_k, \ k = 1, ..., n
$$

a la que se denomina función interpolante de dichos puntos. A los puntos *x<sup>k</sup>* se les llama nodos. Algunas formas de interpolación que se utilizan con frecuencia son la interpolación polinómica, la interpolación lineal (la cual es un caso particular de la anterior) y la interpolación por medio de spline o trazador cúbico.

# **3.1 Polinomio interpolante de Newton**

Éste método es algorítmico y resulta sumamente cómodo en determinados casos, sobre todo cuando se quiere calcular un polinomio interpolador de grado elevado.

Para un polinomio de *n-ésimo* orden se requieren  $n + 1$  puntos:  $(x_0, f(x_0)), (x_1, f(x_1)), ..., (x_n, f(x_n))$  y para determinarlo usamos la fórmula:

$$
P_n(x) = b_0 + b_1(x - x_0) + b_2(x - x_0)(x - x_1) + \dots + b_n(x - x_0)(x - x_1) \dots (x - x_{n-1})
$$

o que es lo mismo:

$$
P_n(x) = b_0 + \sum_{i=1}^n b_i \left( \prod_{j=1}^{i-1} (x - x_j) \right)
$$

**uts** Análisis Numérico **Departamento de Ciencias Básicas**

Estos coeficientes se calculan mediante *diferencias divididas*, cuya expresión general esta dada por:

$$
f[x_i,...,x_{i+j+1}] = \frac{f[x_{i+1},...,x_{i+j+1}] - f[x_i,...,x_{i+j}]}{x_{i+j+1} - x_i}
$$

Como se ve en la fórmula, las diferencias divididas se calculan de modo recursivo usando coeficientes anteriores. Una vez hayamos realizado todos los cálculos, notaremos que hay (muchas) más diferencias divididas que coeficientes *b<sup>i</sup>* . El cálculo de todos los términos intermedios debe realizarse simplemente porqué son necesarios para poder formar todos los términos finales. Sin embargo, los términos usados en la construcción del polinomio interpolador son todos aquéllos que involucren a *x*0, así:

 $b_0 = f[x_0], b_1 = f[x_0, x_1], \ldots, b_i = f[x_0, x_1, \ldots, x_i]$ 

Con esta notación, podemos reexpresar el polinomio *P<sup>n</sup>* como:

$$
P_n(x) = f[x_0] + f[x_0, x_1](x - x_0) + f[x_0, x_1, x_2](x - x_0)(x - x_1) + \dots + f[x_0, x_1, \dots, x_n](x - x_0)(x - x_1) \dots (x - x_{n-1})
$$

A esta ecuación se le conoce con el nombre de fórmula de diferencias divididas interpolantes de Newton.

### **Ejemplo 3.1**

Determine el polinomio Interpolante de Newton que contienen los puntos (3,-1), (5,-3), (7,9) y (8,6).

La idea principal es completar la siguiente tabla:

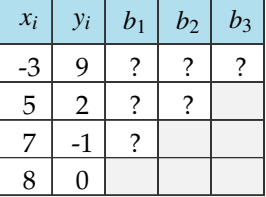

Para facilidad de entender el algoritmo del polinomio interpolante de Newton mediante las diferencias divididas, hagamos la construcción por niveles o columnas:

**Nivel**  $b_1$ :

$$
\frac{2-9}{5-(-3)} = \frac{-7}{8}
$$
\n
$$
\frac{(-1)-2}{7-5} = \frac{-3}{2}
$$
\n
$$
\frac{(0-(-1))}{8-7} = \frac{1}{1}
$$

 $\overline{1}$ 

**Nivel**  $b_2$ :

**Nivel**  $b_3$ :

86 96  $\frac{90}{11}$ 

43 48  $\frac{\overline{48}}{11} = \frac{43}{528}$ 528

$$
\frac{\left(\frac{-3}{2}\right) - \left(\frac{-7}{8}\right)}{7 - (-3)} = \frac{\left(\frac{-3}{8}\right)}{10} = \frac{-1}{16}
$$

$$
\frac{1 - \left(\frac{-7}{8}\right)}{8 - 5} = \frac{5}{3} = \frac{5}{6}
$$

$$
\frac{1}{8 - 5} = \frac{5}{3} = \frac{5}{6}
$$

Por tanto la tabla de datos queda completa del siguiente modo:

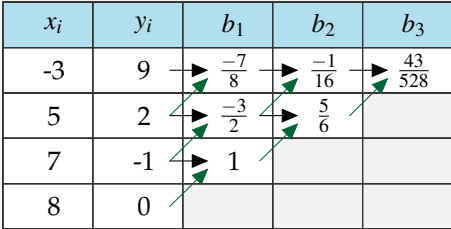

A continuación se construye el polinomio tomando como coeficientes a los números de la primera fila, excepto el primero de todos. Lo que se quiere es

$$
P_3(x) = b_0 + b_1(x - x_0) + b_2(x - x_0)(x - x_1) + b_3(x - x_0)(x - x_1)(x - x_2)
$$

Remplazando los datos se obtiene

$$
P(x) = 9 + \left(\frac{-7}{8}\right)(x - (-3)) + \left(\frac{-1}{6}\right)(x - (-3))(x - 5) + \left(\frac{43}{528}\right)(x - (-3))(x - 5)(x - 7)
$$

y al simplificar se llega al polinomio

$$
P(x) = \frac{43}{528}x^3 - \frac{35}{44}x^2 - \frac{439}{528}x + \frac{399}{22}
$$

**Verificación:**

$$
P(-3) = \frac{43}{528}(-3)^3 - \frac{35}{44}(-3)^2 - \frac{439}{528}(-3) + \frac{349}{22} = 9 \quad P(7) = \frac{43}{528}(7)^3 - \frac{35}{44}(7)^2 - \frac{439}{528}(7) + \frac{349}{22} = -1
$$

$$
P(5) = \frac{43}{528}(5)^3 - \frac{35}{44}(5)^2 - \frac{439}{528}(5) + \frac{349}{22} = 2 \qquad P(8) = \frac{43}{528}(8)^3 - \frac{35}{44}(8)^2 - \frac{439}{528}(8) + \frac{349}{22} = 0
$$

**uts** Análisis Numérico

# **3.2 Polinomio interpolante de Lagrange**

En análisis numérico, el polinomio de Lagrange, llamado así en honor a Joseph-Louis de Lagrange, es el polinomio que interpola un conjunto de puntos dado en la forma de Lagrange. Fue descubierto por Edward Waring en 1779 y redescubierto más tarde por Leonhard Euler en 1783.

Para evitar el cálculo de las diferencias finitas que se hace en el polinomio de Newton, el método de Lagrange propone una fórmula más sencilla, pero que por supuesto, por ser una aproximación puede tener un ligero margen mayor de error. Aún así, es un método muy práctico.

Reformulación del polinomio de Newton que evita el cálculo por diferencias divididas:

$$
f_n(x) = \sum_{i=0}^n L_i(x) f(x_i)
$$
, donde  $L_i(x) = \prod_{\substack{j=0 \ j \neq i}}^n \frac{x - x_j}{x_i - x_j}$ ,  $\Pi$  designa 'el producto de'.

**Ejemplo 3.2**

Determine el polinomio interpolante de Lagrange que contiene los siguientes puntos de la tabla:

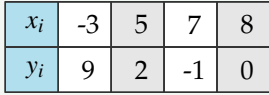

Lo que se quiere es construir el polinomio de Lagrange mediante su fórmula recursiva:

$$
P(x) = \sum_{i=0}^{3} L_i(x) f(x_i)
$$
  
= 
$$
\sum_{i=0}^{3} y_i L_i(x)
$$
  
= 
$$
y_0 L_0(x) + y_1 L_1(x) + y_2 L_2(x) + y_3 L_3(x)
$$
  
= 
$$
9L_0(x) + 2L_1(x) + (-1)L_2(x) + 0L_3(x)
$$

Solo falta construir los *Li*(*x*), estos serán determinados mediante la fórmula

$$
L_i(x) = \prod_{k=1 \, k \neq i}^{3} \frac{x - x_k}{x_i - x_k},
$$

como se muestra a continuación:

$$
L_0(x) = \prod_{k=1 \text{ k}\neq 0}^{3} \frac{x - x_k}{x_0 - x_k}
$$
  
= 
$$
\frac{x - x_1}{x_0 - x_1} \cdot \frac{x - x_2}{x_0 - x_2} \cdot \frac{x - x_3}{x_0 - x_3}
$$
  
= 
$$
\frac{x - 5}{-3 - 5} \cdot \frac{x - 7}{-3 - 7} \cdot \frac{x - 8}{-3 - 8}
$$
  
= 
$$
\frac{x - 5}{-8} \cdot \frac{x - 7}{-10} \cdot \frac{x - 8}{-11}
$$
  
= 
$$
\frac{-x^3}{880} + \frac{x^2}{44} - \frac{131x}{880} + \frac{7}{22}
$$

$$
L_1(x) = \prod_{k=1}^3 \frac{x - x_k}{x_1 - x_k}
$$
  
= 
$$
\frac{x - x_0}{x_1 - x_0} \cdot \frac{x - x_2}{x_1 - x_2} \cdot \frac{x - x_3}{x_1 - x_3}
$$
  
= 
$$
\frac{x - (-3)}{5 - (-3)} \cdot \frac{x - 7}{5 - 7} \cdot \frac{x - 8}{5 - 8}
$$
  
= 
$$
\frac{x + 3}{8} \cdot \frac{x - 7}{-2} \cdot \frac{x - 8}{-3}
$$
  
= 
$$
\frac{x^3}{48} + \frac{x^2}{4} - \frac{11x}{48} + \frac{7}{2}
$$

$$
L_2(x) = \prod_{k=1}^3 \frac{x - x_k}{x_2 - x_k}
$$
  
= 
$$
\frac{x - x_0}{x_2 - x_0} \cdot \frac{x - x_1}{x_2 - x_1} \cdot \frac{x - x_3}{x_2 - x_3}
$$
  
= 
$$
\frac{x - (-3)}{7 - (-3)} \cdot \frac{x - 5}{7 - 5} \cdot \frac{x - 8}{7 - 8}
$$
  
= 
$$
\frac{x + 3}{10} \cdot \frac{x - 5}{2} \cdot \frac{x - 8}{-1}
$$
  
= 
$$
\frac{-x^3}{20} + \frac{x^2}{2} - \frac{x}{20} - 6
$$

No hace falta construir *L*3(*x*), pues este polinomio será multiplicado por 0. Una técnica útil para sumar todos estos productos, consiste construir una tabla que contenga toda la información y luego hacer la suma por columnas, como se muestra a continuación:

**uts** Análisis Numérico **Departamento de Ciencias Básicas**

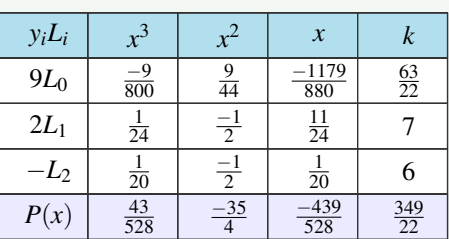

La última fila indica que el polinomio interpolante de Lagrange es  $P(x) = \frac{43}{528}x^3 - \frac{35}{44}x^2 - \frac{439}{528}x + \frac{349}{22}$ .

# **3.3 Interpolación segmentaria: Trazadores cúbicos**

Dados  $n+1$  puntos  $(x_0, y_0), (x_1, y_1), ..., (x_n, y_n)$  con  $x_0, x_1, ..., x_n$  números reales diferentes, y *f* alguna función de valor real definida en un intervalo [*a*,*b*], que contiene a *x*0, *x*1,..., *xn*, se pretende aproximar la función *f* por segmentos o trazas. De antemano vamos a suponer que:

$$
x_0 < x_1 < \ldots < x_n
$$

La idea es aproximar la función *f* en cada subintervalo [*xk*, *xk*+1], *k* = 0,1,...,*n*−1, usando un polinomio de grado menor o igual a tres, el cual supondremos de la forma:

$$
p_3^{(k)}(x) \equiv p_k(x) = a_k + b_k(x - x_k) + c_k(x - x_k)^2 + d_k(x - x_k)^3
$$

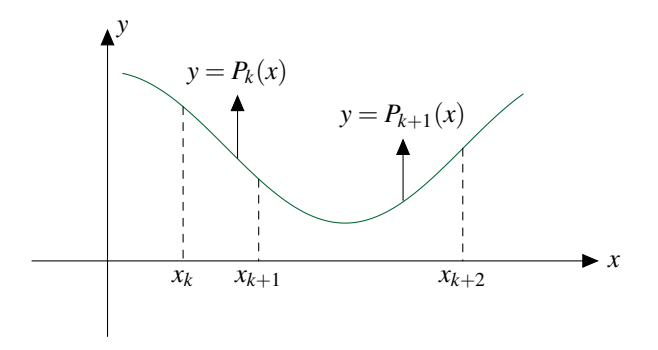

Representación Gráfica de Trazador Cúbico

1.  $p_k(x_k) = f(x_k)$ ,  $p_{n-1}(x_n) = f(y_n)$ ,  $k = 0, 1, ..., n-1$  (condición básica de interpolación) Esta condición supone  $n+1$  condiciones.

- 2. *pk*(*xk*+1) = *pk*+1(*xk*+1), *k* = 0,1,...,*n*−1 (condición de continuidad) Esta condición supone *n*−1 ecuaciones.
- 3.  $p'_{k}(x_{k+1}) = p'_{k+1}(x_{k+1}), k = 0, 1, ..., n − 1$  (condición de primera derivada) Esta condición sugiere *n* − 1 condiciones.
- 4.  $p_k''(x_{k+1}) = p_{k+1}''(x_{k+1}), k = 0, 1, ..., n − 1$  (condición de segunda derivada) Esta condición sugiere *n* − 1 condiciones.
- 5. *a*.  $p'_0(x_0) = f'(x_0)$  *b.*  $p'_{n-1}(x_n) = f'(x_n)$  (condiciones de frontera).

Para que los  $p_k$  interpolen los puntos, se deben verificar las siguientes condiciones:

Al verificar las condiciones 1., 2., 3. y 4., se asegura que los *p<sup>k</sup>* tienen sus primeras y segundas derivadas en los puntos  $x_0, x_1, \ldots, x_n$ , en este caso se dice que los  $p_k$  son **trazadores cúbicos** que aproximan la función *f* . Ahora, si se cumple la condición 5.*a*, el trazador cúbico se llama **natural**, y si cumple la condición 5.*b*, el trazador cúbico se llama de **frontera sujeta** (no son mutuamente excluyentes).

## **Ejemplo 3.3**

Determine mediante interpolación segmentaria el conjunto de polinomios que ajustan a los puntos de la tabla que se muestra a continuación:

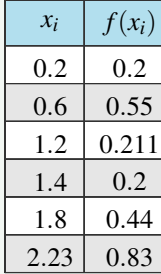

Para cumplir tal tarea es necesario primero hallar las *k<sup>i</sup>* como lo muestra la siguiente tabla:

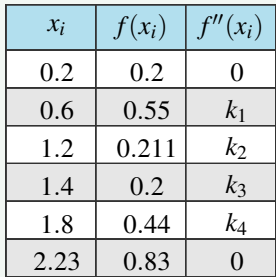

Para determinar dichas *k<sup>i</sup>* es necesario construir las siguientes ecuaciones, las cuales se construyen a partir de los datos consignados en la tabla anterior, luego resolver el sistema generado por ellas:

Para la construcción de dichas ecuaciones nos apoyamos en la fórmula:

Dadas tres parejas consecutivas de la tabla,  $[x_{i-1},f(x_{i-1})],[x_i,f(x_i)]$  y  $[x_{i+1},f(x_{i+1})]$  aplique

$$
(x_i - x_{i-1})f''(x_{i-1}) + 2(x_{i+1} - x_{i-1})f''(x_i) + (x_{i+1} - x_i)f''(x_{i+1}) =
$$
  
\n
$$
\frac{6}{x_{i+1} - x_i} [f(x_{i+1}) - f(x_i)] + \frac{6}{x_i - x_{i-1}} [f(x_{i-1}) - f(x_i)]
$$

Continuemos con la construcción de las ecuaciones:

Para la **ecuación** *E*1, tómese las parejas (0.2,0.2),(0.6,0.55) y (1.2,0.211), y aplíquese la fórmula anterior:

$$
[(0.6 - 0 - 2)(0)] + 2[1.2 - 0.2]k_1 + [1.2 - 0.6]k_2 = \left[\frac{6}{(1.2 - 0.6)}\right](0.24 - 0.55) + \left[\frac{6}{0.2 - 0.55}\right](0.2 - 0.55)
$$
  

$$
2k_1 + 0.6k_2 = -3.1 - 5.25
$$
  

$$
2k_1 + 0.6k_2 = -8.35
$$

Para la **ecuación** *E*2, tómese las parejas (0.6,0.55),(1.2,0.211) y (1.4,0.2):

$$
0.6k_1 + 1.6k_2 + 0.2k_3 = 1.9
$$

Para la **ecuación** *E*3, tómese las parejas (1.2,0.211),(1.4,0.2) y (1.8,0.44):

$$
0.2k_2 + 1.2k_3 + 0.4k_4 = 4.8
$$

Para la **ecuación** *E*4, tómese las parejas (1.2,0.211),(1.4,0.2) y (2.23,0.83):

$$
(1.8 - 1.4)k_3 + 2(2.23 - 1.4)k_4 + (2.23 - 1.8)(0) = \left[\frac{6}{2.23 - 1.8}\right](0.83 - 0.44) + \left[\frac{6}{(1.8 - 1.4)}\right](0.2 - 0.44)
$$
  

$$
0.4k_3 + 1.66k_4 = 1.84
$$

El sistema de ecuaciones que se obtiene es:

$$
2k_1 + 0.6k_2 = -8.35
$$
  
0.6k<sub>1</sub> + 1.6k<sub>2</sub> + 0.2k<sub>3</sub> = 1.9  
0.2k<sub>2</sub> + 1.2k<sub>3</sub> + 0.4k<sub>4</sub> = 4.8  
0.4k<sub>3</sub> + 1.66k<sub>4</sub> = 1.84

Para visualizar mejor el sistema de ecuaciones ubiquemos los coeficientes de cada ecuación en una tabla, como se muestra a continuación:

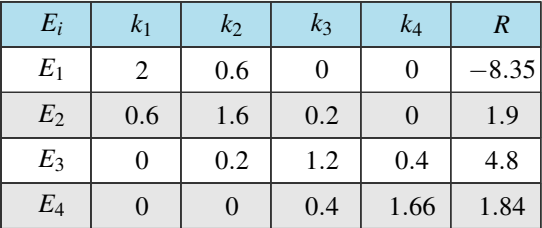

Dicho sistema lo podemos resolver con Matlab haciendo uso del comando *linsolve*(*A*,*B*), en donde *A* y *B* se construyen como sigue:

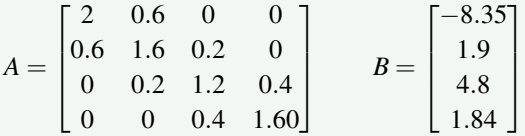

La solución arrojada por Matlab es:

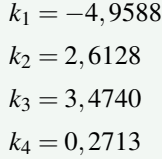

Con lo que se completa la tabla inicial:

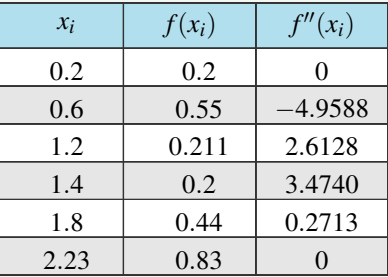

**uts** Análisis Numérico **Departamento de Ciencias Básicas**

Una vez completada la tabla se deben construir los polinomios *Pi*(*x*), que ajustan los datos originales, esto se hará teniendo en cuenta la fórmula:

Dadas dos filas consecutivas de la tabla de datos,  $[x_{i-1},f(x_{i-1}),f''(x_{i-1})]$  y  $[x_i,f(x_i),f''(x_i)]$ , aplique

$$
P_i(x) = \frac{f''(x_{i-1})}{6(x_i - x_{i-1})}(x_i - x)^3 + \frac{f''(x_i)}{6(x_i - x_{i-1})}(x - x_i)^3 + \left[\frac{f(x_{i-1})}{(x_i - x_{i-1})} - \frac{f''(x_{i-1})(x_i - x_{i-1})}{6}\right](x_i - x) + \left[\frac{f(x_i)}{(x_i - x_{i-1})} - \frac{f''(x_i)(x_i - x_{i-1})}{6}\right](x - x_{i-1})
$$

Para determinar *P*1(*x*), tómese las filas [0.2,0.2,0] y [0.6,0.55,−4.9588], y aplíquese la fórmula anterior:

$$
P_1(x) = \left[\frac{0}{6(0.6-0.2)}\right](0.6-x)^3 + \left[\frac{-4.9588}{6(0.6-0.2)}\right](x-0.2)^3 + \left[\frac{0.2}{0.6-0.2} - \frac{0(0.6-0.2)}{6}\right](0.6-x) + \left[\frac{0.55}{0.6-0.2} - \frac{-4.9588(0.6-0.2)}{6}\right](x-0.2) = \left[\frac{-12397}{6000}\right](x-0.2)^3 + \frac{1}{2}(0.6-x) + 1.705586667(x-0.2) = \frac{-12397}{6000}(x)^3 + 1.2397(x^2) + 0.957647x - 0.02458892
$$

Para determinar *P*2(*x*), tómese las filas [0.6,0.55,−4.9588] y [1.2,0.211,2.6128]:

$$
P_2(x) = \left[\frac{-4.9588}{-6(1.2 - 0.6)}\right](1.2 - x)^3 + \left[\frac{2.6128}{6(1.2 - 0.6)}\right](x - 0.6)^3 + \left[\frac{0.55}{(1.2 - 0.6)} - \frac{-4.9588(1.2 - 0.6)}{6}\right](1.2 - x) + \left[\frac{0.24}{1.2 - 0.6} - \frac{2.6128(1.2 - 0.6)}{6}\right](x - 0.6)
$$
  
= -1.377444444(1.2 - x)<sup>3</sup> +  $\left[\frac{1633}{2250}\right](x - 0.6)^3 + 1.412546667(1.2 - x) + \left[\frac{867}{6250}\right](x - 0.6)$   
= 2.10322x<sup>3</sup> - 6.2652x<sup>2</sup> + 5.46037x - 0.925168

Para determinar *P*3(*x*), tómese las filas [1.2,0.211,2.6128] y [1.4,0.2,3.4740]:

$$
P_3(x) = \left[\frac{2.6128}{6(1.4 - 1.2)}\right] (1.4 - x)^3 + \left[\frac{3.4740}{6(1.4 - 1.2)}\right] (x - 1.2)^3 + \left[\frac{0.24}{(1.4 - 1.2)} - \frac{2.6128(1.4 - 1.2)}{6}\right] (1.4 - x)
$$
  
+ 
$$
\left[\frac{0.2}{(1.4 - 1.2)} - \frac{7.4740(1.4 - 1.2)}{6}\right] (x - 1.2)
$$
  
= 
$$
\left[\frac{1633}{750}\right] (1.4 - x)^3 + \left[\frac{579}{200}\right] (x - 1.2)^3 + 1.112906667(1.4 - x) + \left[\frac{4421}{5000}\right] (x - 1.2)
$$
  
= 
$$
\frac{2153}{5000} x^3 - 1.2772x^3 - 0.525027x + 1.46907
$$

Para determinar *P*4(*x*), tómese las filas [1.4,0.2,3.4740] y [1.8,0.44,0.2713]:

$$
P_4(x) = \left[\frac{3.4740}{6(1.8 - 1.4)}\right] (1.8 - x)^3 + \left[\frac{0.2713}{6(1.8 - 1.4)}\right] (x - 1.4)^3 + \left[\frac{0.2}{(1.8 - 1.4)} - \frac{3.4740(1.8 - 1.4)}{6}\right] (1.8 - x) + \left[\frac{0.44}{(1.8 - 1.4)} - \frac{0.2713(1.8 - 1.4)}{6}\right] (x - 1.4)
$$
  
=  $\left(\frac{579}{400}\right) (1.8 - x)^3 + \left(\frac{2713}{24000}\right) (x - 1.4)^3 + \left(\frac{671}{2500}\right) (1.8 - x) + 1.08191333(1.8 - 1.4)$   
=  $-\frac{32027}{24000}x^3 + 7,34173x^2 - 12.5915x + 7.10008$ 

Para determinar *P*5(*x*), tómese las filas [1.8,0.44,0.2713] y [2.23,0.83,0]:

$$
P_5(x) = \left[\frac{0.2713}{6(2.23 - 1.8)}\right](2.23 - x)^3 + \left[\frac{0}{6(2.23 - 1.8)}\right](x - 1.8)^3 + \left[\frac{0.44}{(2.23 - 1.8)} - \frac{0.2713(2.23 - 1.8)}{6}\right](2.23 - x) + \left[\frac{0.83}{(2.23 - 1.8)} - \frac{0(2.23 - 1.8)}{6}\right](x - 1.8)
$$
  
=  $\left(\frac{2713}{25800}\right)(2.23 - x)^3 + 1.003812647(2.23 - x) + \frac{83}{43}(x - 1.8)$   
=  $-\frac{27.13}{25800}x^3 + 0.703487x^2 - 0.642357x - 0.0697926$ 

Por lo tanto el conjunto de todos los polinomios que ajustan a los datos de la tabla inicial, con sus respectivos dominios son:

$$
P_1(x) = \frac{-12397}{6000}(x)^3 + 1.2397(x^2) + 0.957647x - 0.02458892, \quad x \in [0.2, 0.6]
$$
  
\n
$$
P_2(x) = 2.10322x^3 - 6.2652x^2 + 5.46037x - 0.925168, \quad x \in [0.6, 1.2]
$$
  
\n
$$
P_3(x) = \frac{2153}{5000}x^3 - 1.2772x^3 - 0.525027x + 1.46907, \quad x \in [1.2, 1.4]
$$
  
\n
$$
P_4(x) = -\frac{32027}{24000}x^3 + 7,34173x^2 - 12.5915x + 7.10008, \quad x \in [1.4, 1.8]
$$
  
\n
$$
P_5(x) = -\frac{27.13}{25800}x^3 + 0.703487x^2 - 0.642357x - 0.0697926, \quad x \in [1.8, 2.23]
$$

# **3.4 Ajuste de curvas por mínimos cuadrados**

El día de Año Nuevo de 1801, el astrónomo italiano Giuseppe Piazzi descubrió el asteroide Ceres. Fue capaz de seguir su órbita durante 40 días. Durante el curso de ese año, muchos científicos intentaron estimar su trayectoria con base en las observaciones de Piazzi (resolver las ecuaciones no lineales de Kepler de movimiento es muy difícil).

La mayoría de evaluaciones fueron inútiles; el único cálculo suficientemente preciso para permitir a Zach, astrónomo alemán, reencontrar a Ceres al final del año fue el de un Carl Friedrich Gauss de 24 años (los fundamentos de su enfoque ya los había plantado en 1795, cuando aún tenía 18 años). Pero su método de mínimos cuadrados no se publicó hasta 1809, apareciendo en el segundo volumen de su trabajo sobre mecánica celeste, Theoria Motus Corporum Coelestium in sctionibus conicis solem ambientium.

Mínimos cuadrados es una técnica de optimización matemática que, dada una serie de mediciones, intenta encontrar una función que se aproxime a los datos minimizando la suma de cuadrados de las diferencias ordenadas (llamadas residuos) entre los puntos generados por la función y los correspondientes en los datos.

Un requisito implícito para que funcione el método de mínimos cuadrados es que los errores de cada medida estén distribuidos de forma aleatoria. El teorema de Gauss-Markov prueba que los estimadores mínimos cuadráticos carecen de sesgo y que el muestreo de datos no tiene que ajustarse, por ejemplo, a una distribución normal. También es importante que los datos recogidos estén bien escogidos, para que permitan visibilidad en las variables que han de ser resueltas (para dar más peso a un dato en particular, véase mínimos cuadrados ponderados).

 $\theta$ 

#### **3.4.1 Mínimos cuadrados y análisis de regresión lineal**

El ejemplo mas simple de una aproximación por mínimos cuadrados es ajustar una línea recta a un conjunto de observaciones definidas por puntos:

Sean (*x*1, *y*1),(*x*2, *y*2),...,(*xn*, *yn*) *n* puntos. La expresión matemática para la línea recta que los ajusta es

$$
y = a + bx + \varepsilon
$$

Donde los coeficientes *a* y *b* representan la pendiente y la intersección con el eje *y* respectivamente. ε es el error o diferencia entre el modelo y las observaciones.

Así el error o residuo puede expresarse como:

$$
\varepsilon = y - a - bx
$$

Luego la suma de los cuadrados de dichas desviaciones estaría dada por:

$$
S_r = \sum_{i=1}^n \varepsilon^2 = \sum_{i=1}^n y_i - a - bx_i
$$

Asumiendo que la suma *S<sup>r</sup>* se comporta como una función de dos variables (respecto de *a* y *b*), la obtención de los valores de los coeficientes, tales que esta suma sea mínima es un problema que se puede resolver recurriendo a la derivación parcial de la función en términos de *a* y *b* e igualando a cero:

$$
\frac{\partial S_r}{\partial a} = \sum_{i=1}^n 2(y_i - a - bx_i) \cdot (-1) = -2 \sum_{i=1}^n 2(y_i - a - bx_i) = 0 \Rightarrow \sum_{i=1}^n y_i - \sum_{i=1}^n a - b \sum_{i=1}^n x_i = 0
$$
  
\n
$$
\Rightarrow an + b \sum_{i=1}^n x_i = \sum_{i=1}^n y_i
$$
  
\n
$$
\frac{\partial S_r}{\partial b} = \sum_{i=1}^n 2(y_i - a - bx_i) \cdot (-x_i) = -2 \sum_{i=1}^n 2(y_i - a - bx_i) \cdot x_i = 0 \Rightarrow \sum_{i=1}^n x_i y_i - \sum_{i=1}^n ax_i - b \sum_{i=1}^n x_i^2 =
$$
  
\n
$$
\Rightarrow a \sum_{i=1}^n x_i + b \sum_{i=1}^n x_i^2 = \sum_{i=1}^n x_i y_i
$$

De esta forma se obtienen dos ecuaciones llamadas ecuaciones normales del modelo que pueden ser resueltas por cualquier método.

Escribiendo el sistema de ecuaciones en forma matricial tenemos:

$$
\left[\begin{matrix} n & \sum_{i=1}^{n} x_i \\ \sum_{i=1}^{n} x_i & \sum_{i=1}^{n} x_i^2 \end{matrix} \right] \cdot \left[\begin{matrix} a \\ b \end{matrix} \right] = \left[\begin{matrix} \sum_{i=1}^{n} y_i \\ \sum_{i=1}^{n} x_i y_i \end{matrix} \right]; \qquad det(A) = \left|\begin{matrix} n & \sum_{i=1}^{n} x_i \\ \sum_{i=1}^{n} x_i & \sum_{i=1}^{n} x_i^2 \end{matrix} \right| = n \sum_{i=1}^{n} x_i^2 - \left(\sum_{i=1}^{n} x_i\right)^2
$$

Si usamos la regla de Cramer:

**uts** Análisis Numérico **Departamento de Ciencias Básicas**

$$
a = \frac{\left| \sum_{i=1}^{n} y_i \right| \sum_{i=1}^{n} x_i}{\det(A)} = \frac{\sum_{i=1}^{n} x_i^2}{n} = \frac{\sum_{i=1}^{n} y_i \sum_{i=1}^{n} x_i^2 - \sum_{i=1}^{n} x_i \sum_{i=1}^{n} x_i y_i}{n \sum_{i=1}^{n} x_i^2 - \left(\sum_{i=1}^{n} x_i\right)^2} \qquad b = \frac{\left| \sum_{i=1}^{n} y_i \right| \sum_{i=1}^{n} x_i y_i}{\det(A)} = \frac{n \sum_{i=1}^{n} x_i y_i - \sum_{i=1}^{n} x_i \sum_{i=1}^{n} y_i}{n \sum_{i=1}^{n} x_i^2 - \left(\sum_{i=1}^{n} x_i\right)^2}
$$

Queda al lector demostrar que efectivamente estos valores para *a* y *b* son los que hacen mínima la suma de errores (*Sr*). Por lo tanto el modelo lineal que mejor ajusta a un conjunto de datos viene dado por:

$$
y = a + bx
$$

en donde

$$
a = \frac{\sum_{i=1}^{n} y_i \sum_{i=1}^{n} x_i^2 - \sum_{i=1}^{n} x_i \sum_{i=1}^{n} x_i y_i}{n \sum_{i=1}^{n} x_i^2 - (\sum_{i=1}^{n} x_i)^2}
$$
 
$$
y = \frac{n \sum_{i=1}^{n} x_i y_i - \sum_{i=1}^{n} x_i \sum_{i=1}^{n} y_i}{n \sum_{i=1}^{n} x_i^2 - (\sum_{i=1}^{n} x_i)^2}
$$

Se debe tener presente la diferencia entre el valor obtenido con la ecuación de regresión y el valor de *y* observado. Mientras es una estimación y su bondad en la estimación depende de lo estrecha que sea la relación entre las dos variables que se estudian. Esta diferencia se conoce como error en la estimación, este error se puede medir a partir de la desviación estándar de la estimación:

$$
S_{xy} = \sqrt{\frac{S_r}{n-2}}, \text{ donde } \sum_{i=1}^{n} (y_i - a - bx_i)^2
$$

Como esta medida trata de resumir la disparidad entre lo observado y lo estimado, es decir, trata de medir la diferencia promedio entre lo observado y lo estimado ó esperado de acuerdo al modelo, puede considerarse como un indicador del grado de precisión con que la ecuación de regresión, describe la relación entre las dos variables. No es posible comparar con las relaciones de variables dadas en distinta unidad de medida. Es necesario entonces calcular una medida que interprete o mida mejor el grado de relación entre las variables.

#### **Coeficientes de determinación y de correlación:**

El coeficiente de determinación es la relación entre la variación explicada y la variación total. Este coeficiente de correlación mide la fuerza de la relación entre las variables. Su valor siempre estará 0 < *r* < 1.  $r^2 = \frac{S_t - S_r}{S}$  $\frac{S_t}{S_t}$ , donde  $S_t$  es el error residual asociado con la variable dependiente antes de la regresión. Una presentación alternativa es la siguiente:

$$
r = \frac{n \sum_{i=1}^{n} x_i y_i - \sum_{i=1}^{n} x_i \sum_{i=1}^{n} y_i}{\sqrt{\left(n \sum_{i=1}^{n} x_i^2 - \left(\sum_{i=1}^{n} x_i\right)^2\right) \left(n \sum_{i=1}^{n} y_i^2 - \left(\sum_{i=1}^{n} y_i\right)^2\right)}}
$$

#### **Criterios:**

- 0 a 0.2 Correlación muy débil, despreciable.
- 0.2 a 0.4 Correlación débil, baja.
- 0.4 a 0.7 Correlación moderada.
- 0.7 a 0.9 Correlación fuerte, alta, importante.
- 0.9 a 1.0 Correlación muy fuerte, muy alta.

La correlación entre los valores de dos variables es un hecho. El que lo consideremos satisfactorio o no, depende de la interpretación. Otro problema que representa la correlación es cuando se pregunta si una variable, de algún modo causa o determina a la otra. La correlación no implica causalidad. Si las variables *x* e *y* están correlacionadas, esto puede ser por que *x* causa a *y*, o porque *y* causa a *x* o porque alguna otra variable afecta tanto a *x* como *y*, o por una combinación de todas estas razones; o puede ser que la relación sea una coincidencia.

## **Ejemplo 3.4**

Determine el mejor modelo lineal que ajuste los siguientes datos:

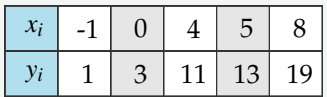

En primer lugar realicemos los siguientes cálculos:

 $n = 5$ , pues hay 5 datos  $(x, y)$ .

 $A = \sum x_i y_i = 260$ ,  $B = \sum x_i^2 = 106$ ,  $C = \sum x_i = 16$ ,  $D = \sum y_i = 47$ 

Luego sustituimos en las formulas asociadas a *a* y *b*:

$$
a = \frac{5(260) - (16)(47)}{5(106) - (16)^2} \implies a = 2
$$
  

$$
b = \frac{(106)(47) - (206)(16)}{5(106) - (16)^2} \implies b = 3
$$

Por lo tanto lineal  $y = ax + b$  asociado a los datos de la tabla es  $y = 2x + 3$ .

# **Ejemplo 3.5**

Se toma una muestra aleatoria de 8 ciudades de una región geográfica de 13 departamentos, que se determinan por los datos del censo el porcentaje de graduados en educación superior y la mediana de ingreso de cada ciudad, los resultados son los siguientes:

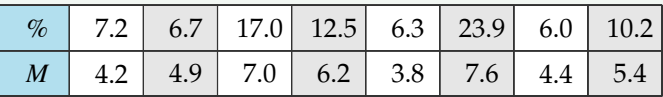

Determine el mejor modelo lineal que ajusta a la información.

 $n = 8$ , pues hay 8 datos  $(x, y)$ .  $A = \sum x_i y_i = 596.63$   $B = \sum x_i^2 = 1292.92$   $C = \sum x_i = 89.8$   $D = \sum y_i = 43.5$  $a = \frac{8(546.63) - 89.8(43.5)}{8(1202.02) - (89.8)(43.5)}$  $\frac{(2.1322 \cdot 92) - (89.8)^2}{8(1292.92) - (89.8)^2}$   $\implies$   $a = 0.20477$  $b = \frac{(1292.92)(43.5) - 596.63(89.8)}{9(1292.92) - (99.9)^2}$  $\frac{b(1292.92)-(89.8)^2}{8(1292.92)-(89.8)^2}$   $\implies$   $b = 3.1389$ 

Por lo tanto el modelo lineal que mejor ajusta es  $y = 0.20477x + 3.1389$ .

# **3.4.2 Linealización de relaciones no lineales**

La linealización es el proceso mediante el cual es posible convertir una curva en una linea de modo que mediante la regresión lineal se puedan encontrar ciertos parámetros que definan la ecuación de la curva.

#### **3.4.2.1 Modelo potencia**

$$
y = \alpha x^{\beta}
$$
  
\n
$$
Log_{10} y = Log_{10} (\alpha x^{\beta})
$$
  
\n
$$
Log_{10} y = Log_{10} \alpha + Log_{10} x^{\beta}
$$

Las nuevas variables independiente y dependiente se aprecian en

$$
\underbrace{Log_{10} y}_{Nueva Var Dep} = \underbrace{Log_{10} \alpha}_{Log_{10} \alpha} + \underbrace{\beta}_{Pre} \underbrace{Log_{10} x}_{Nueva Var Ind}
$$

**3.4.2.2 Modelo exponencial**

$$
y = \alpha e^{\beta x}
$$
  
Ln y = Ln  $\left(\alpha e^{\beta x}\right)$   
Ln y = Ln  $\alpha + \beta x$ Ln e

Las nuevas variables independiente y dependiente se aprecian en

$$
\underbrace{Ln y}_{Var Dep} = \underbrace{Ln\alpha}_{PC} + \underbrace{\beta}_{P} \underbrace{x}_{Var Ind}
$$

**3.4.2.3 Razón de crecimiento**

$$
y = \frac{\alpha x}{x + \beta}
$$

$$
\frac{1}{y} = \frac{x + \beta}{\alpha x}
$$

$$
\frac{1}{y} = \frac{x}{\alpha x} + \frac{\beta}{\alpha x}
$$

Las nuevas variables independiente y dependiente se aprecian en

$$
\frac{1}{y} = \underbrace{\frac{1}{\alpha}}_{PC} + \underbrace{\frac{\beta}{\alpha}}_{P} \underbrace{\frac{1}{x}}_{Var\ Ind}
$$

**Ejemplo 3.6**

Determine el Modelo de Potencia que aproxima los datos de la siguiente tabla:

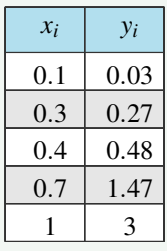

En primer lugar completemos la tabla del siguiente modo:

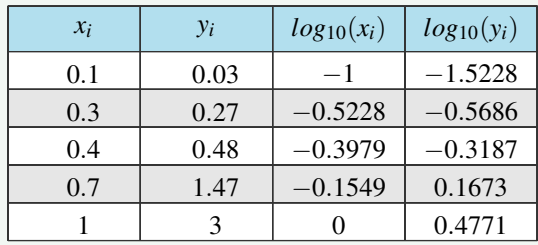

Luego tomamos las columnas 3 y 4 y realizamos los siguientes cálculos:

 $A = \sum x_i y_i = 1.9209$   $B = \sum x_i^2 = 1.4856$   $C = \sum x_i = -2.0756$   $D = \sum y_i = -1.7657$ 

 $n = 5 \longrightarrow$  por que tenemos 5 datos.

A continuación sustituimos en el modelo lineal,

$$
a = \frac{nA - CD}{nB - C^2} = \frac{5(1.9209) - (-2.0756)(-1.7657)}{5(1.4556) - (-2.0756)^2} \implies a = 1.999947
$$
  
\n
$$
b = \frac{BD - AC}{nB - C^2} = \frac{(1.4556)(-1.7657) - (1.9209)(-2.0756)}{5(1.4556) - (-2.0756)^2} \implies b = 0.477078
$$

Con lo que se obtiene el modelo lineal  $y = 1.999947x + 0.477078$ .

Ahora procedemos a determinar el modelo no lineal en la forma de potencia:

 $Log_{10} \alpha = 0.477078$   $\longrightarrow \alpha = 10^{0.477078}$   $\longrightarrow \alpha = 2.9997$ 

 $β = 1.999947$ 

Por lo tanto, el modelo de potencia es

 $y = 2.9963x^{1.999947}$ 

### **3.4.3 Ejercicios propuestos**

- 1. Considere los cuatro puntos (0,1), (1,2), (3,0), (4,4).
	- (a) Calcule el polinomio interpolante *P*(*x*), en la forma de Lagrange.
	- (b) Interpolar  $f(3.5)$ .

2. Considere la función de Bessel  $J_0(x) = \frac{1}{\pi}$  $\int_0^\pi$ 0 cos(*x* sen(θ)) *d*θ. Tenemos la siguiente información,

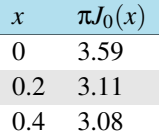

- (a) Obtener la forma de Lagrange del polinomio interpolante.
- (b) Interpolar  $J_0(0.25)$
- 3. Considere la siguiente tabla de salarios,

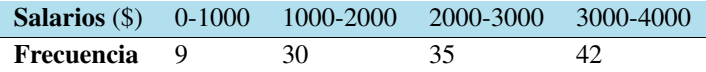

Estimar la cantidad de personas con salario entre \$1000 y \$1500.

4. Interpolar cos(1.75) usando la tabla

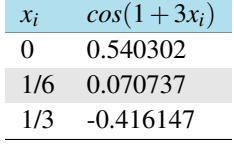

**Ayuda:** La estimación que se obtiene con el polinomio interpolante es -0.17054.

5. Considere la siguiente tabla de vapor para *H*2*O* calentada a 200MPa.

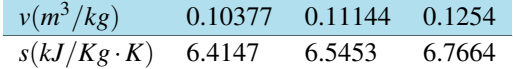

Use interpolación para encontrar la entropía *s* para un volumen especifico *v* de 0.108*m* <sup>3</sup>/*kg*.

6. Considere la siguiente tabla de datos para el nitrógeno,

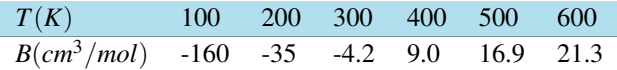

donde *T* es la temperatura y *B* es el segundo coeficiente virial. Interpolar el segundo coeficiente virial a 450K.

**uts** Análisis Numérico

7. Usar la forma de Newton del polinomio interpolante para completar la siguiente tabla de datos para el agua, donde T es temperatura y ρ es la densidad.

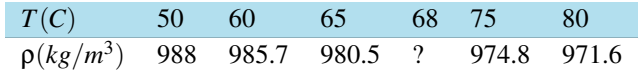

8. En la tabla que sigue aparece las estadísticas de un curso con la cantidad de estudiantes en cada rango de notas.

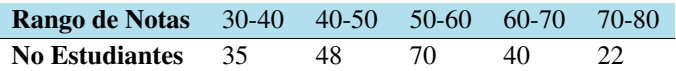

- (a) Estime la cantidad de estudiantes con nota mayor o igual a 65.
- (b) Estime la cantidad de estudiantes en el rango 55−65
- 9. La siguiente tabla muestra los pesos normales de bebés durante los primeros 12 meses de vida,

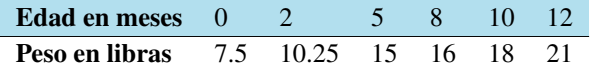

Determine el peso de los bebés entre los 5 y 5.6 meses de vida.

10. En la siguiente tabla de diferencias divididas, complete los datos que faltan.

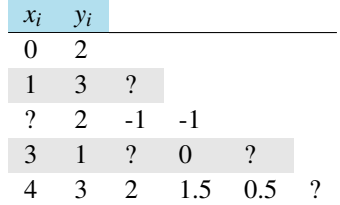

11. Los datos que se tabulan a continuación se pueden modelar por la siguiente ecuación:  $y = \left(\frac{a + \sqrt{x}}{b - \sqrt{x}}\right)$  $rac{1}{b\sqrt{x}}$  $\setminus^2$ Linealizar esta ecuación y usarla para estimar *a* y *b* con base en los siguientes datos.

> *x* 0.5 1 2 3 4 5 6 7 8 *y* 10.4 5.8 3.3 2.4 2 1.8 1.5 1.6 1.2

Elabore una gráfica de los datos y determine si visualmente es un buen ajuste, si lo es, prediga el valor de *y* en  $x = 9$ .

12. Sea *y* = α*xe*β*<sup>x</sup>* , linealizar este modelo y usarlo para estimar α y β con base en los siguientes datos:

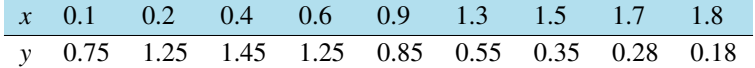

Elabore una gráfica de los datos de la tabla y determine si visualmente es un buen ajuste, si lo es, prediga el valor de *y* en *x* = 2.

**Sugerencia:** Utilice ln y la propiedad ln(*u*) – ln(*v*) = ln  $\left(\frac{u}{v}\right)$ para linealizar el modelo.

- 13. Determine la veracidad de los siguientes enunciados justificando su respuesta.
	- (a) Un algoritmo bien elaborado en MATLAB halla una regresión lineal para un conjunto de datos y arroja un error acumulado igual a cero. Se puede concluir entonces que en realidad el algoritmo está mal programado pues ε*<sup>a</sup>* > 0 para todo conjunto de datos.
	- (b) La recta que se halla mediante regresión lineal para un conjunto de datos siempre es la que deja menor dispersión.
	- (c) Una persona lanza una pelota al aire hacia abajo. La altura que alcanza esta dada por *s*(*t*) =  $s_0 + v_0 t + \frac{1}{2}gt^2$ . Se toma las siguientes mediciones:

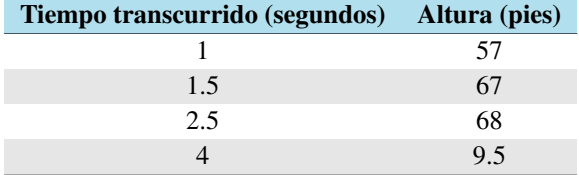

Usando los datos, estime

- i. la altura a la dejo caer la pelota.
- ii. velocidad inicial
- iii. *g* (en *pies*/*seg*<sup>2</sup> )
- (d) Un fabricante compra grandes cantidades de refracciones para cierta máquina. Él encuentra que este costo depende del número de cajas compradas al mismo tiempo y que el costo por unidad disminuye conforme el numero de cajas aumenta. Suponer que el costo es una función cuadrática del volumen y de las facturas anteriores. El registro de algunas compras se encuentran en la siguiente tabla:

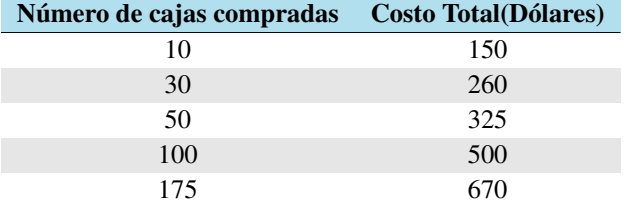

Encuentre su función de costo total.

(e) La viscosidad *µ* de un fluido depende de la temperatura *T* del fluido de acuerdo a la relación representada en la siguiente tabla

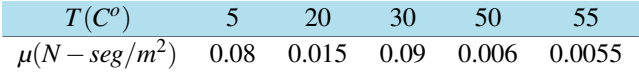

Use la interpolación para encontrar un estimativo para la viscosidad a *T* = 25 y *T* = 40.

- (f) Suponga que *f* ∈ *C*<sup>1</sup>[*a*,*b*], *f'*(*x*) ≠ 0 y que *f* tiene un cero *p* en [*a*,*b*]. Sean *x*<sub>0</sub>,..., *x*<sub>*n*</sub>, *n* + 1 números distintos en [ $a$ , $b$ ] con  $f(x_k) = y_k$  para cada  $k = 0, 1, \ldots, n$ . Se quiere aproximar  $p$ , construya el polinomio interpolante en los nodos  $y_0, \ldots, y_n$ , para  $f^{-1}$ . Puesto que  $y_k = f(x_k)$  y  $0 = f(p)$ , se deduce que *f* −1 (*yk*) = *x<sup>k</sup>* y *p* = *f* −1 (0). Seda el nombre de interpolación iterada inversa al uso de la interpolación iterada para aproximar *f* −1 (0).
	- i. Construya un algoritmo que sirva para obtener la interpolación inversa

ii. Utilice la interpolación inversa para obtener la aproximación de la solución *x* −*e* <sup>−</sup>*<sup>x</sup>* = 0 por medio de los datos:

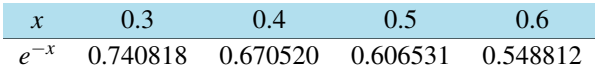

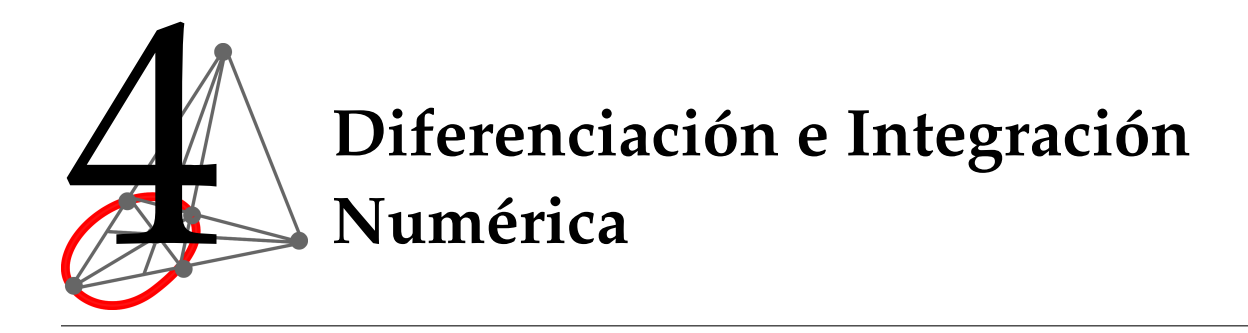

# **4.1 Diferenciación numérica**

Se desarrollarán fórmulas para aproximaciones de diferencias hacia adelante, hacia atrás y centradas para la primera derivada utilizando la serie truncada de **Taylor**.

En el mejor de los casos, estas estimaciones presentan errores de orden  $O(h^2)$ ; es decir, sus errores fueron proporcionales al cuadrado de su tamaño de paso. Este nivel de exactitud se debe al número de términos de la serie de **Taylor**. Se pueden generar fórmulas de alta exactitud al incluir términos adicionales en la expansión de la serie de Taylor.

#### **4.1.1 Fórmulas de exactitud para la primera derivada**

# **Fórmulas de Tres Puntos**

Definiendo un tamaño de paso  $h = x_{i+1} - x_i$ .

. **Hacia adelante:**

$$
f'(x_i) \simeq \frac{-3f(x_i) + 4f(x_i + h) - f(x_i + 2h)}{2h} + O(h^2)
$$

. **Hacia atrás:**

$$
f'(x_i) \simeq \frac{f(x_i - 2h) - 4f(x_i - h) + 3f(x_i)}{2h} + O(h^2)
$$

. **Central:**

$$
f'(x_i) \simeq \frac{f(x_i+h) - f(x_i-h)}{2h} + O(h^2)
$$

## **Fórmulas de Cinco Puntos**

Definiendo un tamaño de paso  $h = x_{i+1} - x_i$ .

#### . **Hacia adelante:**

$$
f'(x_i) = \frac{-25f(x_i) + 48f(x_i + h) - 36f(x_i + 2h) + 16f(x_i + 3h) - 3f(x_i + 4h)}{12h} + O(h^4)
$$

. **Central:**

$$
f'(x_i) = \frac{f(x_i - 2h) - 8f(x_i - h) + 8f(x_i + h) - f(x_i + 2h)}{12h} + O(h^4)
$$

Usando la serie truncada de Taylor, se pueden desarrollar fórmulas aproximadas iterativas para resolver las derivadas numéricamente usando *n* puntos.

Usando hasta la expresión de Taylor de la segunda derivada se puede hallar mayor precisión para la derivada de la función.

**Ejemplo 4.1**

Usar las fórmulas hacia adelante de tres y cinco puntos para aproximar  $f'(2)$ , si  $f(x) = \text{sen}(x)$  y  $h = 0.1$ .

. **Fórmula de Tres Puntos:** Si *h* = 0.1 se tiene que

$$
f'(2) \approx \frac{-3f(2) + 4f(2+0.1) - f(2+2(0.1))}{2*(0.1)}
$$
  

$$
\approx \frac{-3 \times 0.909297427 + 4 \times 0.863209367 - 0.808496404}{0.2}
$$
  

$$
\approx -0.417756085
$$

. **Fórmula de Cinco Puntos:** Si *h* = 0.1 se tiene que

$$
f'(2) \approx \frac{-25f(2) + 48f(2 + 0.1) - 36f(2 + 2(0.1)) + 16f(2 + 3(0.1)) - 3f(2 + 4(0.1))}{12*(0.1)}
$$
  

$$
\approx \frac{-25 \times 0.909297426 + 48 \times 0.863209366 - 36 \times 0.808496403 + 16 \times 0.745705212 - 3 \times 0.675463180}{1.2}
$$
  

$$
\approx -0.416135615
$$

Claramente  $f'(2) = \cos(2) \approx -0.416146837$ . Lo que permite calcular el error según cada fórmula, es decir,  $E_{f3p} =$ −0.416146837−(−0.417756085) −0.416146837  $\times$  100 ≈ 0.38% y  $E_{f5p}$  =  $\overline{\phantom{a}}$  $\overline{\phantom{a}}$  $\overline{\phantom{a}}$  fórmula de cinco puntos aproxima mejor la primera derivada en el punto dado. −0.416146837−(−0.416135615) −0.416146837  $\begin{array}{c} \hline \rule{0pt}{2.5ex} \\ \rule{0pt}{2.5ex} \end{array}$  $\times$  100  $\approx$  0.002%. Con estos cálculos se puede concluir que la

57

# **4.2 Integración numérica**

En muchos casos, la integración de una función *f*(*x*) es difícil o hasta imposible de encontrar, para ello debemos usar una función que se aproxime a la función original y que sea de más fácil solución, la más común es el polinomio de n términos.

El otro tema a tomar en cuenta es cuando se desarrolla la integración. Numéricamente debemos usar sumatorias para desarrollarla; entre más puntos que se encuentran en los límites de la integral se tenga, será más aproximada la solución, pero esto implica que el algoritmo sea a veces más complicado.

### **4.2.1 Fórmulas de Newton-Cotes**

Las fórmulas de integración de Newton-Cotes son los esquemas más comunes dentro de la integración numérica. Se basan en la estrategia de reemplazar una función complicada o un conjunto de datos tabulares con alguna función aproximada que sea más fácil de integrar. La integral se puede aproximar usando una serie de polinomios aplicados por partes a la función o a los datos sobre intervalos de longitud constante.

Se dispone de las formas abierta y cerrada de las fórmulas de Newton-Cotes. Las formas cerradas son aquellas en donde los puntos al principio y al final de los límites de integración se conocen. Las fórmulas abiertas tienen los límites de integración extendidos más allá del rango de los datos. Las fórmulas abiertas de Newton-Cotes, en general, no se usan en la integración definida. Sin embargo, se usan extensamente para evaluar integrales impropias y en la solución de ecuaciones diferenciales ordinarias.

**4.2.1.1 Regla del trapecio simple y compuesta** La regla del trapecio o regla trapezoidal es la primera de las fórmulas cerradas de Newton-Cotes.

#### **Regla del trapecio simple**

Considérese la función *f*(*x*), cuya gráfica esta entre los extremos *x* = *a* y *x* = *b* como se muestra en la figura.

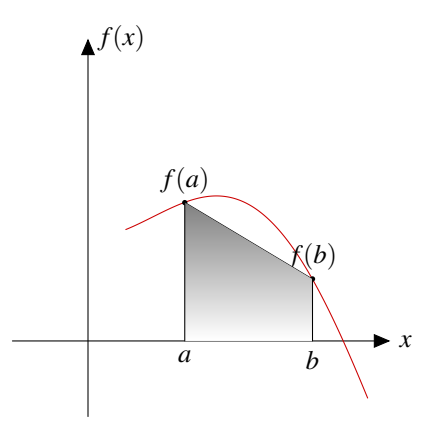

Ilustración de La Regla del Trapecio Simple

Si utilizamos un polinomio *P*(*x*) de primer grado como una aproximación de *f*(*x*) tenemos:

 $P(x) = f(a) \frac{x-b}{f(a)}$  $\frac{x-b}{a-b}$  +  $f(b)\frac{x-a}{b-a}$ *b*−*a* , el cual es equivalente a:

$$
P(x) = f(a) + \frac{f(b) - f(a)}{b - a}(x - a)
$$

El área bajo ésta línea recta es una aproximación del área bajo la curva entre los límites *a* y *b*.

$$
\int_{a}^{b} f(x) dx \approx \int_{a}^{b} \left( f(a) + \frac{f(b) - f(a)}{b - a} (x - a) \right) dx
$$
  

$$
\int_{a}^{b} f(x) dx \approx \int_{a}^{b} \left( f(a) + \frac{f(b) - f(a)}{b - a} (x - a) \right) dx
$$
  

$$
\approx \left[ f(a)x + \frac{f(b) - f(a)}{b - a} \frac{(x - a)^{2}}{2} \right]_{a}^{b}
$$
  

$$
\approx (b - a) \frac{f(a) + f(b)}{2}
$$

**Ejemplo 4.2**

Utilizar la regla del trapecio simple para aproximar la integral  $\int_{\frac{1}{2}}^{1}$ *arcsen*(*x*) *dx*.

$$
\int_{\frac{1}{2}}^{1} \arcsin(x) dx \approx \left(1 - \frac{1}{2}\right) \left[\frac{f(1) + f(\frac{1}{2})}{2}\right]
$$

$$
\approx \frac{\frac{\pi}{2} + \frac{\pi}{6}}{4}
$$

$$
\approx \frac{\pi}{6} = 0.5235988
$$

La solución exacta de esta integral es  $\frac{5\pi-6}{12}$ √ 3  $\frac{6 \text{V} \cdot 5}{12} \approx 0.4429715.$ 

El error relativo porcentual que se cometió al aplicar la regla del trapecio simple esta dado por:

$$
E_r = \left| \frac{0.4429715 - 0.5235988}{0.4429715} \right| \cdot 100 \approx 18.2\%
$$

#### **Regla del Trapecio Compuesta**

Una manera de mejorar la exactitud de la regla del trapecio es dividir el intervalo de integración de *a* a *b* en un número *n* de segmentos y aplicar el método a cada uno de ellos. Las ecuaciones resultantes son llamadas fórmulas de integración de múltiple aplicación o compuestas.

Hay  $n + 1$  puntos base igualmente espaciados  $(x_0, x_1, x_2, ..., x_n)$ . En consecuencia hay *n* segmentos de igual anchura:  $h = \frac{b-a}{a}$  $\frac{1}{n}$ .

Si *a* y *b* son designados como  $x_0$  y  $x_n$  respectivamente, la integral total se representará como:

$$
I = \int_{x_0}^{x_1} f(x) dx + \int_{x_1}^{x_2} f(x) dx + \ldots + \int_{x_{n-1}}^{x_n} f(x) dx
$$

Al sustituir la regla trapezoidal para cada integral:

$$
I = h \frac{f(x_0) + f(x_1)}{2} + h \frac{f(x_1) + f(x_2)}{2} + \ldots + h \frac{f(x_{n-1}) + f(x_n)}{2}
$$

Y mediante agrupación de términos:

$$
I = \frac{h}{2} \left[ f(x_0) + 2 \sum_{i=1}^{n-1} f(x_i) + f(x_n) \right]
$$

Usando *h* = (*b*?*a*)/*n* y expresándola en la forma general:

$$
I = (b - a) \frac{f(x_0) + 2\sum_{i=1}^{n-1} f(x_i) + f(x_n)}{2n}
$$

Un error para la regla trapezoidal de múltiple aplicación se puede obtener al sumar los errores individuales de cada segmento, para dar:

$$
E_t = -\frac{(b-a)^3}{12n^3} \sum_{i=1}^n f''(\xi_i)
$$

Donde *f* <sup>00</sup>(ξ*i*) es la segunda derivada en un punto ξ*<sup>i</sup>* localizado en el segmento *i*. Este resultado se puede simplificar al estimar la media o valor promedio de la segunda derivada para todo el intervalo:

**uts** Análisis Numérico

**Departamento de Ciencias Básicas**

$$
\overline{f''}\simeq \frac{\sum\limits_{i=1}^n f''(\xi_i)}{n}
$$

Por tanto ∑ *f*"(ξ<sub>*i*</sub>) ≈ *n f*". Entonces la ecuación del error trapezoidal puede escribirse como:

$$
E_a = \frac{(b-a)^3}{12n^2} \overline{f''}
$$

Así, si el número de segmentos se duplica, el error de truncamiento disminuirá a un cuarto.

Utilizar la regla del trapecio compuesta con n=5 subintervalos para aproximar la integral  $\int_1^1$  $\frac{1}{2}$ *arcsen*(*x*) *dx*. *b*−*a*  $\frac{-a}{n} = \frac{1-\frac{1}{2}}{5}$  $\frac{2}{5} = 0.1$  $x_i = [0.5, 0.6, 0.7, 0.8, 0.9, 1]$  $\int_1^1$  $\frac{1}{2}$  $\arcsin(x) dx \approx \left[\frac{0.1}{2}\right]$ 2  $\left[ f(0.5) + 2 f(0.6) + 2 f(0.7) + 2 f(0.8) + 2 f(0.9) + f(1) \right]$  $\approx 0.4513161$ El error relativo porcentual que se cometió al aplicar la regla del trapecio compuesta esta dado por:  $E_r =$ 0.4429715−0.4513161 0.4429715  $\cdot 100 \approx 1.884\%$ **Ejemplo 4.3**

Vemos que efectivamente se ha obtenido una mejor aproximación con este método, reduciendo el error relativo verdadero de un 18.2% hasta un 1.884%.

#### **4.2.2 Ejercicios propuestos**

1. En un circuito eléctrico con un voltaje impreso *E*(*t*) y una inductancia *L*, la primera ley de Kirchhoff nos da la siguiente relación

$$
L\frac{di}{dt} + Ri = E(t)
$$

donde *R* es la resistencia del circuito e *i* es la corriente. Supongamos que medimos con varios valores de *t* y obtenemos

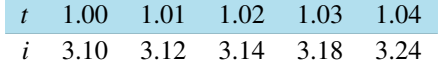

donde *t* se mide en segundos, *i* se da amperes, la inductancia *L* de 0.098 henries y resistencia *R* es de 0.142 ohms. Aproxime me el voltaje *E*(*t*) en los valores *t* =1.00, 1.01,1.02, 1.03 y 1.04

2. Encontrar una aproximación al área bajo la curva de la siguiente función usando el método de trapecios. Tomar 6 subintervalos iguales.

$$
f(x) = \begin{cases} \arctan^2(x + \pi); & \text{si } -\pi \le x \le \pi \\ \sqrt{x - \pi} + 2; & \text{si } \pi < x \le 2\pi \end{cases}
$$

3. La concentración de salida de un reactor se mide en distintos momentos durante un período de tiempo de 12 horas:

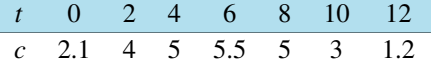

El caudal de salida en *m* <sup>3</sup>/*s* se puede calcular con la siguiente ecuación ecuación:

$$
Q(t) = 20 + 10 \text{sen} \left[ \frac{\pi}{12} (t - 10) \right]
$$

Use la regla de Simpson 1/3 para determinar el promedio ponderado (*c*) de concentración de salida del reactor durante el período de 12 horas, donde:

$$
\overline{c} = \frac{\int_0^t Q(t)c(t) dt}{\int_0^t Q(t) dt}
$$

4. En un día de trabajo, José anotó su velocidad cada 3 minutos. Los resultados se muestran en la siguiente tabla. ¿Qué distancia recorrió en cada anotación?

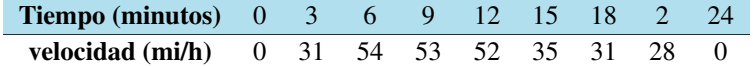

5. La región limitada por la curvas *y* = √3 1+*x* 3 , *y* = 0, *x* = 0 y *x* = 2 se hace girar, en torno del eje *x*. Emplee la regla de Simpson, con *n* = 10, y estime el volumen del solido restante.

**uts** Análisis Numérico

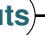

6. La regla mas integración mas común es la de punto medio. Sean *n* y *h* con sus significados usuales, pero suponga que *n* es par. Entonces  $\int_a^b f(x) dx \approx M_n$  donde

$$
M_n = 2h[f(x_1) + f(x_3) + f(x_5) + \cdots + f(x_{n-1})]
$$

- (a) Sean *T<sup>n</sup>* y *P<sup>n</sup>* las aproximaciones trapezoidal y parabólica o Simpson correspondiente. la integración de Simpson se puede expresar como *P<sup>n</sup>* = 2 <sup>3</sup>*M<sup>n</sup>* + 1 3 *Tn*. Realice un programa en MATLAB que se vea representado esta nueva formula de método de Simpson.
- (b) Utilice el item anterior con *n* = 16 para estimar  $\int_1^3 x^4 dx$ .

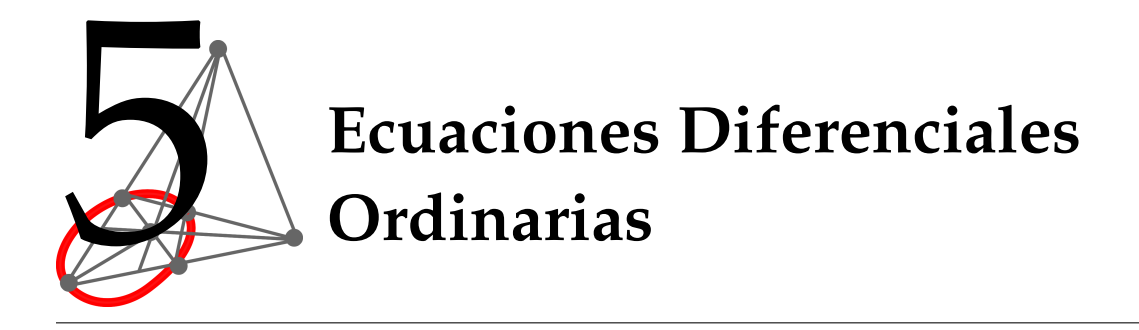

# **5.1 Método de Euler**

Una de las técnicas más simples para aproximar soluciones de una ecuación diferencial es el método de Euler, o de las rectas tangentes. La idea del método de Euler es muy sencilla y está basada en el significado geométrico de la derivada de una función en un punto dado.

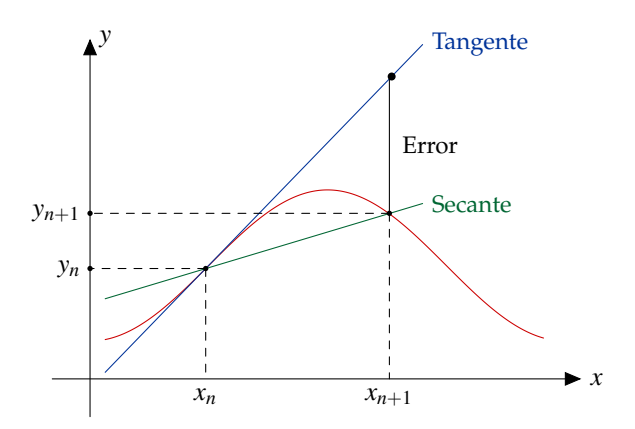

Construcción de la fórmula del Método de Euler

Supongamos que tuviéramos la curva solución de la ecuación diferencial y trazamos la recta tangente a la curva en el punto dado por la condición inicial.

$$
\frac{dy}{dx} = f(x, y), y(0) = x_0
$$

Observe en la figura, que la pendiente de la recta secante está dada por

$$
\frac{y_{n+1}-y_n}{x_{n+1}-x_n},
$$

pero  $x_{n+1} = x_n + h$ , entonces

$$
\frac{y_{n+1} - y_n}{x_n + h - x_n} = \frac{y_{n+1} - y_n}{h}
$$

**uts** Análisis Numérico

**Departamento de Ciencias Básicas**

es aproximadamente igual a la pendiente de la recta tangente siempre y cuando *h* sea pequeño.

De aquí obtenemos que

$$
f(x_n, y_n) = \frac{y_{n+1} - y_n}{h} \qquad \Longrightarrow \qquad y_n = y_n + f(x_n, y_n) \cdot h
$$

obtenemos así la conocida *Fórmula de Euler*:

$$
y_{n+1} = y_n + f(x_n, y_n) \cdot h
$$

Con lo cual podemos usar el punto (*x*0, *y*0) para construir el siguiente punto (*x*1, *y*1) y así sucesivamente. De esta forma generamos la sucesión de puntos:

$$
(x_0,y_0),(x_1,y_1),\cdots,(x_n,y_n)
$$

los cuales es de esperar que se encuentren cercanos a los puntos  $(x_0, y(x_0)), (x_1, y(x_1)), \cdots, (x_n, y(x_n))$ 

Dada la siguiente ecuación diferencial  $\frac{dy}{dx} = 2xy$  con la condición inicial:  $y(0) = 1$ ,

- 1. Resuélvala analíticamente.
- 2. Utilice el Método de Euler en el intervalo de  $x = 0$  a  $x = 1$  con tamaño de paso  $h = 0.1$ .
- 3. Aproxime y(0.5).

**Ejemplo 5.1**

4. Grafique y compare los resultados.

#### 1. **Solución Analítica**

Primero observamos que esta ecuación sí puede resolverse analíticamente (por métodos tradicionales de ecuaciones diferenciales). Podemos aplicar el método de separación de variables:

$$
\frac{dy}{y} = 2x \, dx \implies \int \frac{dy}{y} = \int 2x \, dx \implies Ln|y| = x^2 + C
$$

Sustituyendo la condición inicial  $x = 0 \longrightarrow y = 1$ 

$$
Ln|1| = 0 + C \Longrightarrow C = 0
$$

Por lo tanto, tenemos que la solución esta dada por:

$$
Ln|y| = x^2 \Longrightarrow y = e^{x^2}
$$

#### 2. **Solución Numérica**

Aplicamos el método de Euler para los valores de *x* entre 0 y 1 con tamaño de paso *h* = 0.1 y condición inicial:  $x = 0 \longrightarrow y = 1$ , que significa que  $(x_0, y_0) = (0, 1)$ 

Ahora,

$$
x_1 = x_0 + h = 0 + 0.1 = 0.1
$$

*y*<sub>1</sub> = *y*<sub>0</sub> + *f*(*x*<sub>0</sub>, *y*<sub>0</sub>) · *h* = 1 + 2(0)(1) · (0.1) = 1, lo que significa (*x*<sub>1</sub>, *y*<sub>1</sub>) = (0.1, 1)

Aplicando nuevamente la fórmula de Euler, tenemos, en un segundo paso:

 $x_2 = x_1 + h = 0.1 + 0.1 = 0.2$ 

 $y_2 = y_1 + f(x_1, y_1) \cdot h = 1 + 2(0.1)(1) \cdot (0.1) = 1.02, (x_2, y_2) = (0.2, 1.02)$ 

Resumimos todos los resultados en la siguiente tabla:

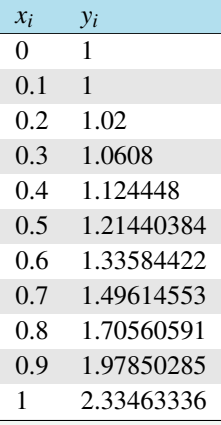

#### 3. **Aproxime** *y*(0.5)

De la solución analítica  $y(0.5) = e^{(0.5)^2} = 1.28403$ 

De la solución numérica *y*(0.5) = 1.2144

El error relativo porcentual que se cometió al aplicar la *fórmula de Euler* esta dado por:

$$
E_r = \left| \frac{1.28403 - 1.21440}{1.28403} \right| \cdot 100 \approx 5.423\%
$$

# 4. **Gráfica y comparación de resultados**

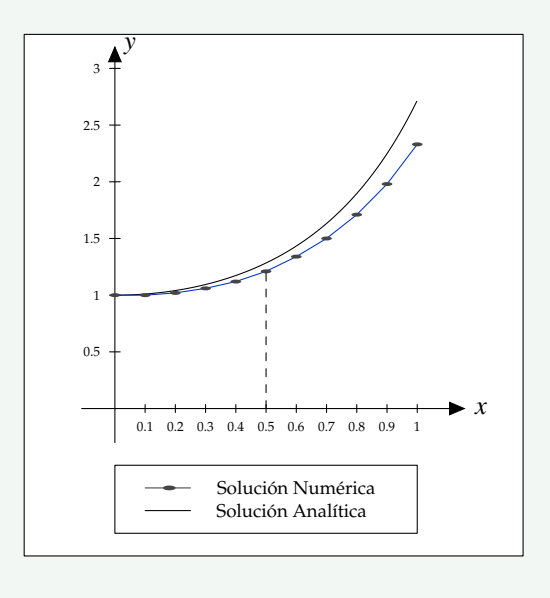

# **5.2 Método de Runge-Kutta de cuarto orden**

Los Runge-Kutta no es solo un método sino una importante familia de métodos iterativos tanto implícitos como explícitios para aproximar las soluciones de ecuaciones diferenciales ordinarias (E.D.O), estas técnicas fueron desarrolladas alrededor de 1900 por los matemáticos alemanes Carl David Tolmé Runge y Martin Wilhelm Kutta.

El clásico método Runge-Kutta de cuarto orden:

Un miembro de la familia de los métodos Runge-Kutta es usado tan comúnmente que a menudo es referenciado como **RK4** o como *el método Runge-Kutta*.

Definamos un problema de valor inicial como:

$$
\frac{dy}{dx} = f(x, y), y(0) = x_0
$$

Entonces el método RK4 para este problema esta dado por la siguiente ecuación:

 $y_{n+1} = y_n + \frac{h}{6}[k_1 + 2k_2 + 2k_3 + k_4]$ , de donde:

 $k_1 = f(x_n, y_n)$  $k_2 = f(x_n + \frac{h}{2}, y_n + \frac{h}{2}k_1)$  $k_3 = f(x_n + \frac{h}{2}, y_n + \frac{h}{2}k_2)$  $k_4 = f(x_n + h, y_n + hk_3)$ 

Así, el siguiente valor *yn*+<sup>1</sup> es determinado por el presente valor *y<sup>n</sup>* más el producto del tamaño del intervalo *h* por una pendiente estimada. La pendiente es un promedio ponderado de pendientes:

*k*<sup>1</sup> es la pendiente al principio del intervalo.

*k*<sup>2</sup> es la pendiente en el punto medio del intervalo, usando *k*<sup>1</sup> para determinar el valor de y en el punto  $x_n + \frac{h}{2}$  usando el método de Euler.

*k*<sup>3</sup> es otra vez la pendiente del punto medio, pero ahora usando *k*<sup>2</sup> para determinar el valor de y *k*<sup>4</sup> es la pendiente al final del intervalo, con el valor de y determinado por *k*3.

Promediando las cuatro pendientes, se le asigna mayor peso a las pendientes en el punto medio:

$$
Pendiente = \frac{k_1 + 2k_2 + 2k_3 + k_4}{6}
$$

El método RK4 es un método de cuarto orden lo cual significa que el error por paso es del orden de h5, mientras que el error total acumulado tiene el orden h4.

# **Ejemplo 5.2**

Dada la siguiente ecuación diferencial  $\frac{dy}{dx} = 2xy$  con la condición inicial:  $y(0) = 1$ ,

*dy*

- 1. Resuélvala analíticamente.
- 2. Utilice el Método de Runge-Kutta de cuarto orden en el intervalo de *x* = 0 a *x* = 1 con tamaño de paso  $h = 0.1$ .
- 3. Aproxime y(0.5).
- 4. Grafique y compare los resultados.
- 1. **Solución Analítica**

$$
\frac{dy}{dx} = 2xy \qquad \Longrightarrow \qquad y = e^{x^2}
$$

**uts** Análisis Numérico **Departamento de Ciencias Básicas**

# 2. **Solución Numérica**

Aplicamos el método de Runge-Kutta de cuarto orden entre 0 y 1 con tamaño de paso *h* = 0.1.

Condición inicial:

$$
x = 0 \longrightarrow y = 1, \qquad (x_0, y_0) = (0, 1)
$$

$$
x_1 = x_0 + h = 0 + 0.1 = 0.1
$$

Aplicamos las ecuaciones del método:

$$
\text{Para } f(x, y) = 2xy
$$

$$
k_1 = f(x_0, y_0) = f(0, 1) = 2(0)(1) = 0
$$

$$
k_2 = f\left(x_0 + \frac{h}{2}, y_0 + \frac{h}{2}k_1\right) = f\left(0 + \frac{0.1}{2}, 1 + \frac{0.1}{2}(0)\right) = f(0.05, 1) = 2(0.05)(1) = 0.1
$$
  
\n
$$
k_3 = f\left(x_0 + \frac{h}{2}, y_0 + \frac{h}{2}k_2\right) = f\left(0 + \frac{0.1}{2}, 1 + \frac{0.1}{2}(0.1)\right) = f(0.05, 1.005) = 2(0.05)(1.005) = 0.1005
$$
  
\n
$$
k_4 = f(x_0 + h, y_0 + hk_3) = f(0 + 0.1, 1 + (0.1)(0.1005)) = f(0.1, 1.01005) = 2(0.05)(1.01005) = 0.20201
$$

Ahora sustituimos en la fórmula recursiva  $y_{n+1} = y_n + \frac{h}{6}[k_1 + 2k_2 + 2k_3 + k_4]$ :

$$
y_1 = y_0 + \frac{h}{6}(k_1 + 2k_2 + 2k_3 + k_4) = 1 + \frac{0.1}{6}(0 + 2(0.1) + 2(0.1005) + (0.20201)) = 1.0100502
$$

Resumimos todos los resultados en la siguiente tabla:

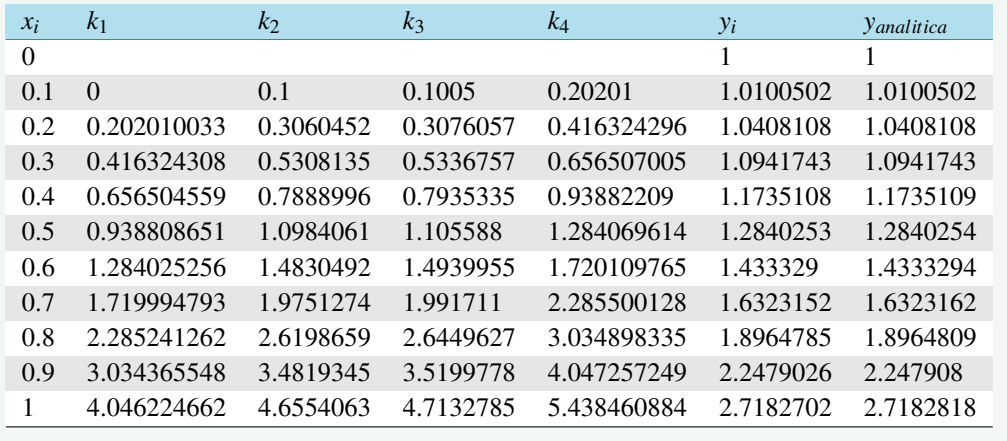
# **Ejemplo 5.2 (Continuación).**

# 3. **Aproxime y(0.5)**

De la solución analítica  $y(0.5) = e^{(0.5)^2} = 1.28403$ 

De la solución numérica *y*(0.5) = 1.28402

El error relativo porcentual que se cometió al aplicar la *fórmula de RK4* esta dado por:

$$
E_r = \left| \frac{1.28403 - 1.28402}{1.28403} \right| \cdot 100 \approx 0.000779\%
$$

# 4. **Gráfica y comparación de resultados**

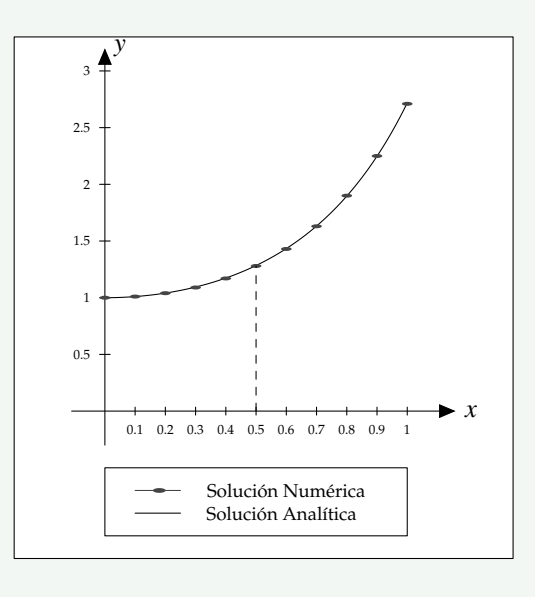

#### **5.2.1 Ejercicios propuestos**

- 1. Considere el problema de valor inicial  $y'(t) = cos(2t) + sec(3t), t \in [0, 1], y(0) = 1$ .
	- (a) Usando el método de Euler, aproximar *y*(0.4) con *h* = 0.1.
	- (b) Usando el método de Runge-Kutta de orden 4, aproximar *y*(0.4) con *h* = 0.2.
- 2. Considere el problema de valor inicial  $y'(t) = te^{3t} 40y$ ,  $t \in [1,2]$ ,  $y(1) = 10$ .
	- (a) Usando el método de Euler, aproximar *y*(0.4) con *h* = 0.1.
	- (b) Usando el método de Runge-Kutta de orden 4, aproximar *y*(0.4) con *h* = 0.2
- 3. Dada la siguiente ecuación diferencial  $\frac{dy}{dx} = 4e^{0.8x} 0.5y$  con la condición inicial:  $y(0) = 2$  ,
	- (a) Si analíticamente se encontró que *y* =  $\frac{40}{13}e^{0.8x}$  − *ce*<sup>−0.5*x*</sup> es la solución general del sistema, encuentre una solución particular con las condiciones iniciales dadas.
	- (b) Resuelva numéricamente para *x* ∈ [0,4], con tamaño de paso 0.5, aplicando los métodos estudiados.
	- (c) Aproxime *y*(2.5).
	- (d) Grafique y compare los resultados numéricos con los analíticos.

4. Dada la siguiente ecuación diferencial  $\frac{dy}{dt} = y \operatorname{sen}^3 t$  con la condición inicial:  $y(0) = 1$ ,

- (a) Resuélvala analíticamente.
- (b) Resuelva numéricamente aplicando los métodos estudiados en el intervalo de *t* = 0 a 1, con tamaño de paso 0.1.
- (c) Aproxime *y*(1.5).
- (d) Grafique y compare los resultados numéricos con los analíticos.
- 5. Usar el método de Euler para resolver la siguiente ecuación diferencial  $\frac{dy}{dt} = y \text{sen}^3(t)$  en el intervalo  $[0,1]$  con  $h = 0.1$  y condición inicial  $y(0) = 1$ .
- 6. Si se drena el agua desde un tanque cilíndrico vertical por medio de una válvula en la base, el líquido fluirá rápido cuando el tanque esté lleno y despacio conforme se drene. La tasa a la que el nivel del agua disminuye es:

$$
\frac{dy}{dt} = -k\sqrt{y}
$$

donde *k* es una constante que depende de la forma del agujero y del área de la sección transversal del tanque. La profundidad del agua "*y*" se mide en metros y el tiempo "*t*" en minutos. Si *k* = 0.06, determine cuánto tiempo se requiere para vaciar el tanque si el nivel de fluido se encuentra en un inicio a 3 *m*. Utilice el método RK4 con un incremento de 0.5 *segs*.

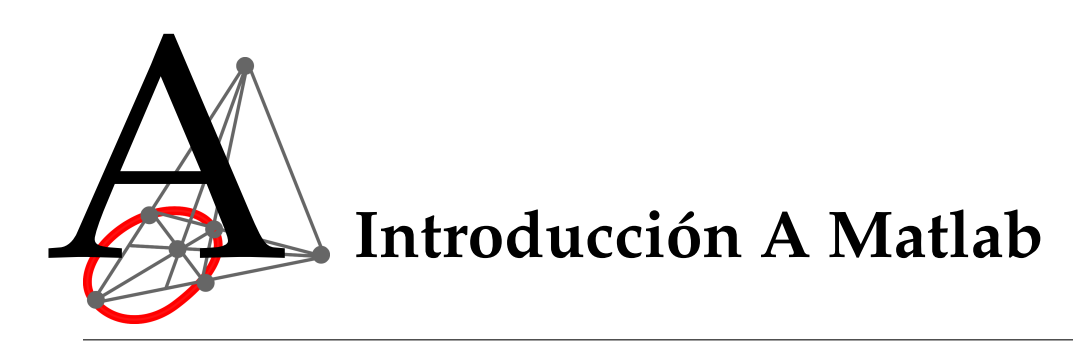

El nombre MatLab es una abreviatura de las palabras MATrix LABoratory. MatLab es un sistema interactivo para cálculos científicos y de ingeniería basado en las matrices. Con él se pueden resolver complejos problemas numéricos sin necesidad de escribir un programa específico para ello, aunque también es posible programar. Además, el programa Matlab dispone de diferentes módulos (Toolboxes) que permiten resolver problemas específicos.

En Matlab, las órdenes se introducen escribiéndolas una a una a continuación del *prompt* (>>) que aparece en la ventana de comandos (Command Window).

Matlab es sensible a minúsculas y mayúsculas, es decir la variable **A** es diferente a la variable **a**.

# **A.1 Generalidades del entorno de Matlab**

- . **Guardar, Recuperar y Salir de una sesión de trabajo**
	- ? **save:** Almacena las variables en un archivo **.mat**. Por ejemplo:

#### **>> save prueba**

? **load:** Carga variables y su contenido. Por ejemplo:

#### **>> load prueba**

? **delete:** Elimina archivo. Por ejemplo:

#### **>> delete prueba.mat**

- ? **quit:** Para terminar la sesión con Matlab.
- . **Directorio Actual de trabajo**
	- ? **pwd:** Muestra cual es el directorio actual.
	- ? **cd:** Cambia la ruta del directorio actual.

**>> cd c:\matlab\work**

? **dir:** Lista el contenido del directorio actual.

#### . **Eliminar Variables de sesión de trabajo**

Las funciones que permite eliminar variables son:

- $\star$  **clear [var**<sub>1</sub>, **var**<sub>2</sub>, ..., **var**<sub>*n*</sub> ]: Elimina las variables Indicadas.
- ? **clear all:** Elimina todas las variables de la sesión actual.

#### . **Limpiar pantalla**

Para limpiar la pantalla se debe digitar en la linea de comandos (>>) la función **clc**.

#### . **Ayudas**

Las funciones que nos sirven para solicitar ayuda a Matlab son:

- ? **help Nombre\_Funcion:** Muestra en la Ventana de Comandos la ayuda asociada a Nombre\_Funcion.
- ? **helpwin Nombre\_Funcion:** Muestra en una ventana flotante la ayuda asociada a Nombre\_Funcion.

#### . **Variables en uso**

Las siguientes funciones nos permiten un tratamiento especial con las variables de sesión:

- ? **who:** Nos indica que variables están en uso.
- ? **whos:** Nos indica lo mismo que *who*, pero además nos informa del tamaño y del tipo de variable.
- ? **ans:** Es la variable que se utiliza en los resultados. En la operación siguiente se puede recuperar este resultado volviendo a escribir **ans**. Esta variable se modificará en cuanto haya un nuevo resultado.

# **A.2 Constantes y operadores básicos**

### **a) Constantes**

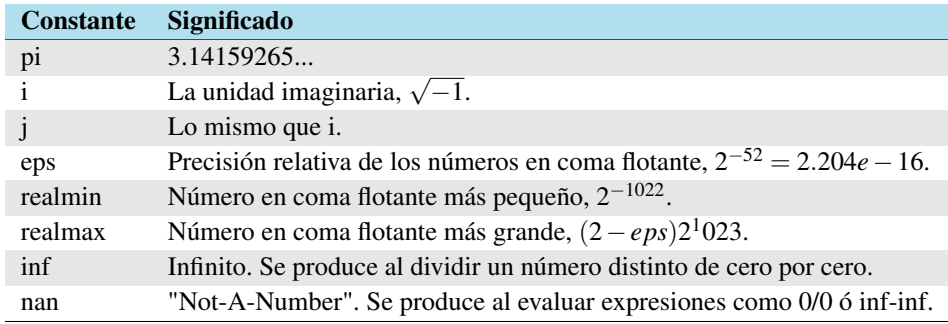

## **b) Operaciones entre escalares**

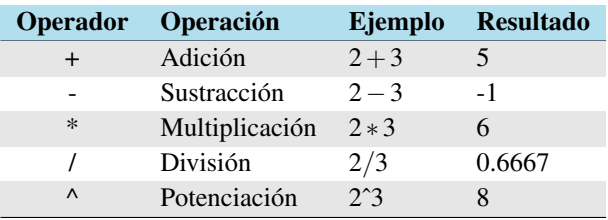

## **c) Números complejos**

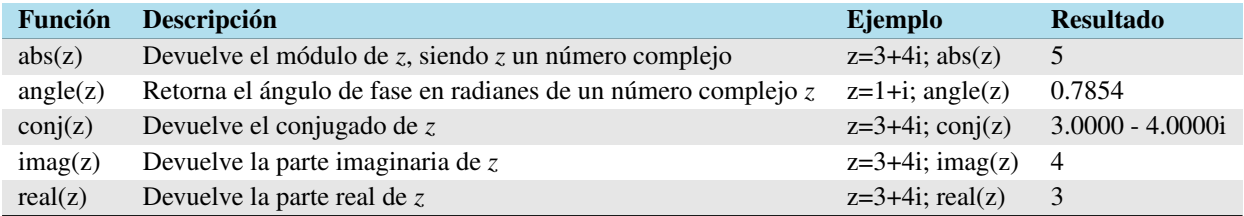

## **d) Operadores relacionales**

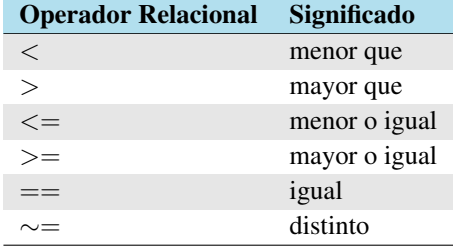

# **e) Operadores lógicos**

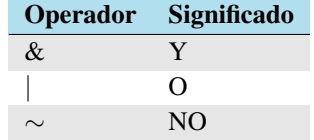

#### **f) Funciones útiles**

- . **vpa(expr,n):** Variable de precisión aritmética, permite calcular la *expr* con *n* cantidad de dígitos.
- . **sum(V):** Suma los elementos de un vector V.
- . **roots():** Calcula las raíces de un polinomio.
- . **length(V):** Calcula cantidad de elementos de un vector V.
- . **rats(x):** Expresa en la forma racional cualquier número decimal *x*.
- . **deconv():** Calcula división de polinomios.

# **A.3 Funciones elementales**

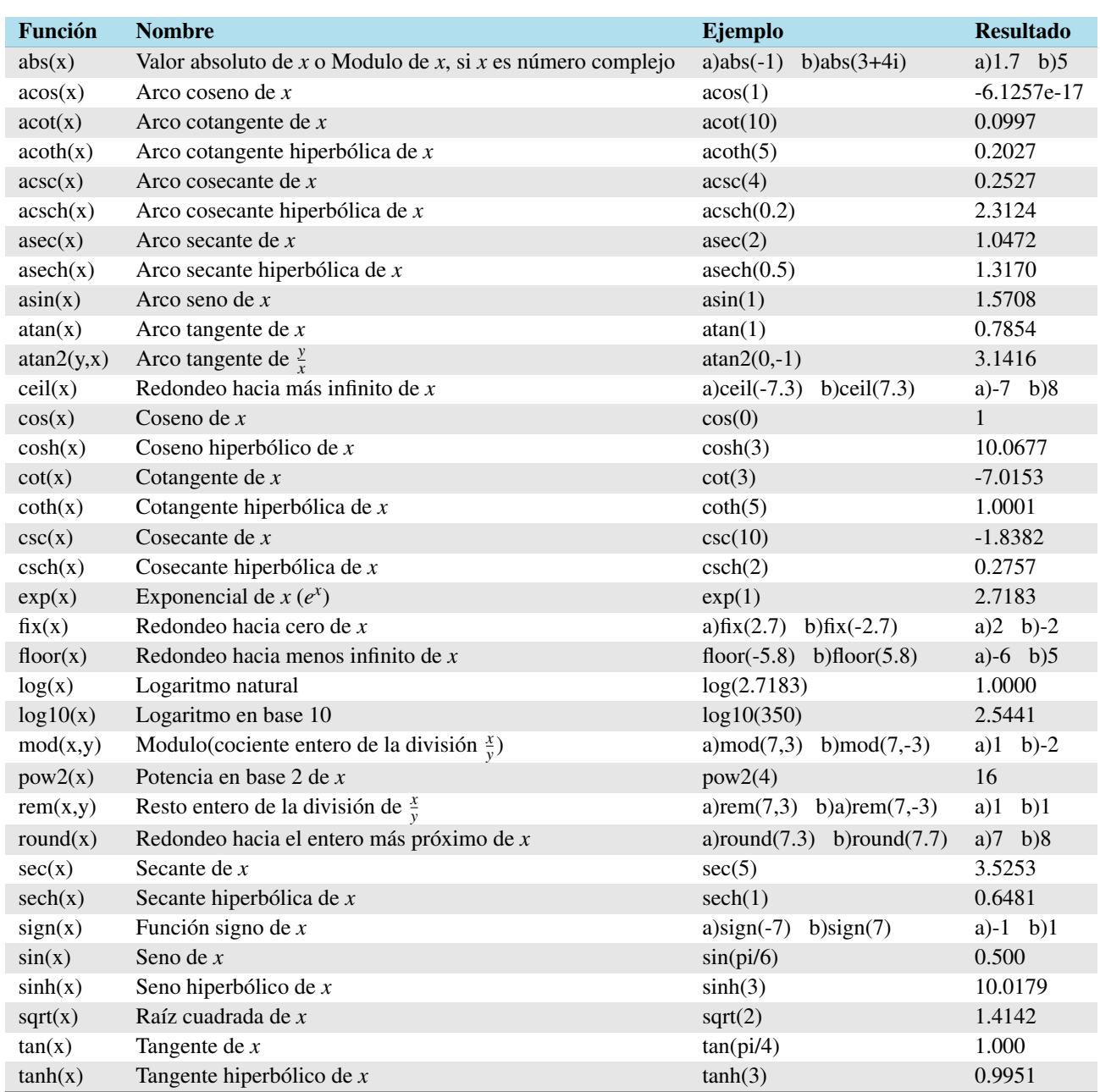

# **A.4 Matrices y vectores**

# **a) Matrices**

1. **Crear Una Matriz**

Matlab concibe una matriz como un arreglo de *n* filas con *m* columnas.

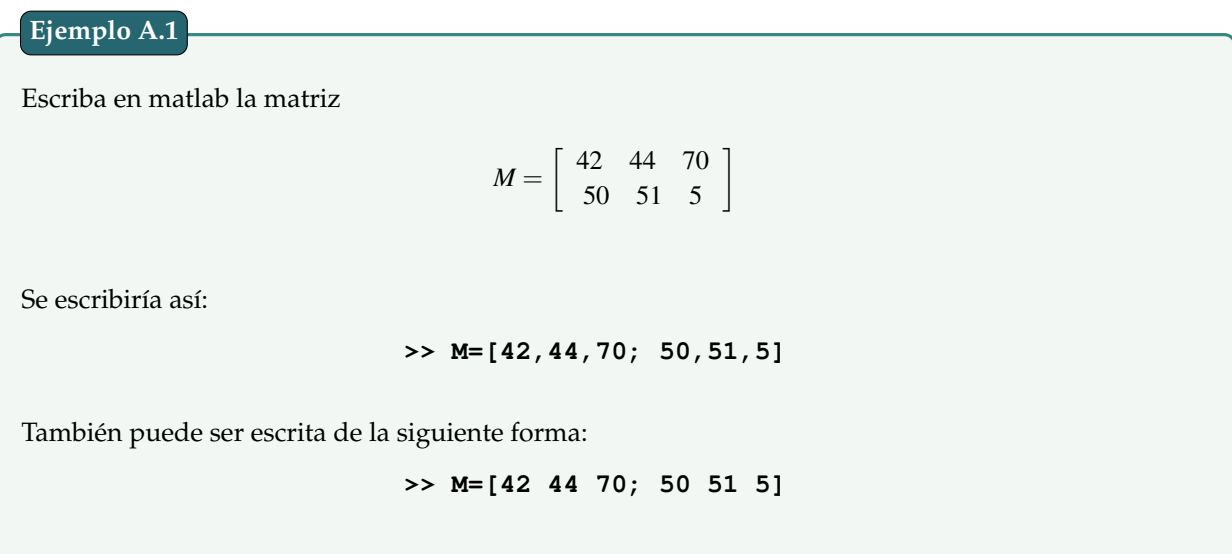

El el símbolo ";" indica que finaliza la fila y se da la entrada para una nueva, como se aprecia en los ejemplos en la última columna no es necesario digitarlo.

Se puede observar además, que en lugar de escribir comas para separar los elementos de una fila, basta dejar un espacio entre ellos.

# 2. **Modificar Elementos de Una Matriz**

Para *Modificar un elemento* de una matriz basta escribir la posición absoluta del elemento al que se quiere acceder.

Modifique el elemento de la posición (2,3) de la matriz *M* anteriormente creada por la cantidad 10.

Esto se haría mediante la orden:

```
>> M(2,3)=10
```
# 3. **Agregar ó Eliminar Filas ó Columnas de Una Matriz**

. Para *agregar una fila* a una matriz se debe escribir en el siguiente formato:

*MatrizActual = [MatrizActual; NuevaFila] ó MatrizActual = [NuevaFila; MatrizActual]*

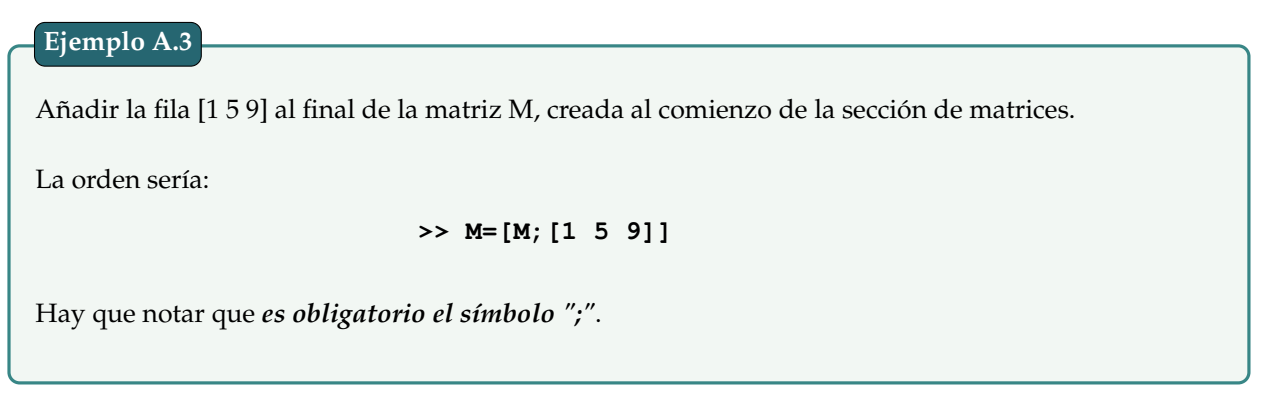

. Para *agregar una columna* a una matriz se debe escribir en el siguiente formato:

*MatrizActual = [MatrizActual NuevaColumna] ó MatrizActual = [NuevaColumna MatrizActual]*

# **Ejemplo A.4**

Añadir la columna [1; 5] a la matriz *M*, creada al comienzo de la sección de matrices.

Se debe escribir la siguiente orden:

**>> M=[[1; 5] M]**

Hay que notar que *es obligatorio dejar un espacio* entre la *columna nueva* y la *matriz actual*.

. Para *eliminar una fila* de una matriz se debe escribir en el siguiente formato:

#### *MatrizActual(NúmeroDeFila,:)=[]*

Eliminar la segunda fila de la matriz *M*, creada al comienzo de la sección de matrices. Se debe escribir la siguiente orden:  $>> M(2, :)=$ [] **Ejemplo A.5**

. Para *eliminar una columna* de una matriz se debe escribir en el siguiente formato:

#### *MatrizActual(:,NúmeroDeColumna)=[]*

# Eliminar la tercera columna de la matriz *M*, creada al comienzo de la sección de matrices. Se debe escribir la siguiente orden: **>> M(:,3)=[] Ejemplo A.6**

## **b) Vectores**

Matlab define los vectores como matrices, en el caso de un vector fila lo define como una matriz de 1 fila por *n* columnas, en el caso de ser vector columna, lo define como una matriz de *n* filas por una columna.

## 1. **Creación de Vectores**

Para crear un vector solo es necesario escribir cada componente dentro de corchetes separados por comas o espacios en el caso de ser un vector fila, y ";" en el caso de ser un vector columna.

Escribir el vector  $V = 3i - 2j + 4k$  y el vector  $W =$  $\sqrt{ }$  $\overline{1}$ 4 5 6 1  $\vert \cdot$ Se escribiría así: **>> V=[3 -2 4] >> W=[4; 5; 6]**

Para crear vectores que conserven la distancia de un elemento a otro, como por ejemplo, V=[0 0.1 0.2 0.3 0.4 0.5], se hace mediante la sintaxis:

#### *VectorNuevo=Inicio:Incremento:final*

otra forma de hacer lo mismo es con la función *linspace*, cuya sintaxis es:

## *linspace(Inicio,Final,Cantidad entera puntos)*

```
Use una orden en Matlab que permita construir el vector V=[0 0.1 0.2 0.3 0.4 0.5] automáticamente.
Se escribiría así:
                              >> V=0:0.1:0.5
También se puede escribir:
                              >> V=linspace(0,0.5,6)
Ejemplo A.8
```
2. **Producto de un Vector por un Escalar**

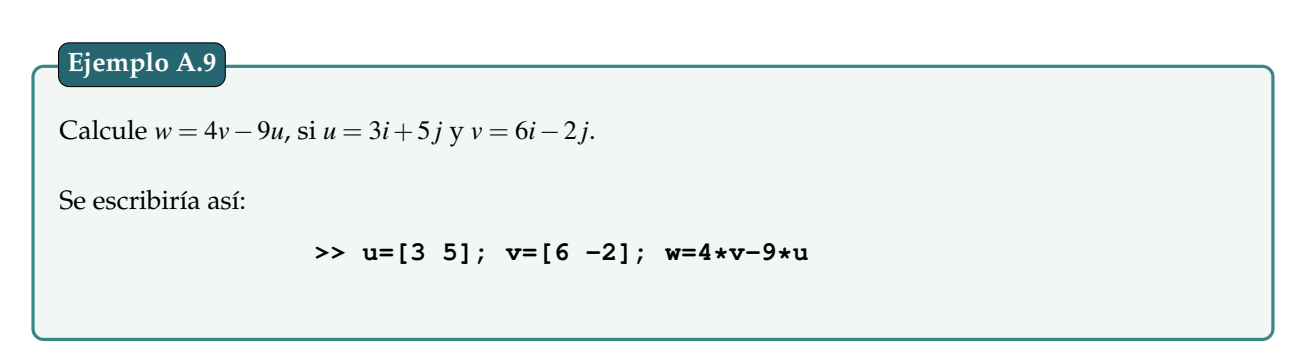

#### 3. **Producto Punto**

Para calcular el *producto punto* entre dos vectores basta con usar la función **dot(***V*1,*V*2**)**, donde *V*<sup>1</sup> y *V*<sup>2</sup> son vectores de la misma cantidad de componentes.

Calcule el producto punto entre los vectores  $V = 3i + 4j + 5k$  y  $W = -2i + 9j - 3k$ . Se escribiría: **>> V=[3 4 5]; W=[-2 9 -3]; dot(V,W) Ejemplo A.10**

#### 4. **Producto Cruz**

Para calcular el *producto cruz* entre dos vectores basta con usar la función **cross(***V*1,*V*2**)**, donde *V*<sup>1</sup> y *V*<sup>2</sup> son vectores de la misma cantidad de componentes.

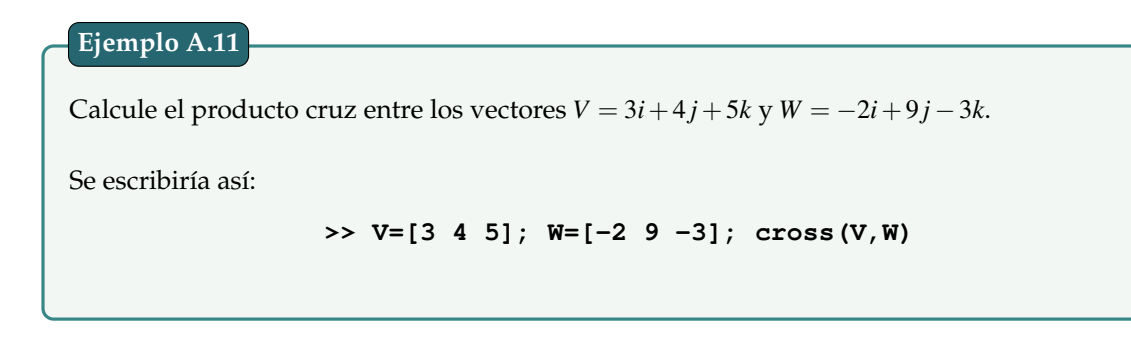

# **c) Operaciones básicas entre matrices y entre vectores**

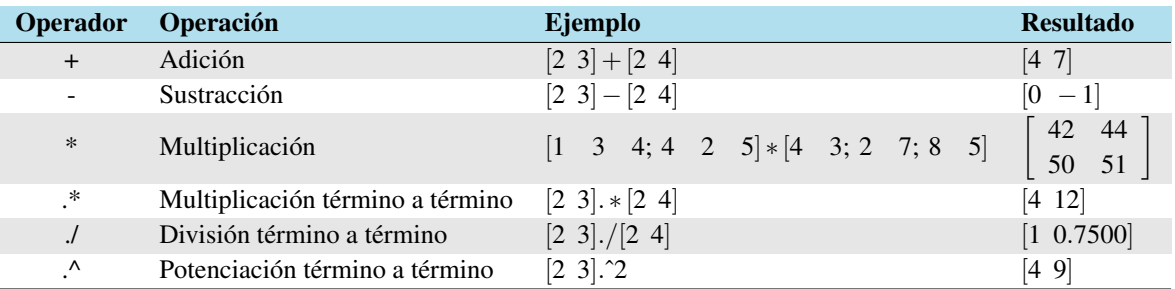

# **A.5 Gráfica de funciones en 2D**

# **a) En coordenadas rectangulares o cartesianas**

# **Gráfica de Una Función Simple**

Para hacer gráficas de funciones de una variable con MatLab, podemos hacer uso de las funciones **plot()**, **fplot()** y **ezplot()**.

**Ejemplo A.12**

Dibujar la gráfica de la función *y* = *sen*(*x*) para *x*  $\in$  [0,2 $\pi$ ].

Para dar solución al problema tenemos:

- 1. **Primera Opción:** Usando la función **plot(***Vx*,*Vy***)**.
	- . Primero creamos una tabla de valores para *x*:

**>> x=0:pi/100:2\*pi;**

Con este comando hemos formado una tabla (el vector *x*) con 200 valores entre 0 y 2π. Otra forma de conseguir el mismo resultado sería utilizar el comando:

**>> x=linspace(0,2\*pi,200);**

. Ahora calculamos los valores de *y*:

**>> y=sin(x);**

 $\triangleright$  Por último la dibujamos mediante la función **plot**( $V_x$ ,  $V_y$ ):

$$
\Rightarrow plot(x,y), grid on
$$

Con lo que se obtiene:

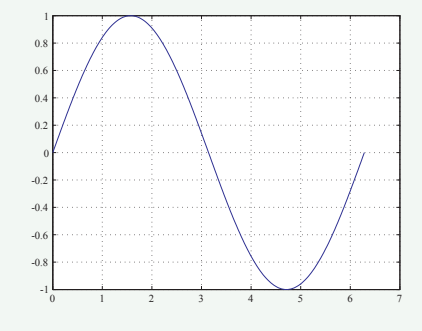

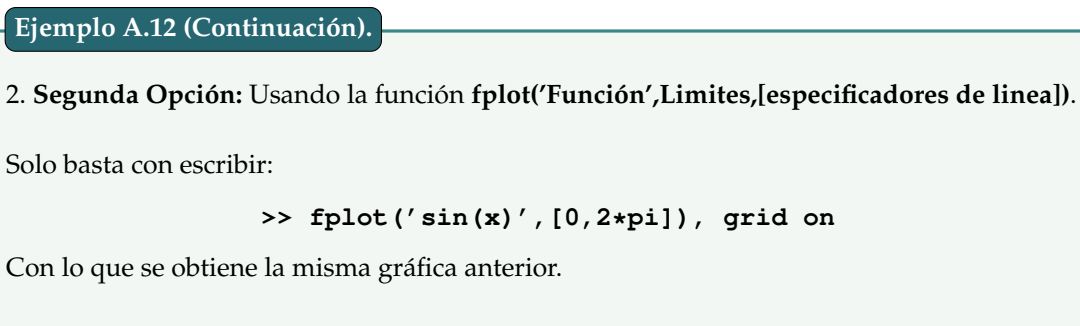

3. **Tercera Opción:** Usando la función **ezplot('Función',Limites,[especificadores de linea])**.

Solo basta con escribir:

```
>> ezplot('sin(x)',[0,2*pi]), grid on
```
Con lo que se obtiene gráfica:

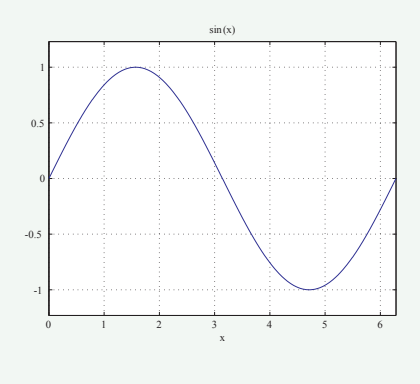

# **Gráfica de Varias Funciones en un Mismo Plano**

Se pueden considerar dos opciones:

. **Primera Opción:** Usar La Función **plot().**

La función se puede usar mediante la sintaxis:

$$
\mathbf{plot}(x_1,y_1,x_2,y_2,\cdots,x_n,y_n),
$$

donde cada par *x<sup>i</sup>* y *y<sup>i</sup>* son los vectores que representan una función.

Graficar las funciones  $y = \text{sen}(x)$  y  $y = \text{sen}(x + \frac{\pi}{3})$  en un mismo plano.

```
>> x=linspace(0,2*pi,300);
>> y=sin(x);
>> z=sin(x+pi/3);
>> plot(x,y,'r-',x,z,'b-'),grid on
```
. **Segunda Opción:** Usar la Función **hold**.

La función **hold** permite bloquear (**on**) o desbloquear (**off**) la figura actual para que se pueda graficar mas de una función.

# **Ejemplo A.14**

Graficar las funciones *y* = *sen*(*x*) *y y* = *sen*(*x* +  $\frac{\pi}{3}$ ) en un mismo plano.

```
>> fplot('sin(x)',[0,2*pi],'r'), grid on, hold on
>> fplot('sin(x+pi/3)',[0,2*pi],'b')
```
Con ambas opciones la gráfica resultante es:

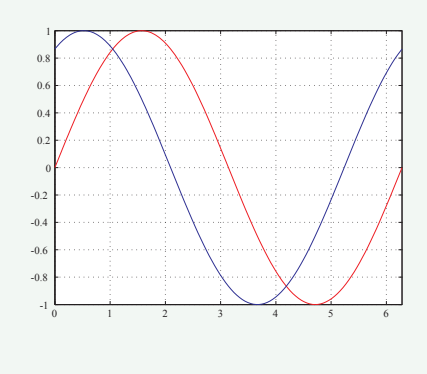

# **Gráfica de una Función Definida a Trozos**

Para dibujar gráficas de funciones definidas a trozos, necesitamos utilizar lo que vamos a denominar índices o variables lógicas. Para crear estas variables lógicas se pueden utilizar operadores relacionales vistos en la primera sección.

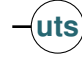

Graficar la función

$$
f(x) = \begin{cases} x^2 & \text{si } x < 0 \\ 1 & \text{si } 0 \le x < 1 \\ -x + 2 & \text{si } x \ge 1 \end{cases}
$$

Se debería escribir:

**>> x=linspace(-2,3,3000); >> y=(x.^2).\*(x<0)+1.\*((0<=x)&(x<1))+(-x+2).\*(1<=x); >> plot(x,y),grid on,title('Función definida a trozos')**

Con lo que se obtiene:

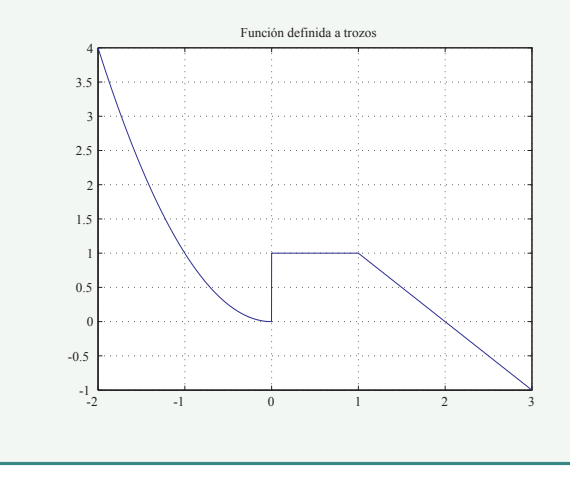

## **b) En coordenadas polares**

Una curva en coordenadas polares es la imagen de la función

$$
\mathbf{r} = \mathbf{h}(\theta), \ \theta \in [\theta_1, \theta_2]
$$

Un punto de la curva en polares ( $r_0, θ_0$ ) tiene distancia al origen  $r_0$  y el ángulo que forma el vector de posición del punto con el eje horizontal, medido en sentido positivo, es θ.

Por lo tanto, la relación entre las coordenadas polares y las coordenadas paramétricas es

$$
\begin{cases}\n x = r \cos(\theta) \\
 y = r \sin(\theta)\n\end{cases}
$$

Para dibujar una curva en polares con MatLab se utiliza la función **polar()**.

**uts** Análisis Numérico **Departamento de Ciencias Básicas**

Gráficar de  $r = 2 - 4\cos(\theta)$ ,  $-\pi \le \theta \le \pi$ .

Se debería escribir:

```
>> tetha=linspace(-pi,pi,100);
>> r=2-4*cos(tetha);
>> polar(tetha,r)
```
# **c) Formatear gráficas**

1. **Título de Gráfica.**

Se usa la función **title()**. Por ejemplo:

**>> title('Gráfica de la función f(x)=sen(x)')**

Esta función también soporta el formato Latex, por ejemplo:

**>> title('Grafica de \$\frac{sen(x)}{x^2+2}\$'... ,'interpreter','latex','fontsize',10);**

2. **Etiquetar el Eje X y el Eje Y.**

Se usan las funciones **xlabel()** y **ylabel()**. Por ejemplo:

**>> xlabel('x en años') >> xlabel('y en millones de pesos')**

3. **Agregar una leyenda en cualquier parte de la gráfica.**

Se usa la función **gtext()**. Cuando se ejecuta la función, el puntero del mouse se ubica dentro de la gráfica esperando a que se le haga click para insertar el texto escrito. Por ejemplo:

**>> gtext('f(x)=seno(2x)')**

Esta función también soporta el formato Latex, por ejemplo:

```
>> gtext('Grafica de $\frac{sen(x)}{x^2+2}$'...
,'interpreter','latex','fontsize',18);
```
# **A.6 Gráfica de funciones en 3D**

Para realizar una gráfica en 3D contamos con las funciones plot3(), mesh() y surf().

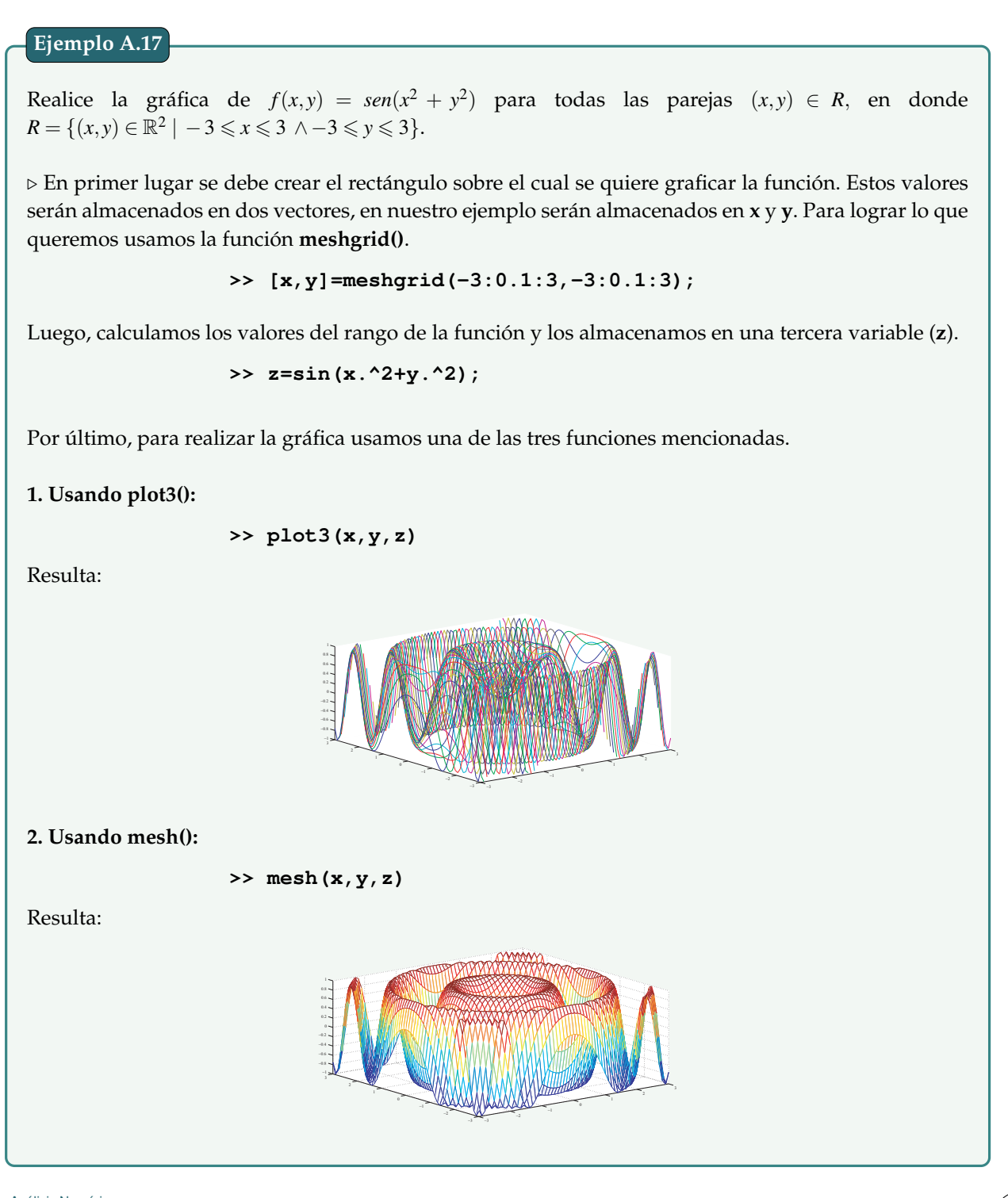

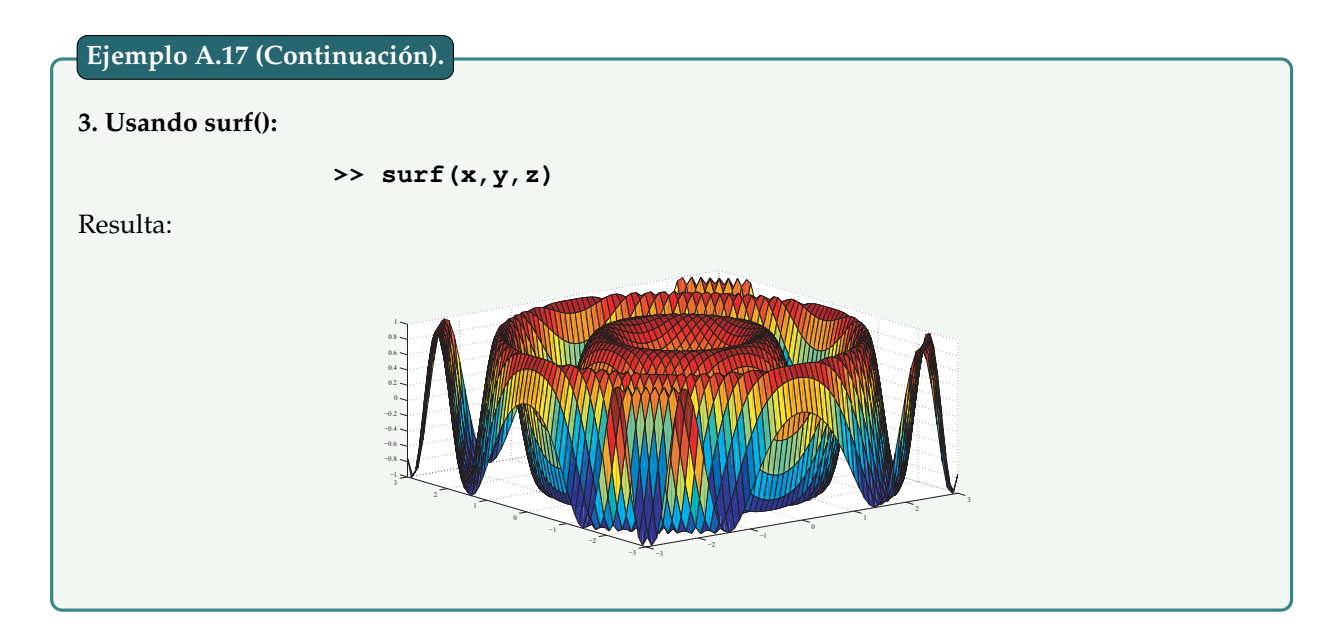

# **A.7 Cálculo simbólico**

Siempre que se necesite trabajar con objetos o variables simbólicos, es necesario usar la función **syms** para declararlos de antemano. Hay que notar que basta con declararlos solo una vez durante toda la sesión de trabajo.

Se recomienda **¡encarecidamente!** que al trabajar con expresiones algebraicas, ¡por favor! no olvide los operadores básicos, por ejemplo, si desea calcular (4*x* −5*y*)·(256*x* −4*y*), NO estaría bien escrito en Matlab lo siguiente:

>> 
$$
(4x-5y) \star (256x-4y)
$$

La escritura correcta sería:

>> 
$$
(4*x-5*y)*(256*x-4*y)
$$

Es decir, los coeficientes van seguido del operador multiplicación (\*).

# **a) Expresiones algebraicas**

# **Funciones Útiles Sobre Expresión Algebraicas**

Matlab cuenta con un conjunto funciones que nos facilitan el tratamiento de expresiones algebraicas, entre ellas encontramos:

- . **collect()**: Reúne los términos iguales.
- . **expand()**: Expande los productos en sumas.

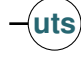

- . **factor()**: Factoriza la expresión (a veces) si el argumento es una función simbólica. Si se trata de un número proporciona la factorización en números primos.
- . **simplify()**: Simplifica una expresión mediante la aplicación de diversas identidades algebraicas.
- . **simple()**: Utiliza diferentes herramientas de simplificación y selecciona la forma que tiene el menor número de caracteres.
- . **pretty()**: Visualiza la expresión de una manera similar a la utilizada en la escritura habitual.

Sean  $A = 2x + 3x^2y$   $y$   $B = 3x^2y^4 - 5x + 4y + 4$ . Calcule: 1.  $C = A + B$ <br>2.  $C = A - B$ <br>3.  $C = A^2 - B^3$ <br>4.  $C = A * B$ Se podría escribir: **>> syms x y >> A=2\*x+3\*x^2\*y >> B=3\*x^2\*y^4-5\*x+4\*y+4 >> C=expand(A+B) >> C=expand(A-B) >> C=expand(A^2-B^3) >> C=expand(A\*B)**

# **Evaluar Una expresión Simbólica**

Para evaluar solo se necesita usar la función **subs()**.

#### **Ejemplo A.19**

Construya la expresión simbólica  $y = \text{sen}(x) + 3^x + \frac{8}{x+1}y$  sustituirla cuando  $x = 3$ .

Se debería escribir:

**>> syms x >> y=sin(x)+3^x+8/(x+1) >> subs(y,x,3)**

Otra opción alterna es usando la función **inline()**, es decir,

**>> y=inline('sin(x)+3^x+8/(x+1)') >> y(3)**

# **b) Solución de ecuaciones polinomicas y sistemas de ecuaciones lineales**

La función que nos permite resolver tanto *Ecuaciones Polinomicas* como *Sistemas de Ecuaciones Lineales* es la función **solve()**.

Veamos su uso mediante los siguientes ejemplos.

| Ejemplo A.20                                                     |                                                                                   |
|------------------------------------------------------------------|-----------------------------------------------------------------------------------|
| Determine las raíces de la ecuación $4x^5 - 7x^2 - 2x - 5 = 0$ . |                                                                                   |
| Se podría escribir así:                                          | $\Rightarrow$ <b>solve</b> $(4 \times x^5 - 7 \times x^2 - 2 \times x - 5)$       |
| o también así:                                                   | $\Rightarrow$ <b>solve</b> $(74 \times x^5 - 7 \times x^2 - 2 \times x - 5 = 0')$ |

**Ejemplo A.21**

Resolver el sistema de ecuaciones lineales:

$$
x+4y-z=6
$$

$$
2x+2y-14z=-36
$$

$$
x+8y+4z=29
$$

Se podría escribir así:

```
>> [x,y,z]=solve('x+4*y-z=6','2*x+2*y-14*z=-36','x+8*y+4*z=29')
```
Otra forma alterna de resolver el sistema sería mediante la función **linsolve()**. Para usarla se debe escribir el sistema en su forma matricial, es decir, *A* ∗ *X* = *B*, en donde *A* representa la matriz de coeficientes del sistema, *B* representa el vector de resultados y *X* representa el vector de incógnitas.

Resolvamos el sistema anterior usando la función **linsolve()**:

**>> A=[1 4 -1; 2 2 -14; 1 8 4] >> B=[6; -36; 29] >> X=linsolve(A,B)**

#### **c) Cálculo de límites**

La función indicada para calcular todo tipo de límite en Matlab es **limit()**.

Véase el siguiente ejemplo.

**Ejemplo A.22**

Calcule los siguientes límites:

1.  $\lim_{x\to 0}$ sen(*x*) *x* 2.  $\lim_{x \to 0^+} \ln(x)$  3.  $\lim_{x \to 2^-}$  $x^2 - 4$ *x*−2 4.  $\lim_{x \to +\infty} e^{-x}$  5.  $\lim_{x \to -\infty}$ 1 *x*

Se podría escribir así:

**>> syms x >> limit(sin(x)/x,x,0) >> limit(log(x)/x,x,0,'right') >> limit((x^2-4)/(x-2),x,2,'left') >> limit(exp(-x),x,inf) >> limit(1/x,x,-inf)**

#### **d) Cálculo de derivadas**

La función indicada para calcular derivadas en Matlab es **diff()**.

Véase el siguiente ejemplo.

```
Sea f(x) = \cos(4x^2 + 5). Calcule: a)f'(x) b)f^{(3)}(x)En Matlab se podría escribir así:
Ejemplo A.23
```

```
>> syms x
>> diff(sin(4*x.^2+5))
>> diff(sin(4*x.^2+5),3)
```
## **d) Cálculo de integrales**

La función indicada para calcular integrales en Matlab es **int()**.

```
uts Análisis Numérico
Departamento de Ciencias Básicas
```
Véase el siguiente ejemplo.

# Calcule las siguientes integrales: 1.  $\int \cos(x) \, dx$  2.  $\int_1^2$ 1  $\frac{e^{\sqrt{x}}}{\sqrt{x}}$ *dx* 3.  $\int_0^{+\infty} e^{-x} dx$  4.  $\int_0^1 \sec^3 x dx$ Se podría escribir así: **>> syms x >> int(cos(x)) >> eval(int(exp(sqrt(x))/sqrt(x),x,1,2)) >> eval(int(exp(-x),x,0,inf)) >> eval(int((sec(x))^3,x,0,1)) Ejemplo A.24**

# **A.8 Programación en Matlab**

Esta es una introducción a la programación de **scripts** y funciones en Matlab. El primer interrogante que puede surgir es **¿qué es un script?**. Este término inglés significa: escrito, guión, nota; el término guión es el que más se utiliza en las traducciones al español.

Recordemos que en Matlab trabajamos sobre el Workspace que es la ventana inicial donde ingresamos comandos y los ejecutamos directamente. Frecuentemente una serie de comandos debe ser ejecutada varias veces durante una misma sesión, para evitarnos el trabajo de ingresarlos continuamente existen los scripts.

# **El Editor de Funciones y Scripts**

Las *funciones* y *scripts* no son más que archivos de texto ASCII, con la extensión \*.m, que contienen definición de funciones o conjuntos de comandos respectivamente.

*El editor* permite tanto crear y modificar estos archivos, como ejecutarlos paso a paso para ver si contienen errores (proceso de Debug o depuración, eliminar errores al programa). También Matlab permite que utilicemos cualquier editor (edit de DOS, Word, Notepad, etc.), ya que los archivos son sólo de texto. El siguiente gráfico muestra la ventana principal del Editor/Debugger.

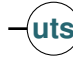

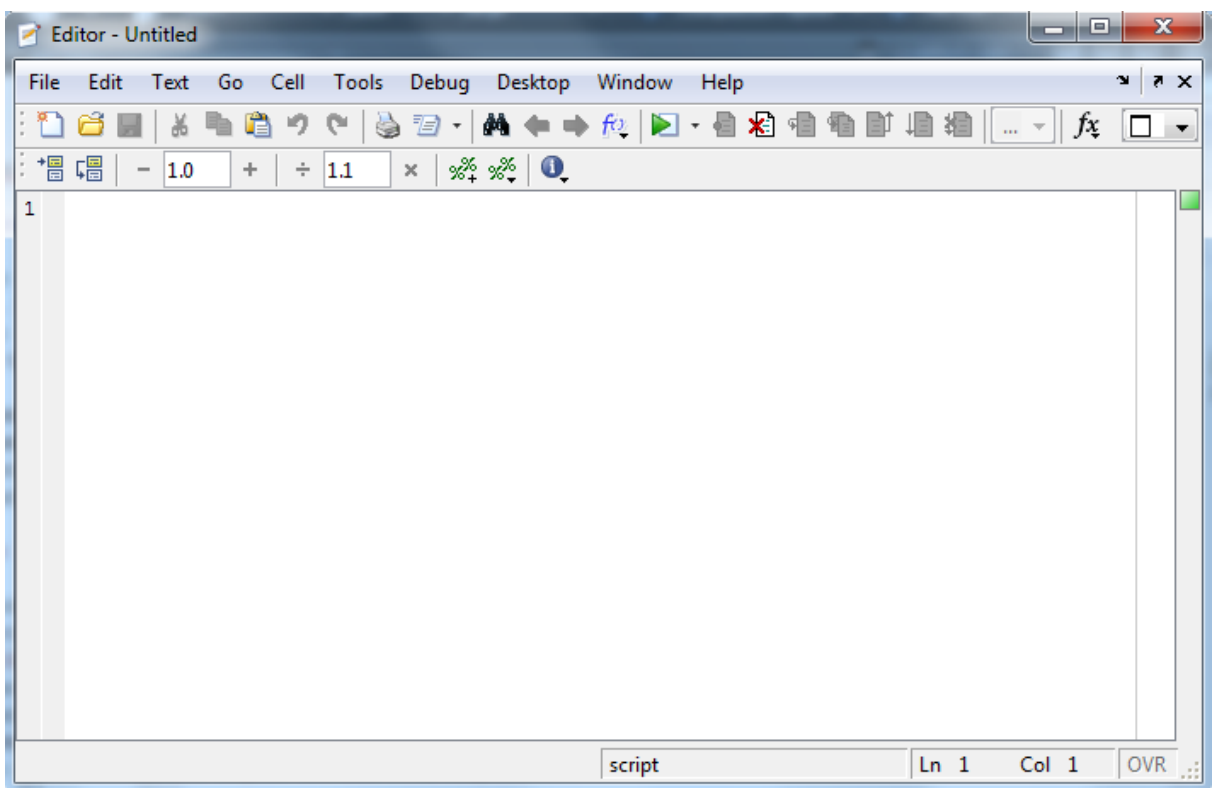

Por último contestamos a las siguientes preguntas:

#### **¿Cómo accedemos al editor?**

- . Desde el Workspace: » edit.
- . Desde la barra de Menú: File -> New -> M-file.

#### **¿Cómo se ejecuta un script?**

Sencillamente se debe introducir su nombre en la línea de comandos o mediante el editor.

#### **¿Cómo se ejecuta una función?**

De igual manera que un script pero sus argumentos deben pasarse entre paréntesis y separados por coma.

**Ejemplo:** mi\_funcion(arg1, arg2, ..., argn)

#### **¿Cómo se programa en Matlab?**

La respuesta a esta pregunta no es sencilla, la responderemos en varios pasos. Sepamos algunas cosas respecto a las *variables* y *sentencias fundamentales* que podemos usar en nuestros programas.

**Variable:** una variable está formada por un espacio en el sistema de almacenaje (memoria principal de un ordenador) y un nombre simbólico (un identificador) que está asociado a dicho espacio. Ese espacio contiene una cantidad o información conocida o desconocida, es decir un valor.

Por ejemplo, en Matlab cuando se escribe V=5, indica que nuestra letra **V**, se convierte en una variable que ha almacenado una cantidad de 5.

En programación es frecuente usar muchas variables, estas nos permiten crear grandes scripts y funciones, que son de gran utilidad.

A continuación las sentencias fundamentales: **IF**, **SWITCH**, **FOR** y **WHILE**.

# **a) Sentencia de control IF**

En su forma más simple, la sentencia *if* se describe como sigue:

**if condición sentencias end**

Observe que la condición no va encerrada entre paréntesis.

Existe también la *bifurcación múltiple*, en la que pueden concatenarse tantas condiciones como se desee, y que tiene la forma:

```
if condición_1
   bloque1
elseif condición_2
   bloque 2
elseif condición_3
   bloque 3
   .
   .
   .
elseif condición_n
   bloque n
else
   bloque por defecto
end
```
**Nota:** El uso de *else* es opcional. Se usa como opción por defecto en el caso de que no se cumplan las demás condiciones.

#### **b) Sentencia de control SWITCH**

Esta sentencia realiza la función análoga a un conjunto *if...elseif* concatenados. Su forma general es:

```
switch variable
   case expr_1,
           bloque 1
   case {expr_2, expr_3, expr_4, ...},
           bloque 2
   .
   .
   .
   otherwise,
           bloque por defecto
end
```
**Nota:** Al igual que con else, el uso de otherwise es opcional.

Al principio se evalúa la *variable*, cuyo resultado debe ser un número escalar o una cadena de caracteres. Este resultado se compara con las *expr\_n*, y se ejecuta el bloque de sentencias que corresponda con ese resultado. Si ninguno es igual a *variable* se ejecutan las sentencias correspondientes a *otherwise* (que significa de otra manera). Es posible poner varias *expr\_i* dentro de llaves, como se ve arriba.

#### **c) Sentencia de repetición FOR**

La sentencia *for* repite un conjunto de sentencias un número predeterminado de veces. El siguiente código ejecuta sentencias con valores de *i* de *1* a *n*, variando en uno:

```
for i=1:n
  sentencias
end
```
Para *for* anidados:

```
for i=1:n
   for j=1:m
     sentencias
   end
end
```
# **d) Sentencia de repetición WHILE**

La sintaxis de la sentencia *while* es la siguiente.

```
while condición
   sentencias
end
```
En donde *condición* puede ser una expresión vectorial o matricial. Las sentencias se siguen ejecutando mientras haya elementos distintos de cero en *condición*, es decir, mientras haya algún o algunos elementos *true*. El bucle termina cuando todos los elementos de *condición* son *false* (es decir, cero).

# **e) Creación de funciones y scripts**

# . **Funciones**

Las funciones permiten definir funciones enteramente análogas a las de Matlab, con su nombre, sus argumentos y sus valores de salida.

Toda función en Matlab debe tener la siguiente sintaxis:

```
function [valores de salida]=nombrefuncion(argumentos de entrada)
   .
   . Cuerpo de la función
   .
end
```
Es posible *escribir comentarios* dentro de una función mediante el símbolo %. Para usarlo basta con escribir el símbolo y a continuación es escribir el comentario que se desee. Por ejemplo, dentro de alguna función podría escribirse:

**% La variable X, almacena la cantidad de años de la persona.**

Se recomienda **¡encarecidamente!** *guardar la función con el mismo nombre* que se le asignó dentro del editor, de lo contrario Matlab no podrá ejecutarla.

A continuación una serie de ejemplos de funciones:

```
Crear una función que permita calcular el área superficial de una caja rectangular.
      function [as] = AreaSuperficialCaja(x,y,z)
          as=2*x*y+2*x*z+2*y*z;
      end
Para ejecutar la función, se debería escribir por ejemplo:
Ejemplo A.25
```

```
>> AreaSuperficialCaja(3,4,7)
```
Crear una función que permita decidir el mayor entre dos números.

```
function [m] = mayor(a, b)if a>b
          m=a;
        elseif b>a
          m=b;
        else
          m=a;
        end
     end
Para ejecutar la función, se debería escribir por ejemplo:
         >> mayor(3,5)
```
#### **Ejemplo A.27**

Crear una función que permita definir el modelo matemático:

$$
ym = \begin{cases} 3 & \text{si } x = 1 \\ 2x + 1 & \text{si } x = 2, 3, 4 \\ e^x & \text{si } \text{otro } x \end{cases}
$$

La función sería:

```
function [r] = ym(x)switch x
     case 1,
       r=3;
     case {2,3,4},
       r=2*x+1;
     otherwise
       r=exp(x);
  end
end
```
Para ejecutar la función, se debería escribir por ejemplo:

**>> ym(3)**

Crear una función a la que se le ingrese un número real cualquiera y ésta calcule la suma de los valores absolutos de la función seno obtenidos recursivamente, hasta que dicha suma sea mayor que 2 y que retorne dicha suma.

Por ejemplo, sea  $x_0 = 5$ , entonces

 $x_1 = |\text{seno}(5)| = 0.9589$  $x_2 = |\text{seno}(0.9589)| = 0.8186$  $x_3 = |\text{seno}(0.8186)| = 0.7302$ 

ahora,

suma= $x_1 + x_2 + x_3 = 0.9589 + 0.8186 + 0.7302 = 2.5077 > 2$ 

La función debería retornar: 2.5077.

La función sería:

```
function [suma] = SumaMenorqueDos(x)
  suma=0;
  while(suma<=2)
    x=abs(sin(x));
    suma=suma+x;
  end
end
```
Para ejecutar la función, se debería escribir por ejemplo:

**>> SumaMenorqueDos(5)**

# . **Scripts**

A diferencia de las funciones, los *scripts* no requieren de una sintaxis especifica, sino de un conjunto de órdenes con una secuencia lógica.

Al igual que a la función, al script también se le puede agregar comentarios mediante el símbolo %.

A continuación véanse los dos ejemplos.

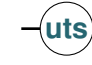

Crear un script que pida indefinidamente un número distinto de cero, que vaya sumando todos estos números hasta que se ingrese el cero. Luego muestre dicha suma acumulada.

```
x=input('Ingrese numero: ');
suma=0;
while(x~=0)
  suma=suma+x;
  x=input('Ingrese numero: ');
end
disp('La suma es: '); suma
```
Para ejecutar el script, primero se debe guardar, en este caso se llamará *SumaAcumulada.m*, luego se debería escribir en la línea de ordenes:

**>> SumaAcumulada**

#### **Ejemplo A.30**

Crear un script que calcule la suma de todos los cuadrados de los números impares entre dos números naturales distintos dados y luego la muestre.

```
x=input('Ingrese primer numero: ');
y=input('Ingrese segundo numero: ');
suma=0;
for i=x:1:y
  if mod(i,2)==1
    suma=suma+i^2;
  end
end
disp('La suma es: '); suma
```
Para ejecutar el script, primero se debe guardar, en este caso se llamará *SumaCuadrados.m*, luego se debería escribir en la línea de ordenes:

**>> SumaCuadrados**

.

# **Bibliografía**

- [1] Steven Chapra, 2007. *Métodos Numéricos Para Ingenieros*, McGraw Hill, 5ta Edición.
- [2] Neptalí Franco, 2008. *Guía de Estudio para la Unidad Curricular Matemática V*, Universidad Nacional Experimental Francisco de Miranda.
- [3] Jorge Velásquez Z, 2007. *Análisis Numérico: Notas de Clase*, Ediciones Uninorte, 1ra Edición.
- [4] Carlos J. Pes R, 2013. *Estándar IEEE 754*, http://www.carlospes.com/curso\_representacion\_datos/ 06\_01\_estandar\_ieee\_754.php.
- [5] Iván F. Asmar Ch, 1999. *Métodos Numéricos, Un Primer Curso*, http://unalmed.edu.co/˜ifasmar/libro.html.
- [6] Carlos A. Alvarez H., Fernando Ceballos, 2006. *Análisis Numérico*, http://aprendeenlinea.udea.edu.co/lms/moodle/course/view.php?id=229.